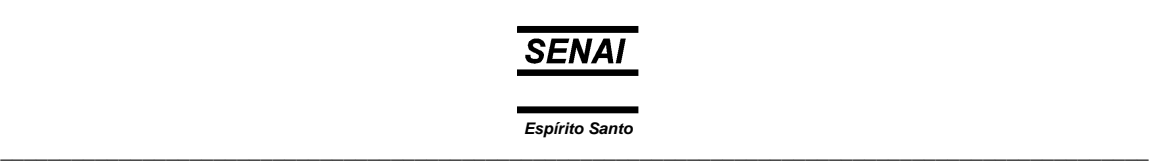

*CPM - Programa de Certificação de Pessoal de Manutenção* 

# *Mecânica*

 $\overline{\phantom{0}}$ 

## *Leitura e Interpretação de Desenho Técnico Mecânico*

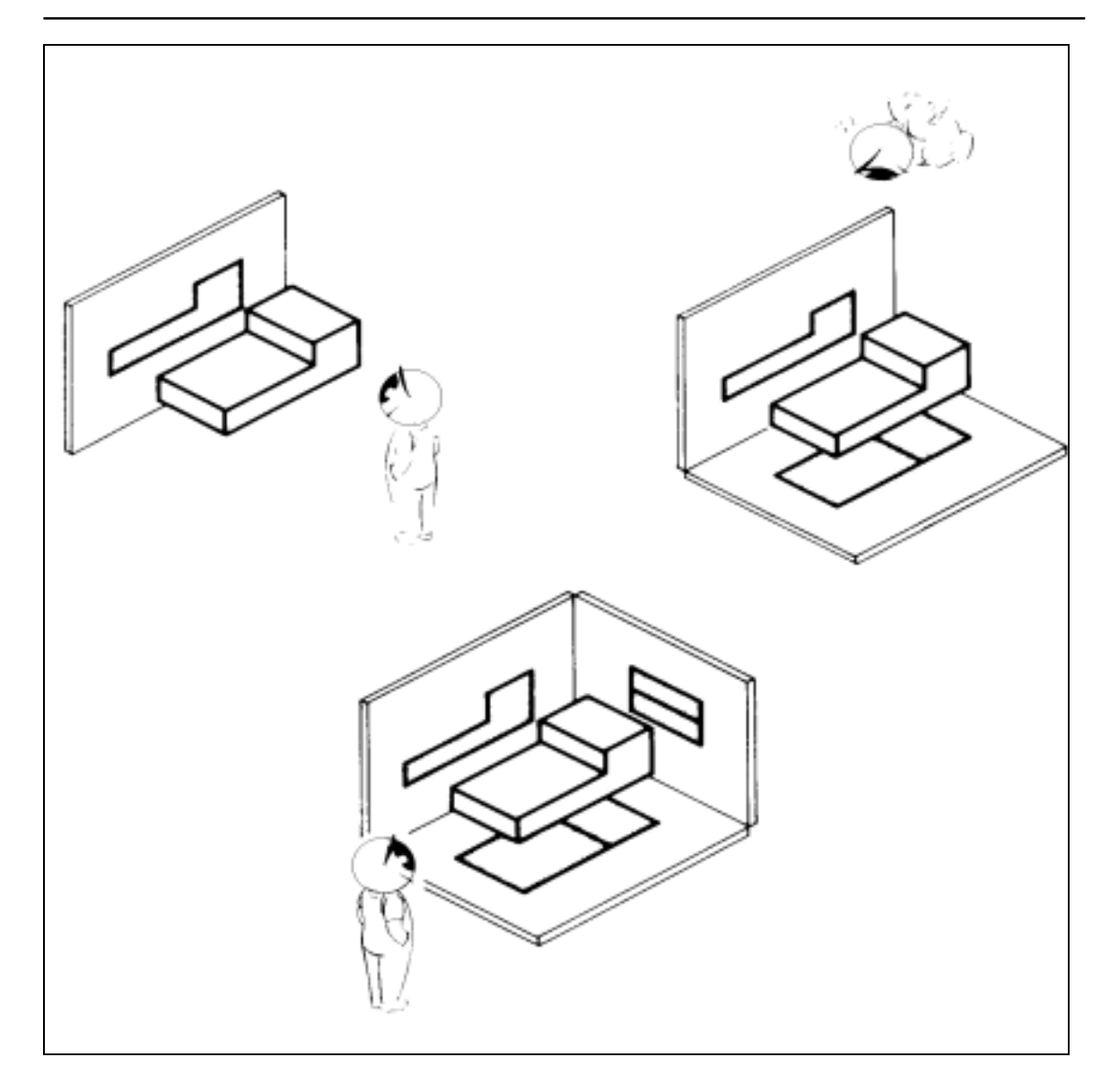

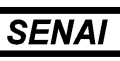

#### **Leitura e Interpretação de Desenho Técnico Mecânico**

© SENAI - ES, 1996

 $\overline{\phantom{a}}$ 

Trabalho realizado em parceria SENAI / CST (Companhia Siderúrgica de Tubarão)

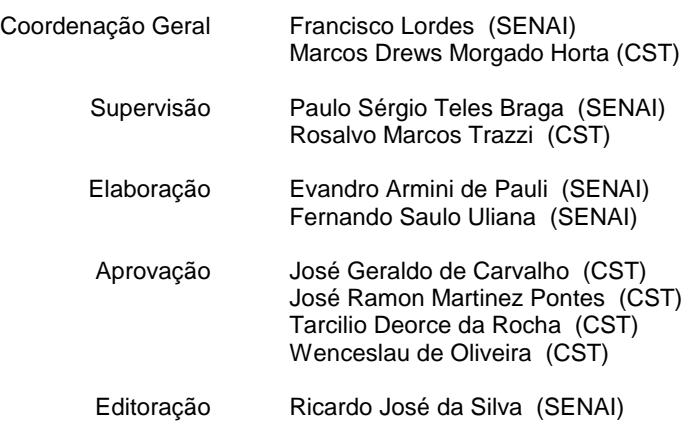

SENAI - Serviço Nacional de Aprendizagem Industrial DAE - Divisão de Assistência às Empresas Departamento Regional do Espírito Santo Av. Nossa Senhora da Penha, 2053 - Vitória - ES. CEP 29045-401 - Caixa Postal 683 Telefone: (027) 325-0255 Telefax: (027) 227-9017

CST - Companhia Siderúrgica de Tubarão AHD - Divisão de Desenvolvimento de Recursos Humanos AV. Brigadeiro Eduardo Gomes, s/n, Jardim Limoeiro - Serra - ES. CEP 29160-972 Telefone: (027) 348-1322 Telefax: (027) 348-1077

 $\_$  . The contribution of the contribution of the contribution of the contribution of the contribution of the contribution of the contribution of the contribution of the contribution of the contribution of the contributio

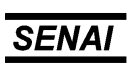

### **Sumário**

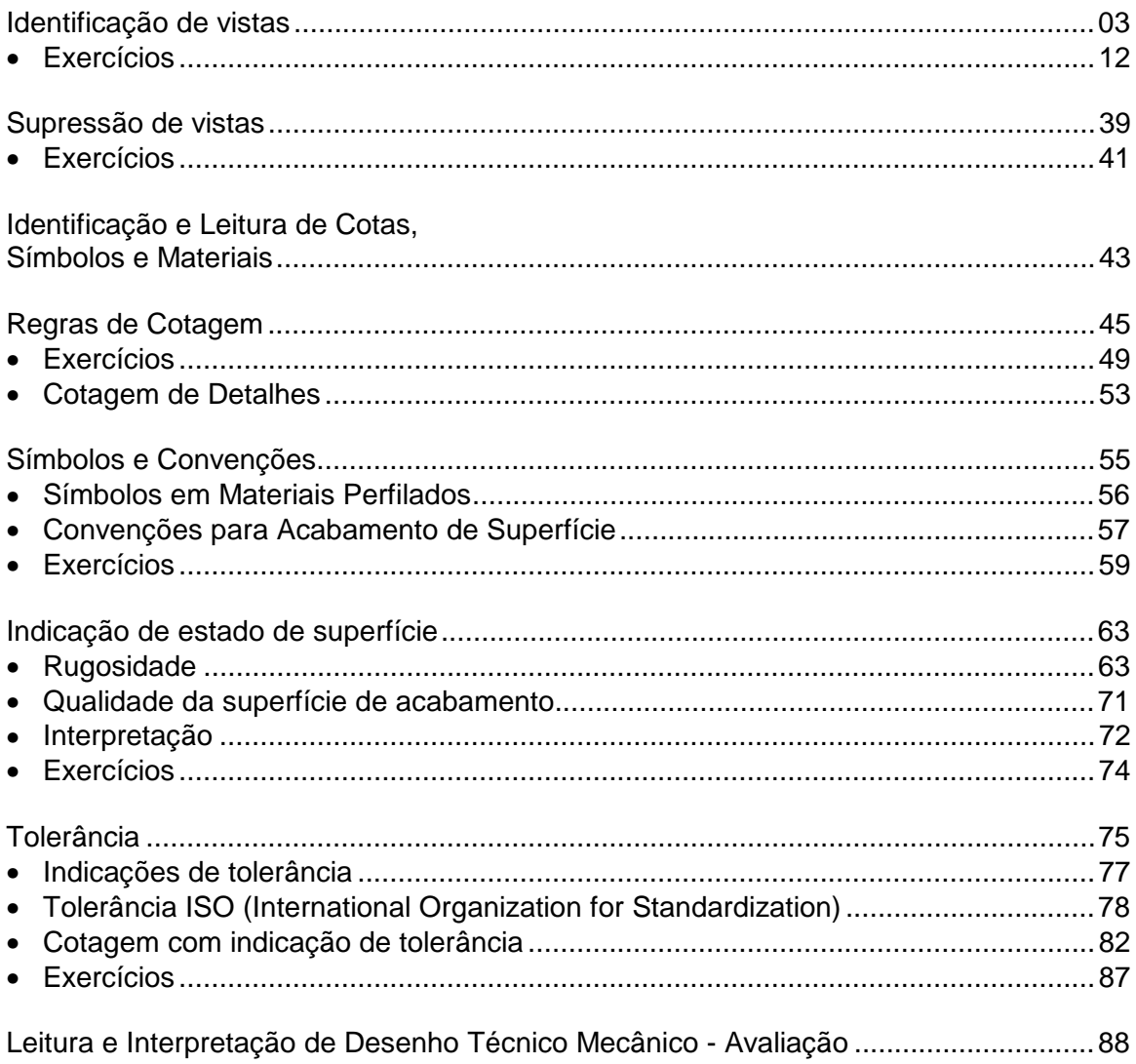

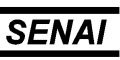

#### **Identificação de vistas**

 $\overline{\phantom{a}}$ 

Uma peça que estamos observando ou mesmo imaginando, pode ser desenhada (representada) num plano. A essa representação gráfica se dá o nome de "Projeção".

O plano é denominado "plano de projeção" e a representação da peça recebe, nele, o nome de projeção.

Podemos obter as projeções através de observações feitas em posições determinadas. Podemos então ter várias "vistas" da peça.

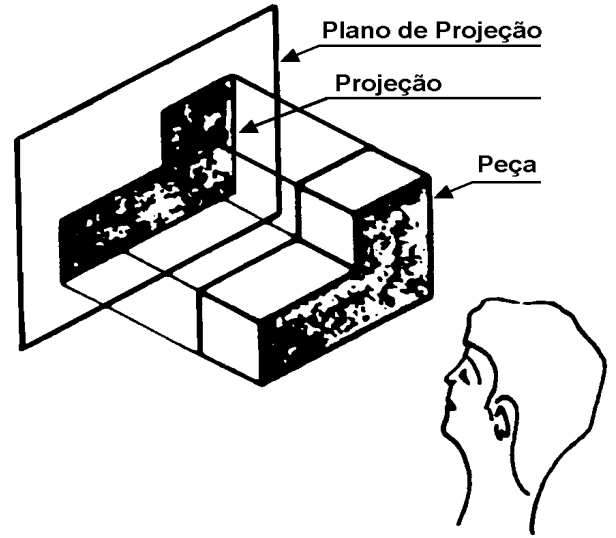

Tomemos por exemplo uma caixa de fósforos.

Para representar a caixa vista de frente, consideramos um plano vertical e vamos representar nele esta vista.

A *vista de frente* é, por isso, também denominada projeção vertical e/ou *elevação*.

 $\_$  . The contribution of the contribution of the contribution of the contribution of the contribution of the contribution of the contribution of the contribution of the contribution of the contribution of the contributio

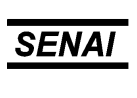

*Espírito Santo*  $\_$  ,  $\_$  ,  $\_$  ,  $\_$  ,  $\_$  ,  $\_$  ,  $\_$  ,  $\_$  ,  $\_$  ,  $\_$  ,  $\_$  ,  $\_$  ,  $\_$  ,  $\_$  ,  $\_$  ,  $\_$  ,  $\_$  ,  $\_$  ,  $\_$  ,  $\_$  ,  $\_$  ,  $\_$  ,  $\_$  ,  $\_$  ,  $\_$  ,  $\_$  ,  $\_$  ,  $\_$  ,  $\_$  ,  $\_$  ,  $\_$  ,  $\_$  ,  $\_$  ,  $\_$  ,  $\_$  ,  $\_$  ,  $\_$  ,

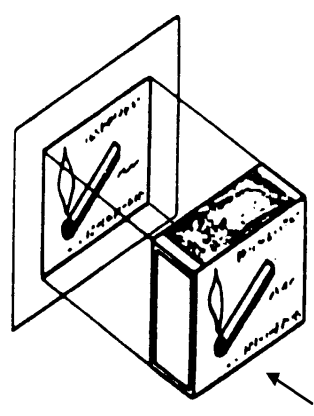

 $\overline{\phantom{0}}$ 

Reparemos, na figura abaixo, as *projeções verticais* ou *elevações* das peças. Elas são as *vistas de frente* das peças para o observador na posição indicada.

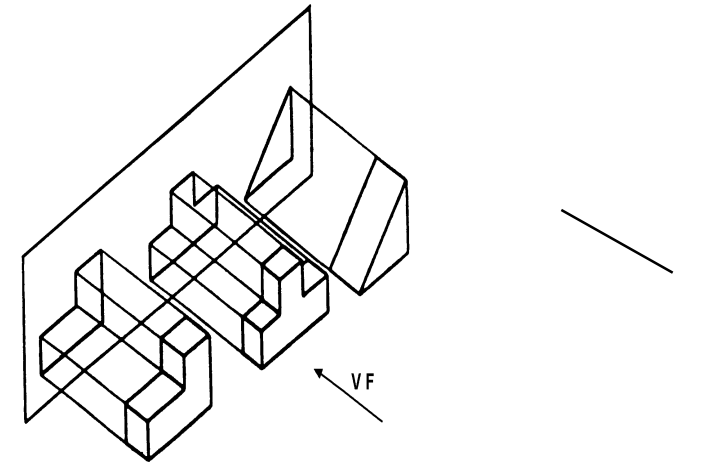

Voltemos ao exemplo da caixa de fósforos.

O observador quer representar a caixa, olhando-a por cima.

Então usará um plano, que denominaremos de plano horizontal, e a projeção que representa esta *"vista de cima"* será denominada *projeção horizontal vista de cima* ou *planta*.

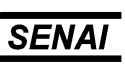

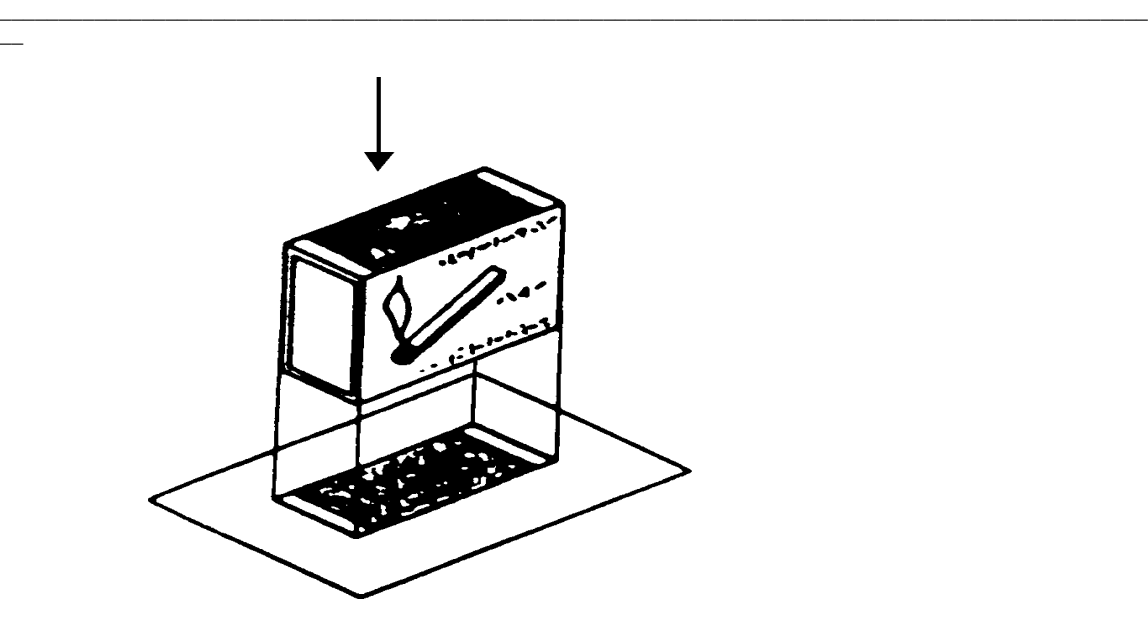

A figura abaixo representa a *projeção horizontal, vista de cima* ou *planta* das peças, para o observador na posição indicada.

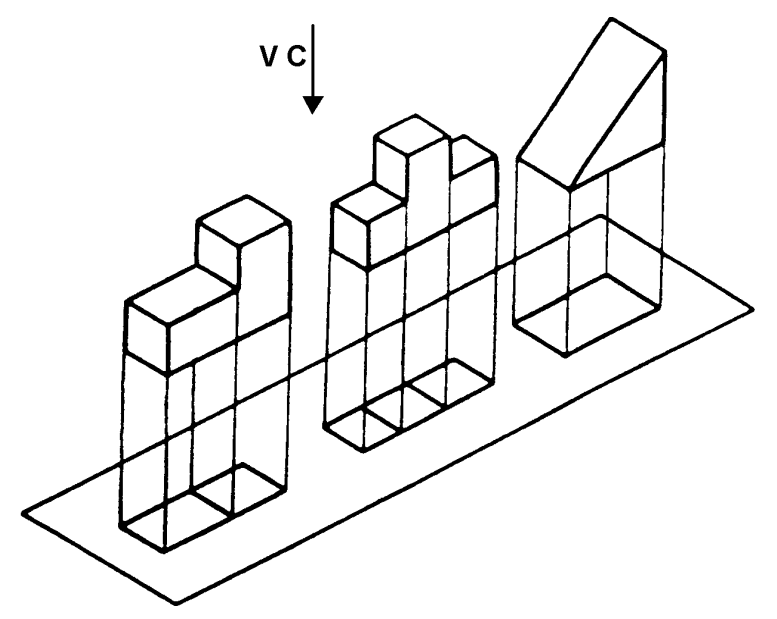

O observador poderá representar a caixa, olhando-a de lado. Teremos uma vista lateral, e a projeção representará uma vista lateral que pode ser da direita ou da esquerda.

 $\_$  . The contribution of the contribution of the contribution of the contribution of the contribution of the contribution of the contribution of the contribution of the contribution of the contribution of the contributio

 $\overline{\phantom{a}}$ 

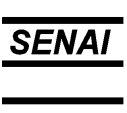

*Espírito Santo*  $\_$  ,  $\_$  ,  $\_$  ,  $\_$  ,  $\_$  ,  $\_$  ,  $\_$  ,  $\_$  ,  $\_$  ,  $\_$  ,  $\_$  ,  $\_$  ,  $\_$  ,  $\_$  ,  $\_$  ,  $\_$  ,  $\_$  ,  $\_$  ,  $\_$  ,  $\_$  ,  $\_$  ,  $\_$  ,  $\_$  ,  $\_$  ,  $\_$  ,  $\_$  ,  $\_$  ,  $\_$  ,  $\_$  ,  $\_$  ,  $\_$  ,  $\_$  ,  $\_$  ,  $\_$  ,  $\_$  ,  $\_$  ,  $\_$  ,

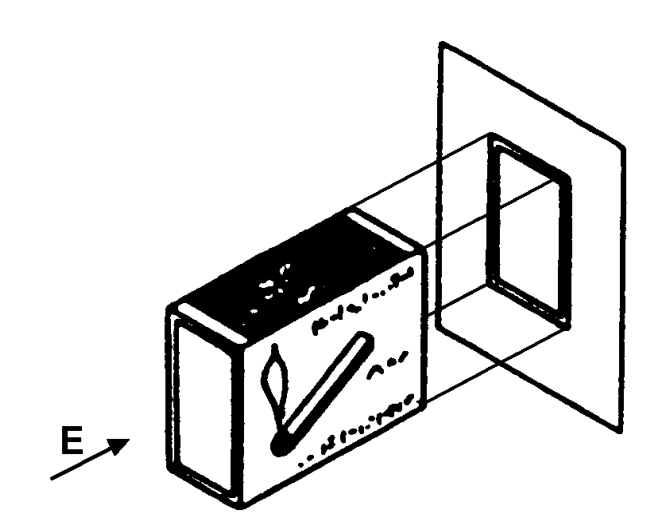

 $\overline{\phantom{0}}$ 

Reparemos que uma peça pode ter, pelo que foi esclarecido, até seus vistas; entretanto, uma peça que estamos vendo ou imaginando, deve ser representada por um número de vistas que nos dê a idéia completa de peça, um número de vistas essenciais para representá-la a fim de que possamos entender qual é a forma e quais as dimensões da peça. Estas vistas são chamadas de "vistas principais".

Ao selecionar a posição da peça da qual se vai fazer a projeção, escolhe-se para a vertical, aquela vista que mais caracteriza ou individualiza a peça; por isso, é comum também chamar a projeção vertical (elevação) de vista principal.

As três vistas, elevação, planta e vista lateral esquerda, dispostas em posições normalizadas pela ABNT nos dão as suas projeções.

A vista de frente (elevação) e a vista de cima (planta) alinhamse verticalmente.

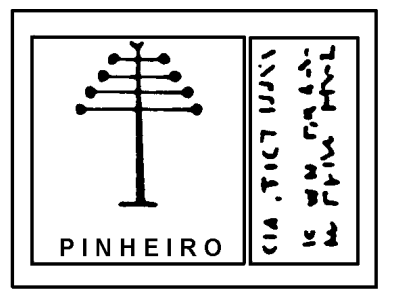

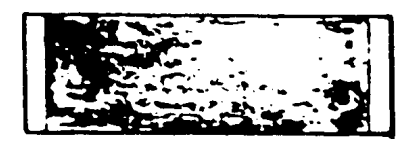

A vista de frente (elevação) e a vista de lado (vista lateral esquerda) alinham-se horizontalmente.

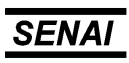

 $\_$  . The contribution of the contribution of the contribution of the contribution of the contribution of the contribution of the contribution of the contribution of the contribution of the contribution of the contributio

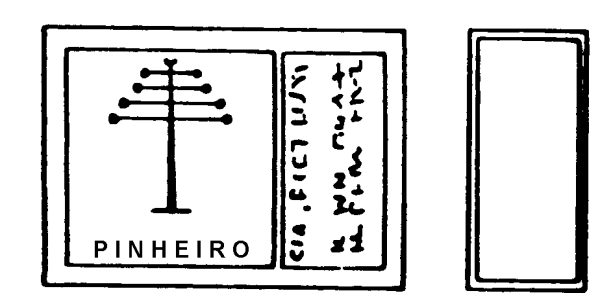

Finalmente, temos a caixa de fósforos desenhada em três projeções.

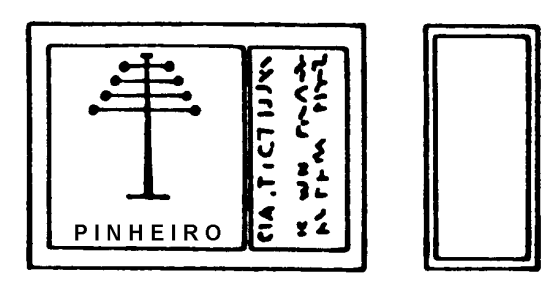

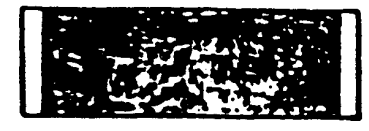

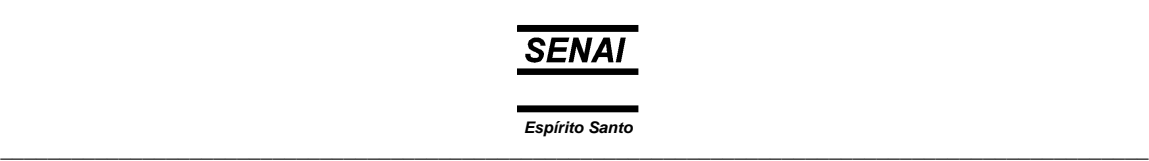

Por esse processo podemos desenhar qualquer peça.

 $\overline{\phantom{0}}$ 

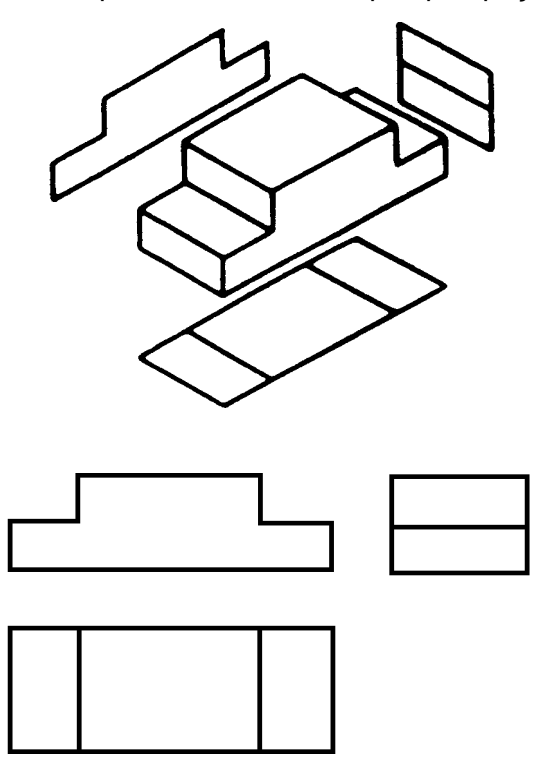

Na vista lateral esquerda das projeções das peças abaixo, existem linhas tracejadas. Elas representam as arestas não visíveis.

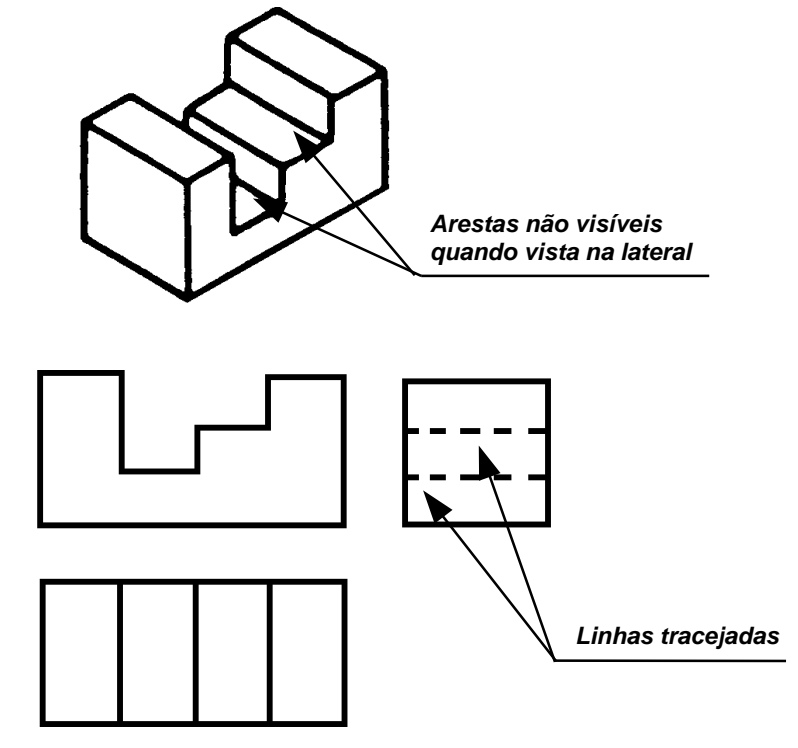

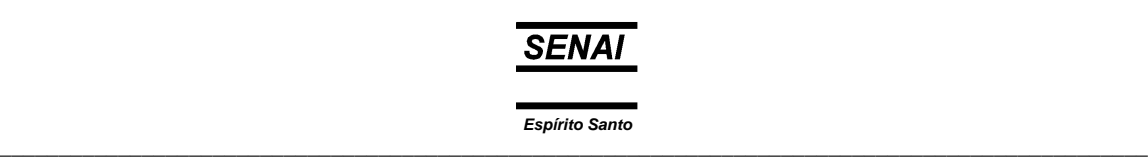

Nas projeções abaixo, aparecem linhas de centro.

 $\overline{\phantom{a}}$ 

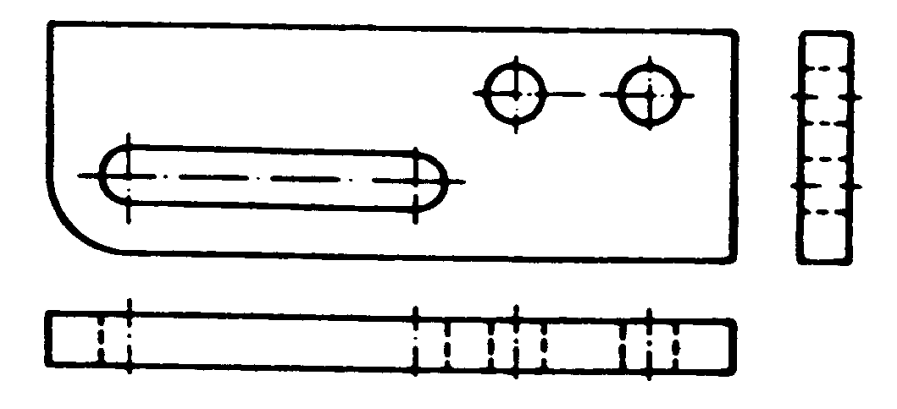

Nas projeções abaixo, foram empregados eixos de simetria.

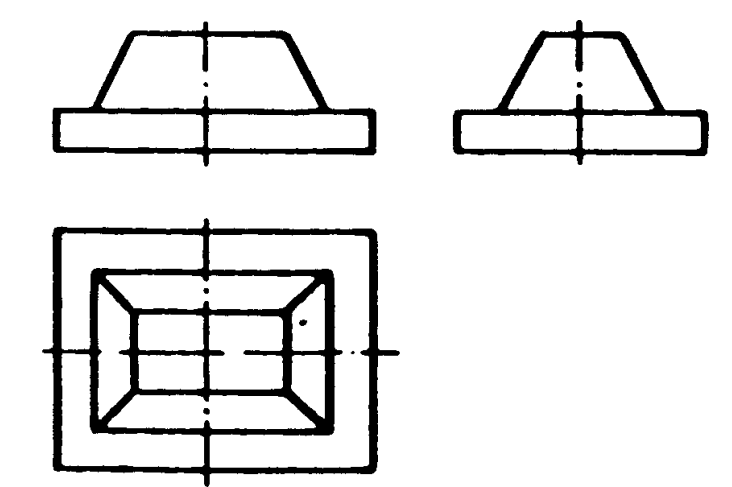

As projeções desenhadas anteriores apresentaram a vista lateral esquerda, representando o que se vê olhando a peça pelo lado esquerdo, apesar de sua projeção estar à direita da elevação.

 $\_$  . The contribution of the contribution of the contribution of the contribution of the contribution of the contribution of the contribution of the contribution of the contribution of the contribution of the contributio

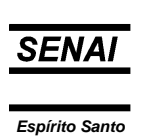

 $\_$  ,  $\_$  ,  $\_$  ,  $\_$  ,  $\_$  ,  $\_$  ,  $\_$  ,  $\_$  ,  $\_$  ,  $\_$  ,  $\_$  ,  $\_$  ,  $\_$  ,  $\_$  ,  $\_$  ,  $\_$  ,  $\_$  ,  $\_$  ,  $\_$  ,  $\_$  ,  $\_$  ,  $\_$  ,  $\_$  ,  $\_$  ,  $\_$  ,  $\_$  ,  $\_$  ,  $\_$  ,  $\_$  ,  $\_$  ,  $\_$  ,  $\_$  ,  $\_$  ,  $\_$  ,  $\_$  ,  $\_$  ,  $\_$  ,

Nos casos em que o maior número de detalhes estiver colocado no lado direito da peça, usa-se a vista lateral direita, projetandoa à esquerda da elevação, conforme exemplos abaixo:

 $\overline{\phantom{0}}$ 

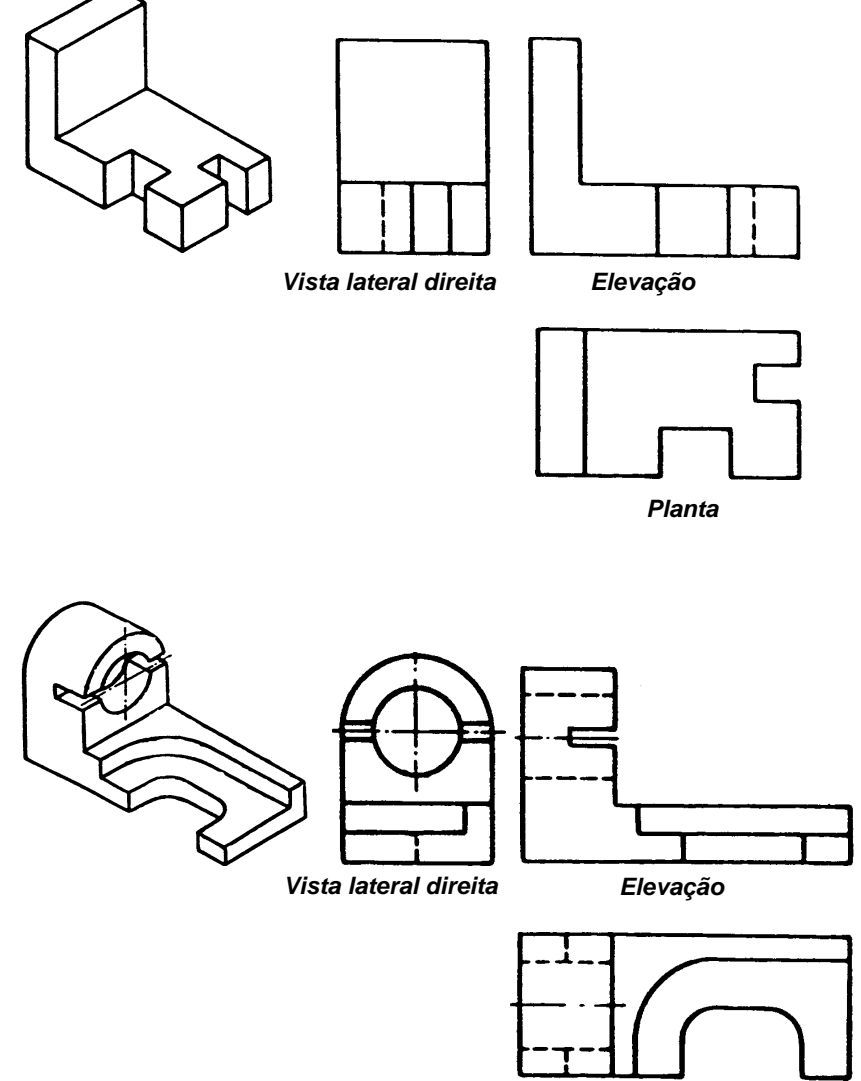

*Planta* 

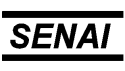

Os desenhos abaixo mostram as projeções de várias peças com utilização de apenas uma vista lateral. De acordo com os detalhes a serem mostrados, foram utilizadas as laterais esquerda ou direita.

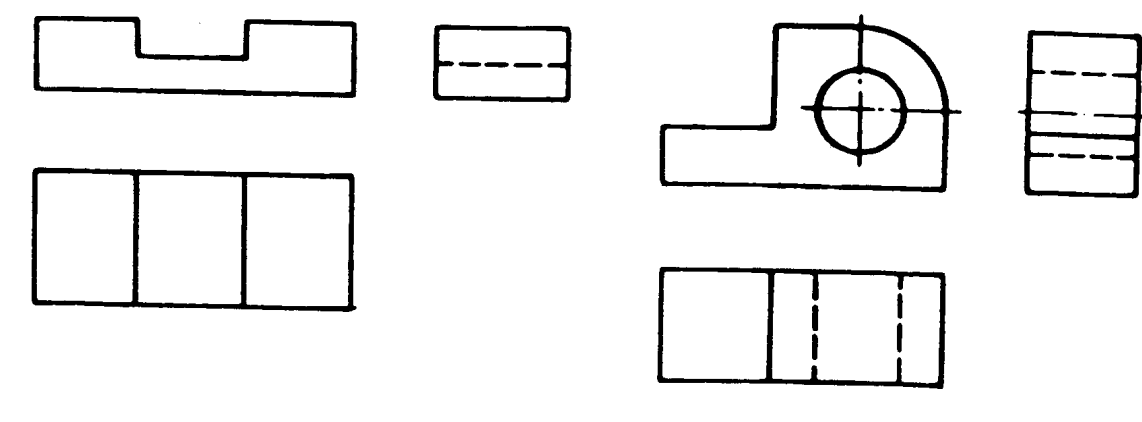

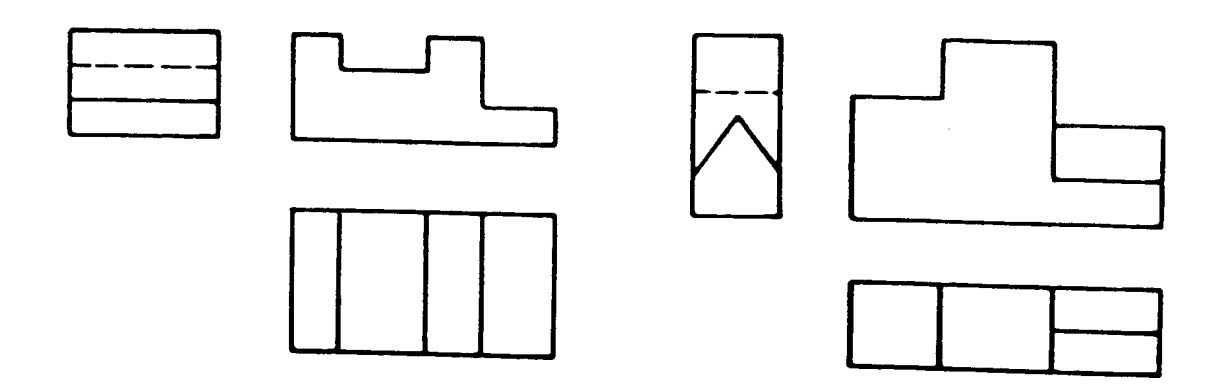

 $\_$  . The contribution of the contribution of the contribution of the contribution of the contribution of the contribution of the contribution of the contribution of the contribution of the contribution of the contributio

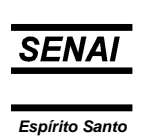

 $\_$  ,  $\_$  ,  $\_$  ,  $\_$  ,  $\_$  ,  $\_$  ,  $\_$  ,  $\_$  ,  $\_$  ,  $\_$  ,  $\_$  ,  $\_$  ,  $\_$  ,  $\_$  ,  $\_$  ,  $\_$  ,  $\_$  ,  $\_$  ,  $\_$  ,  $\_$  ,  $\_$  ,  $\_$  ,  $\_$  ,  $\_$  ,  $\_$  ,  $\_$  ,  $\_$  ,  $\_$  ,  $\_$  ,  $\_$  ,  $\_$  ,  $\_$  ,  $\_$  ,  $\_$  ,  $\_$  ,  $\_$  ,  $\_$  ,

Em certos casos, porém, há necessidade de se usar duas laterais para melhor esclarecimento de detalhes importantes. Quando isso acontece, as linhas tracejadas desnecessárias podem ser omitidas, como nos exemplos abaixo.

 $\overline{\phantom{0}}$ 

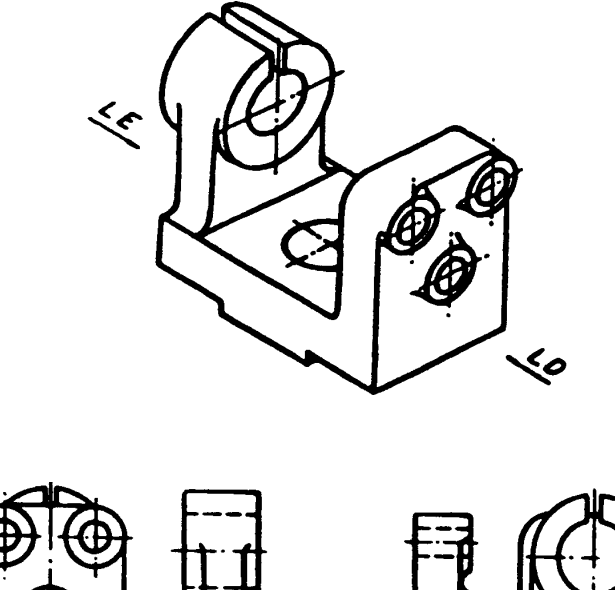

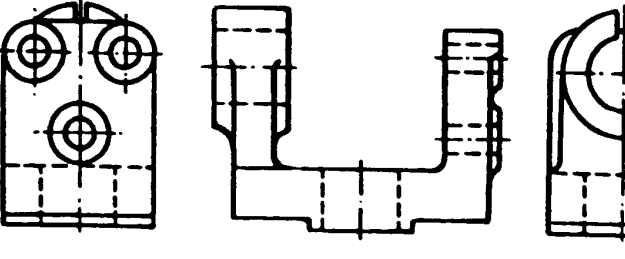

*LD LE* 

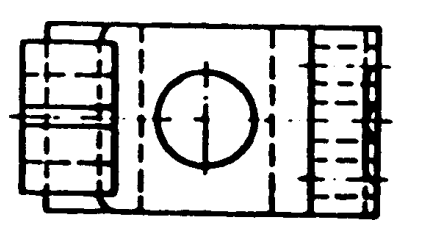

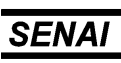

### **Exercícios:**

 $\overline{\phantom{a}}$ 

Complete, à mão livre, as projeções das peças apresentadas e coloque nome em cada uma das vistas.

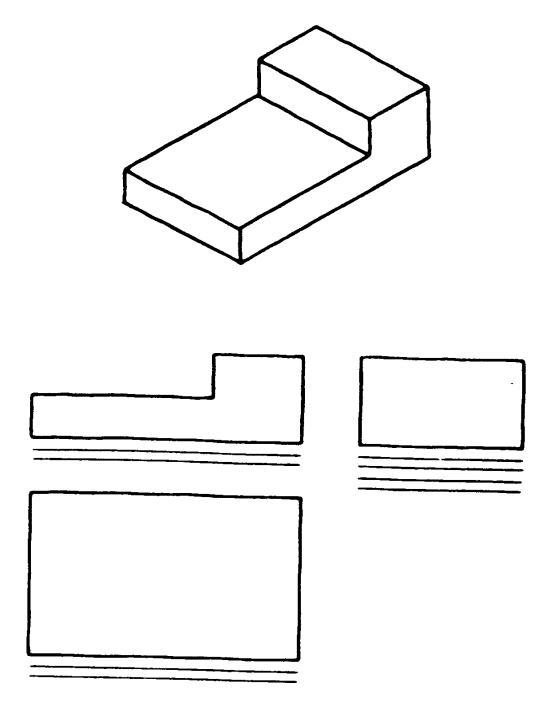

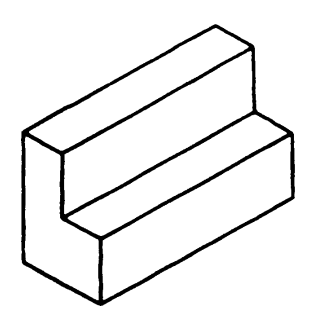

 $\_$  . The contribution of the contribution of the contribution of the contribution of the contribution of the contribution of the contribution of the contribution of the contribution of the contribution of the contributio

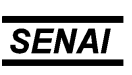

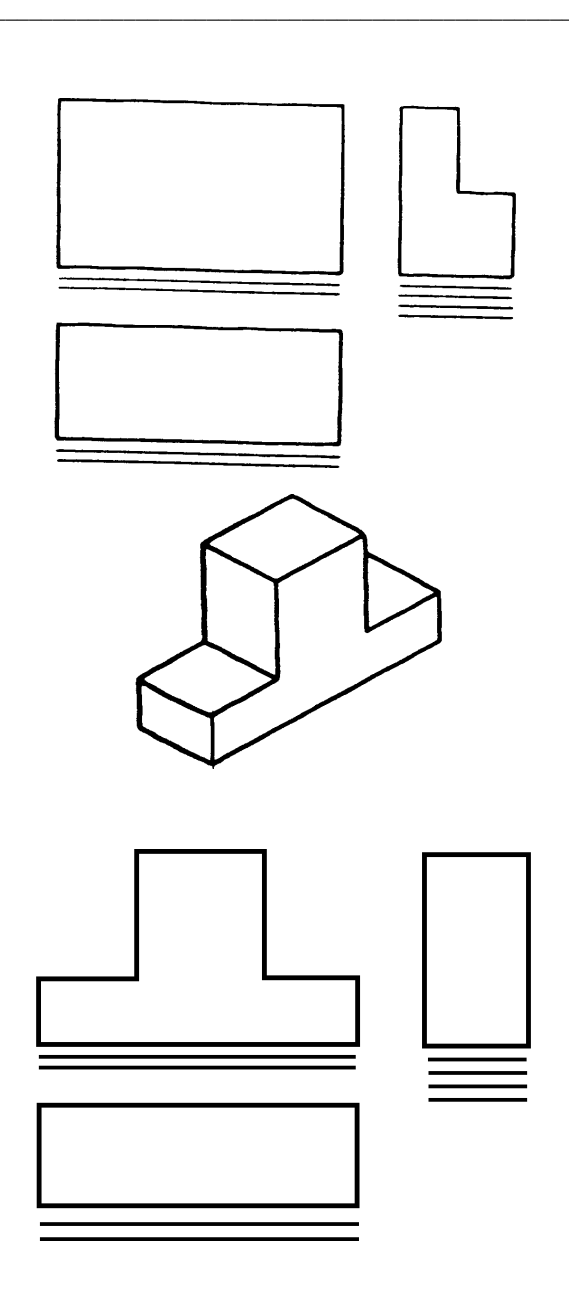

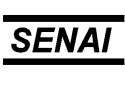

Complete, à mão livre, as projeções das peças apresentadas e coloque nome em cada uma das vistas.

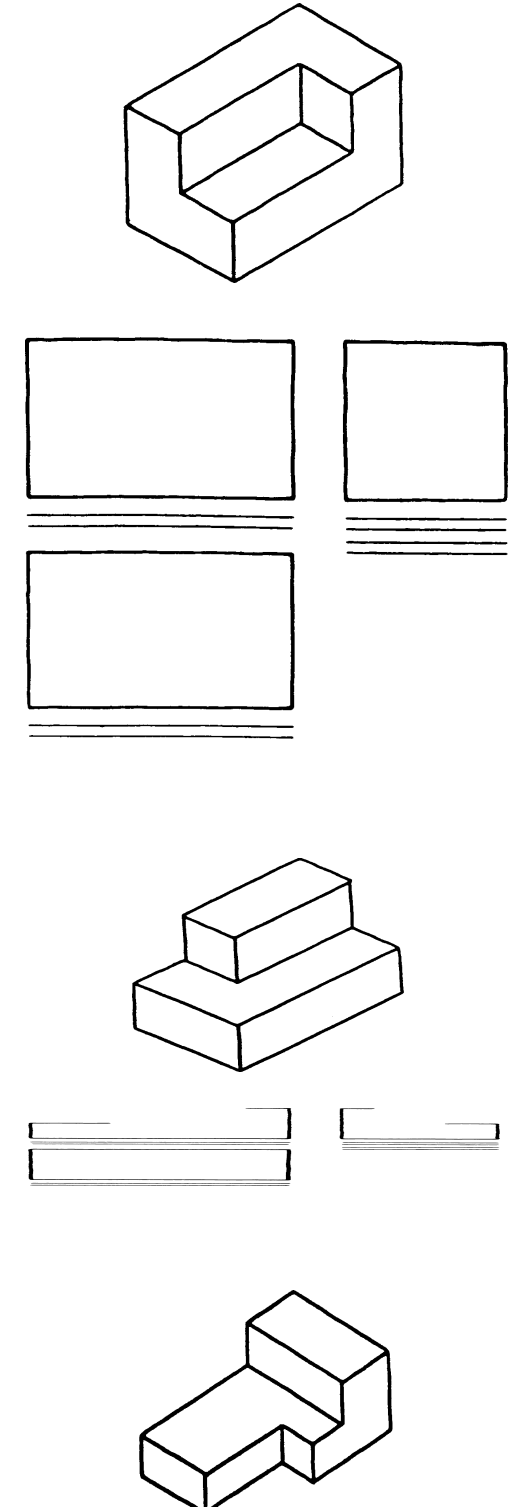

 $\_$  . The contribution of the contribution of the contribution of the contribution of the contribution of the contribution of the contribution of the contribution of the contribution of the contribution of the contributio

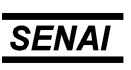

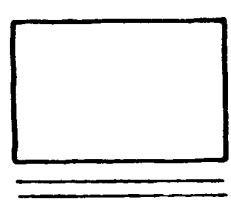

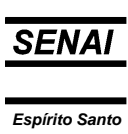

 $\_$  . The contribution of the contribution of the contribution of the contribution of the contribution of the contribution of the contribution of the contribution of the contribution of the contribution of the contributio

Complete, à mão livre, as projeções das peças apresentadas.

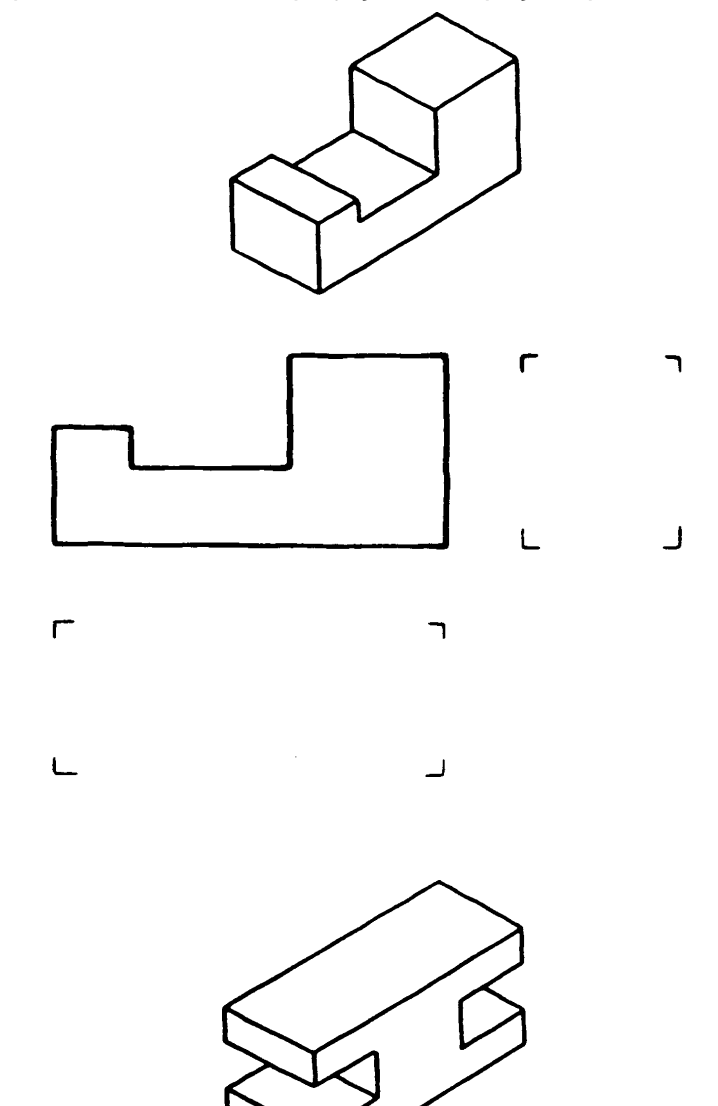

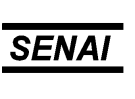

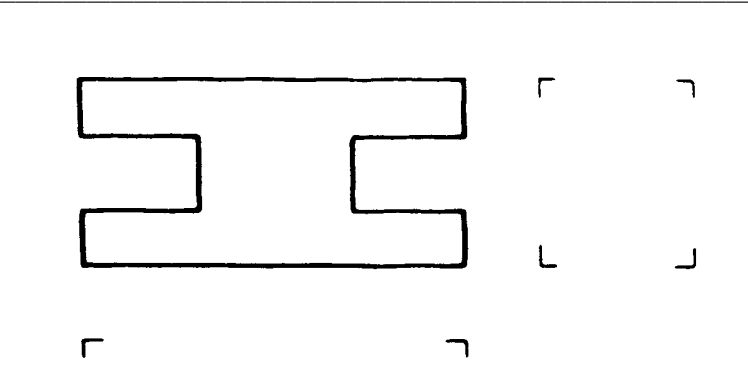

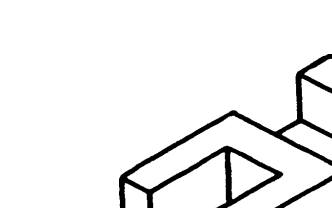

 $\sqcup$ 

 $\Gamma$ 

 $\mathsf{L}$ 

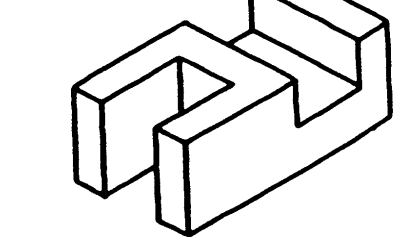

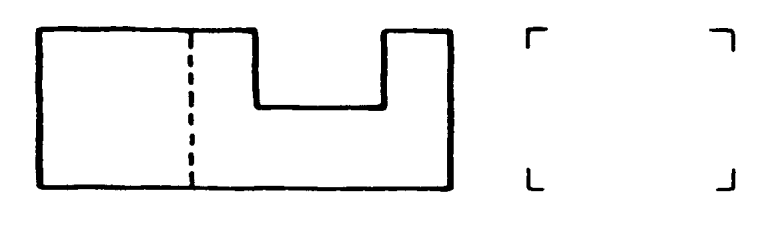

 $\overline{\phantom{a}}$ 

 $\overline{\mathsf{J}}$ 

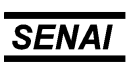

*Espírito Santo*  $\_$  , and the set of the set of the set of the set of the set of the set of the set of the set of the set of the set of the set of the set of the set of the set of the set of the set of the set of the set of the set of th

Desenhe, à mão livre, as plantas e as vistas laterais esquerdas das peças apresentadas.

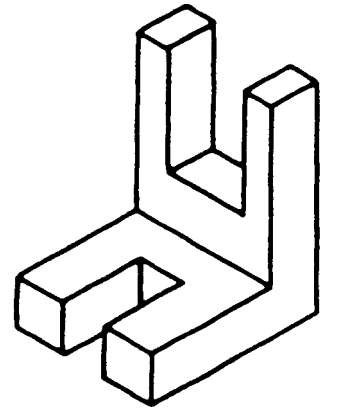

 $\overline{\phantom{a}}$ 

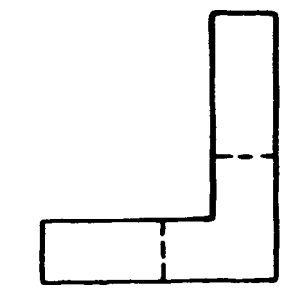

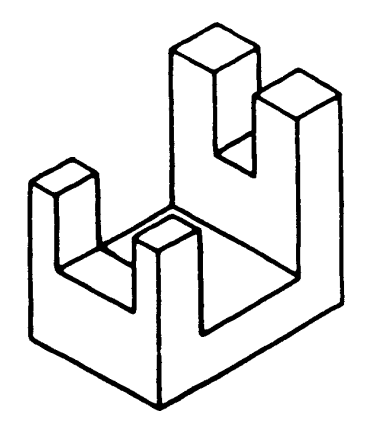

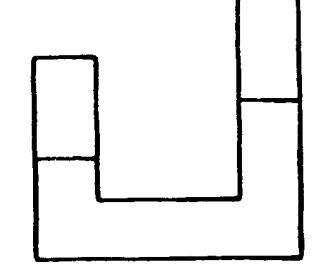

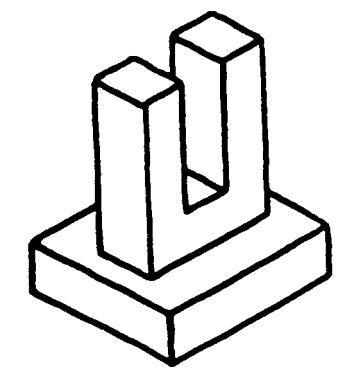

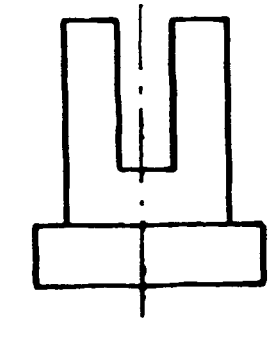

 $\_$  . The contribution of the contribution of the contribution of the contribution of the contribution of the contribution of the contribution of the contribution of the contribution of the contribution of the contributio

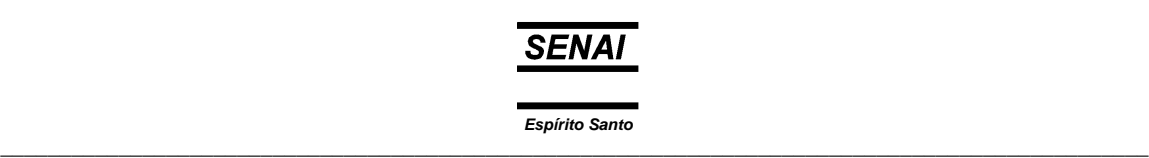

Complete, à mão livre, as plantas e as vistas laterais esquerdas das peças apresentadas.

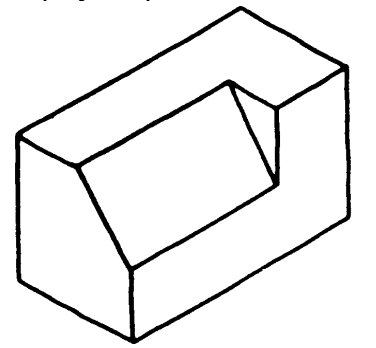

 $\overline{\phantom{0}}$ 

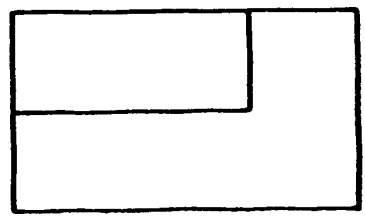

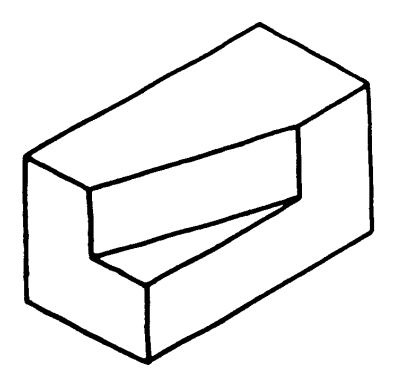

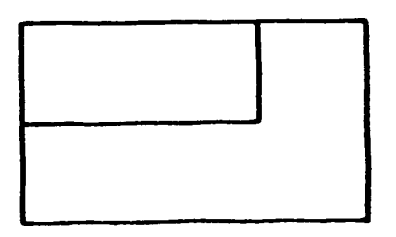

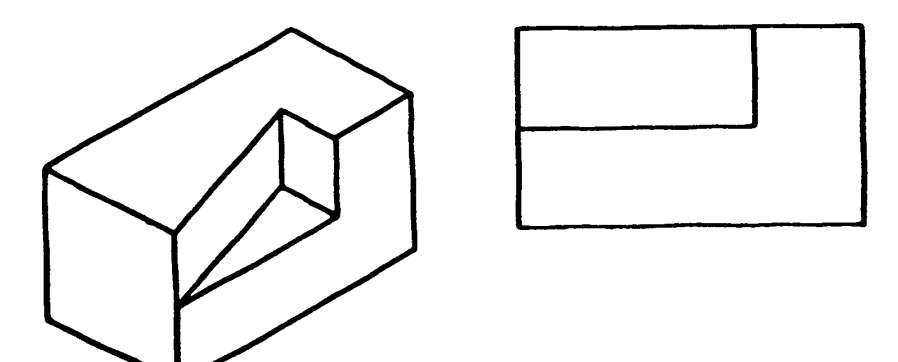

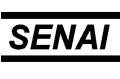

 $\_$  . The contribution of the contribution of the contribution of the contribution of the contribution of the contribution of the contribution of the contribution of the contribution of the contribution of the contributio

Desenhe a mão livre as projeções das peças apresentadas.

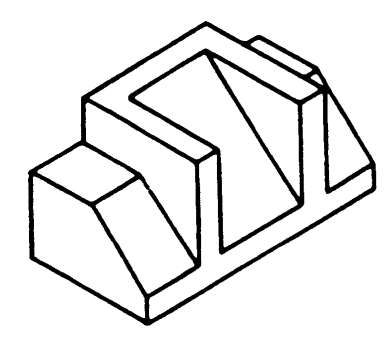

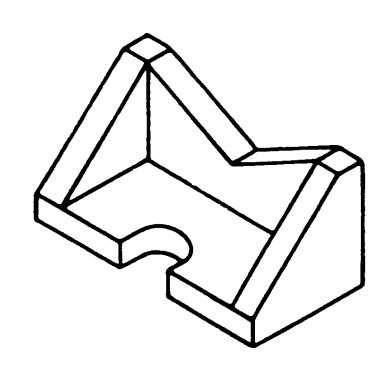

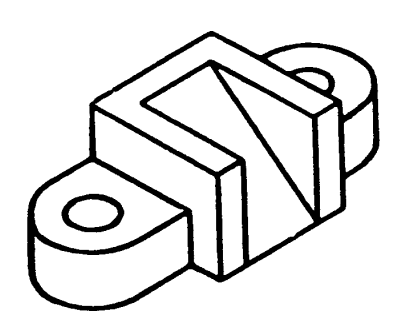

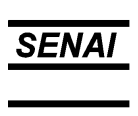

*Espírito Santo*  $\_$  ,  $\_$  ,  $\_$  ,  $\_$  ,  $\_$  ,  $\_$  ,  $\_$  ,  $\_$  ,  $\_$  ,  $\_$  ,  $\_$  ,  $\_$  ,  $\_$  ,  $\_$  ,  $\_$  ,  $\_$  ,  $\_$  ,  $\_$  ,  $\_$  ,  $\_$  ,  $\_$  ,  $\_$  ,  $\_$  ,  $\_$  ,  $\_$  ,  $\_$  ,  $\_$  ,  $\_$  ,  $\_$  ,  $\_$  ,  $\_$  ,  $\_$  ,  $\_$  ,  $\_$  ,  $\_$  ,  $\_$  ,  $\_$  ,

Identifique e numere as projeções correspondentes a cada peça apresentada em perspectiva.

 $\overline{\phantom{a}}$ 

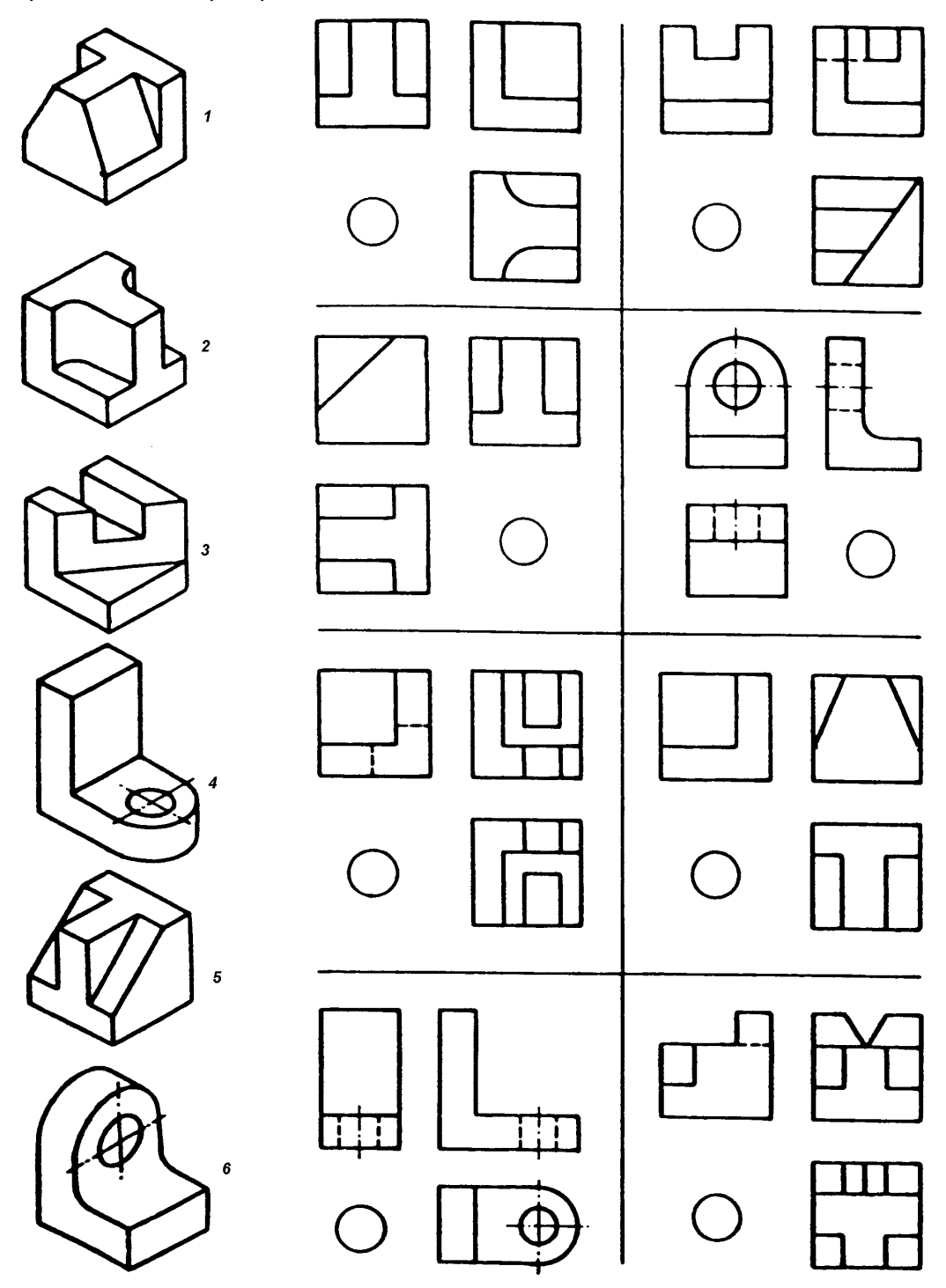

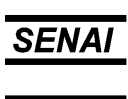

Identifique e numere as projeções correspondentes a cada peça apresentada em perspectiva.

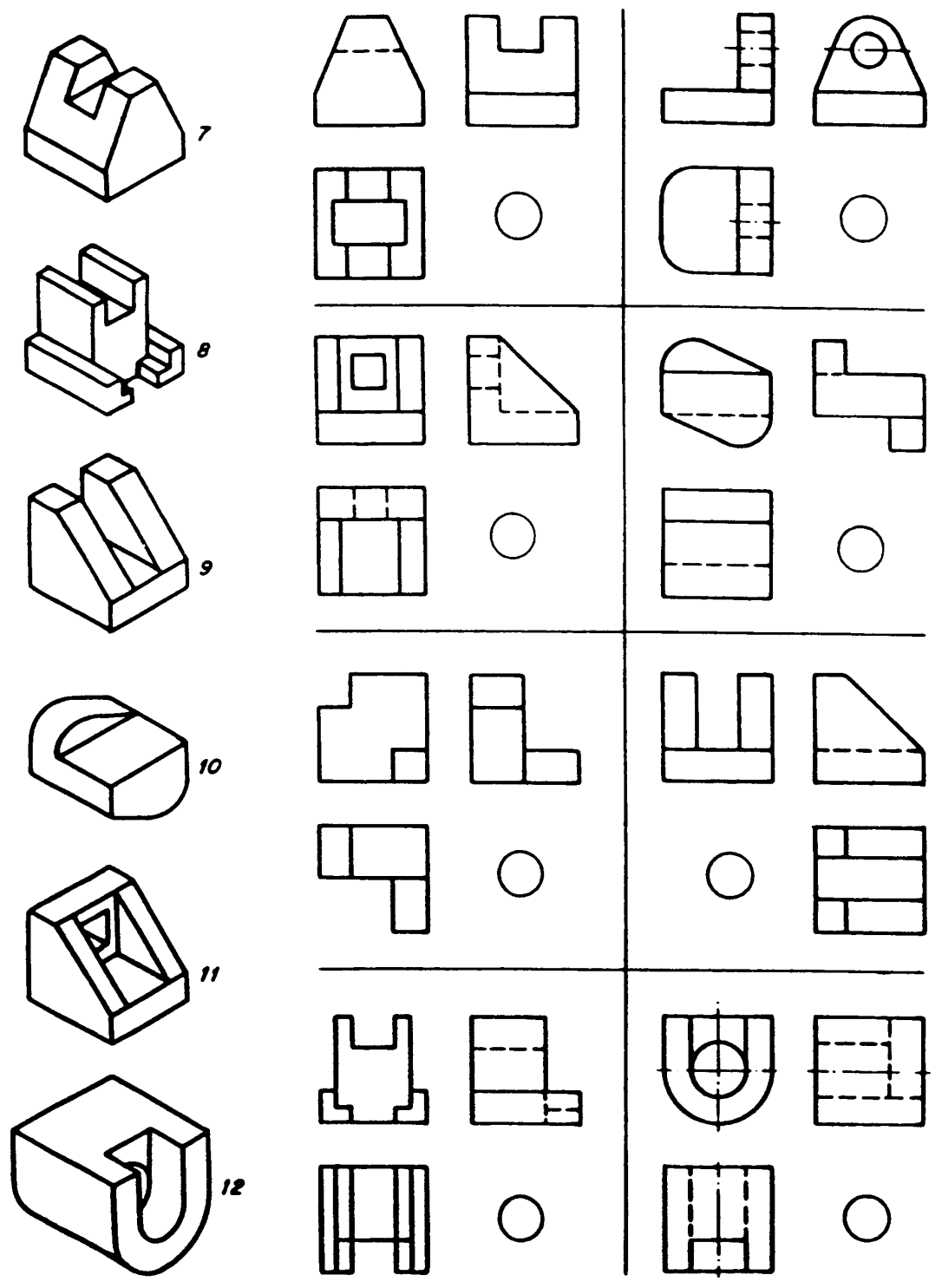

 $\_$  . The contribution of the contribution of the contribution of the contribution of the contribution of the contribution of the contribution of the contribution of the contribution of the contribution of the contributio

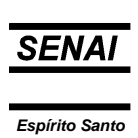

 $\_$  ,  $\_$  ,  $\_$  ,  $\_$  ,  $\_$  ,  $\_$  ,  $\_$  ,  $\_$  ,  $\_$  ,  $\_$  ,  $\_$  ,  $\_$  ,  $\_$  ,  $\_$  ,  $\_$  ,  $\_$  ,  $\_$  ,  $\_$  ,  $\_$  ,  $\_$  ,  $\_$  ,  $\_$  ,  $\_$  ,  $\_$  ,  $\_$  ,  $\_$  ,  $\_$  ,  $\_$  ,  $\_$  ,  $\_$  ,  $\_$  ,  $\_$  ,  $\_$  ,  $\_$  ,  $\_$  ,  $\_$  ,  $\_$  ,

Identifique as vistas de frente, de cima e as laterais esquerda e direita nas projeções apresentadas.

\_\_

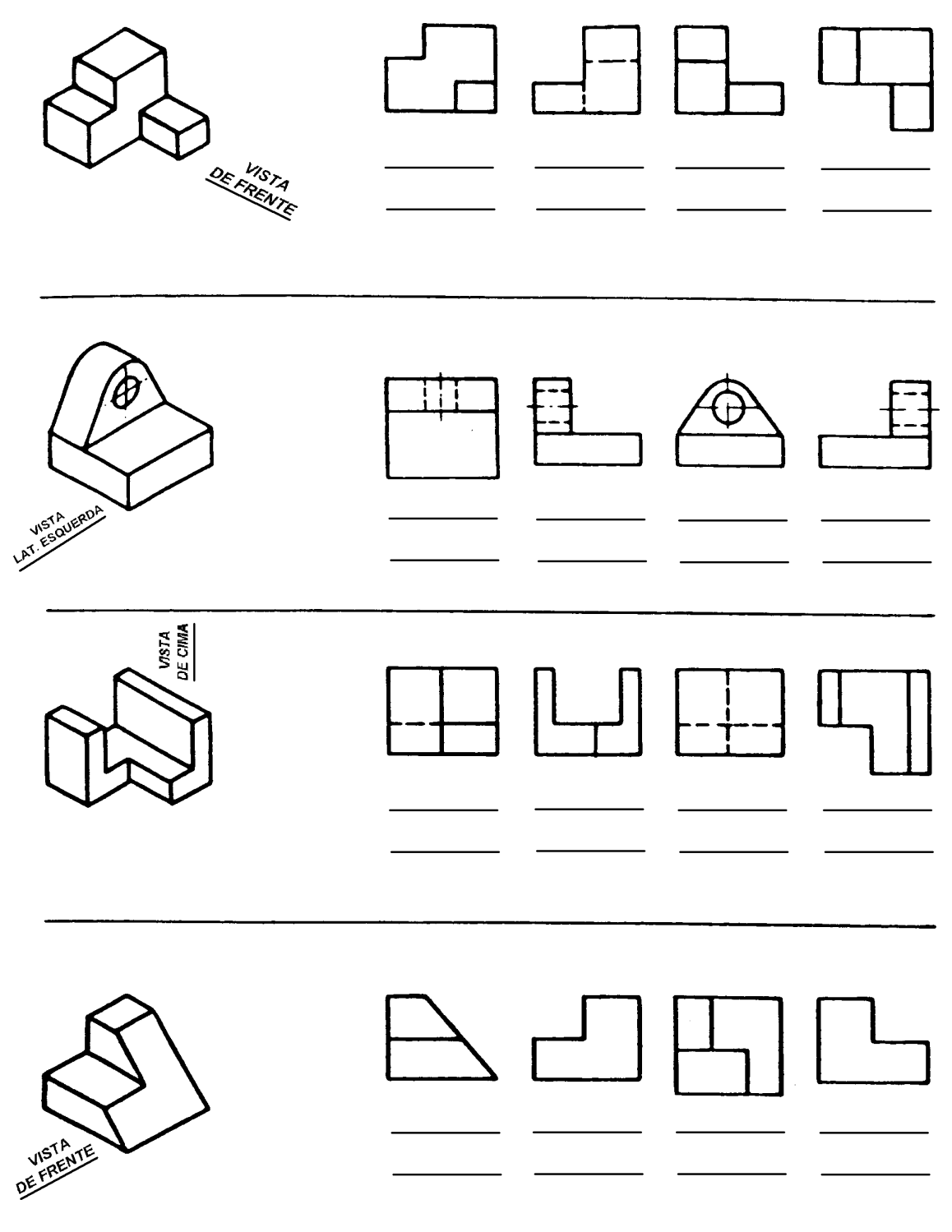

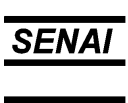

Identifique as vistas de frente, de cima e as laterais esquerda e direita nas projeções apresentadas.

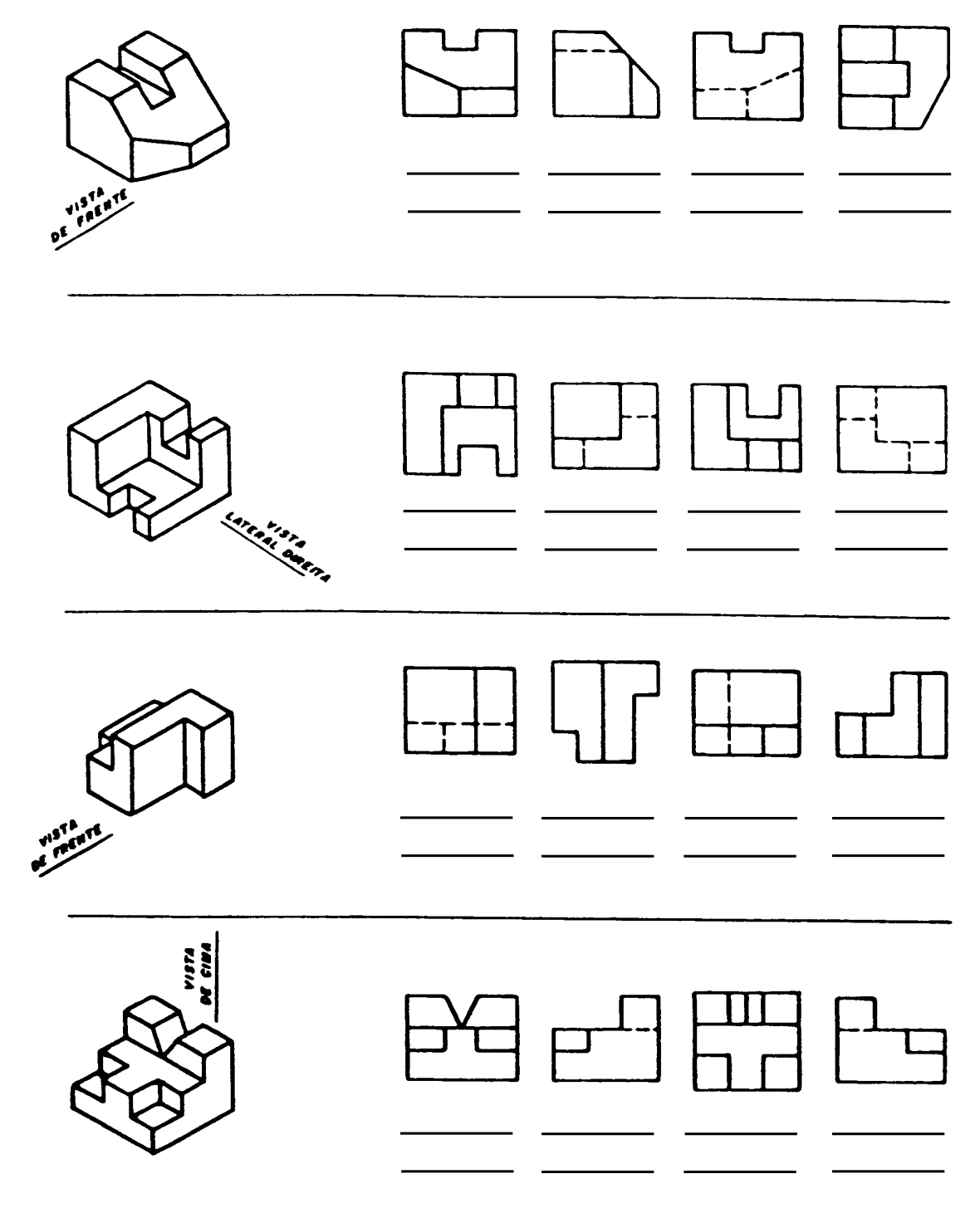

 $\_$  . The contribution of the contribution of the contribution of the contribution of the contribution of the contribution of the contribution of the contribution of the contribution of the contribution of the contributio

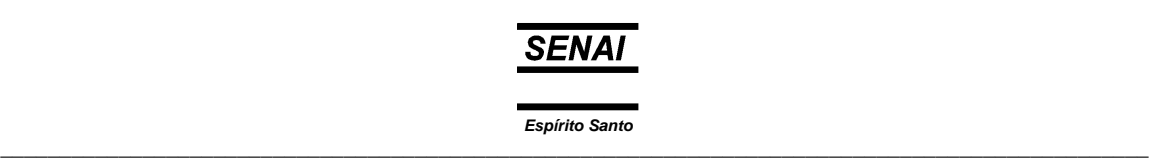

- Coloque em baixo de cada vista, as iniciais correspondentes:
- VF Vista de Frente

- VS Vista Superior
- VLE Vista Lateral Esquerda
- VLD Vista Lateral Direita

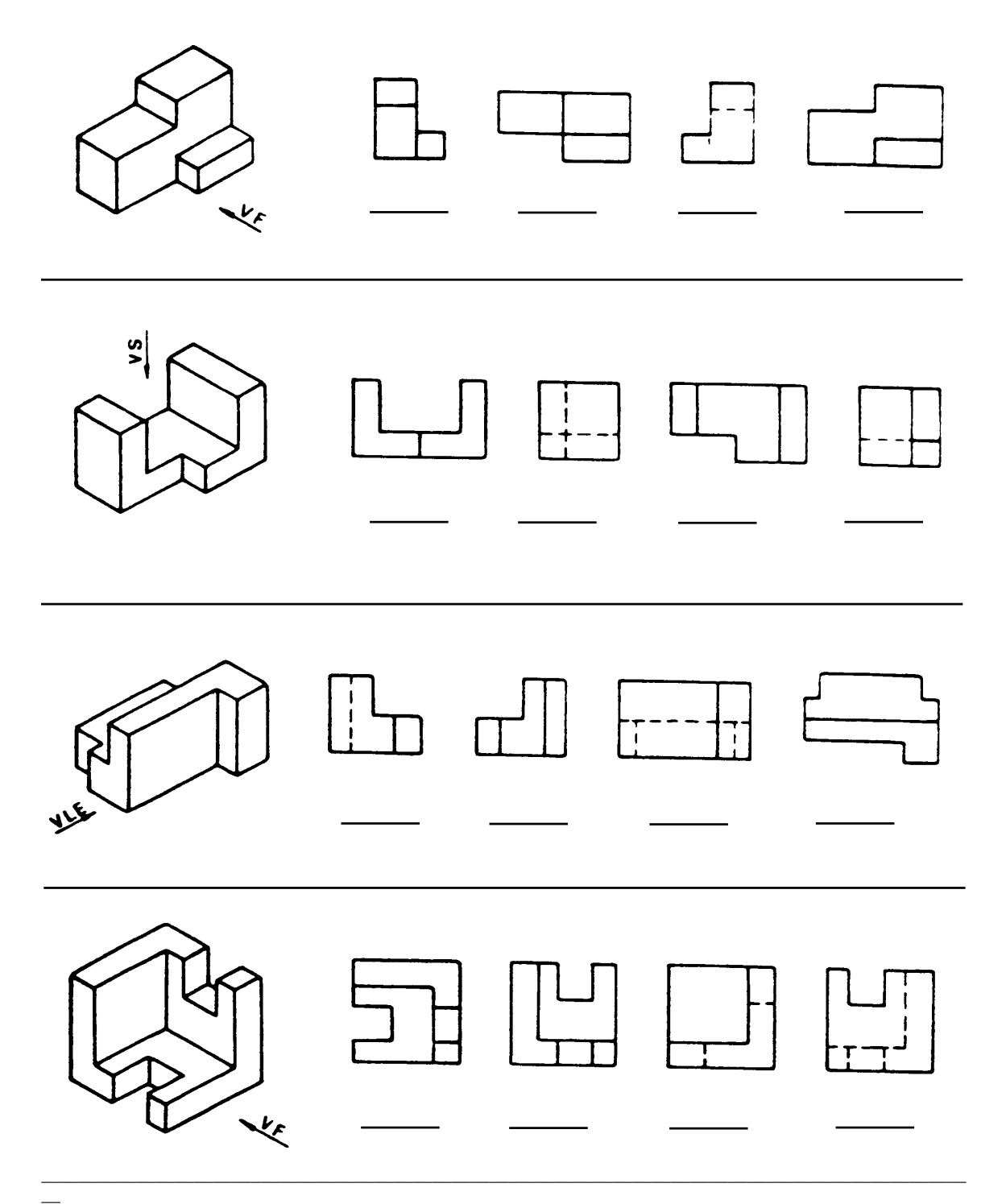

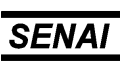

Coloque em baixo de cada vista, as iniciais correspondentes:

VF - Vista de Frente

\_\_

- VS Vista Superior
- VLE Vista Lateral Esquerda
- VLD Vista Lateral Direita

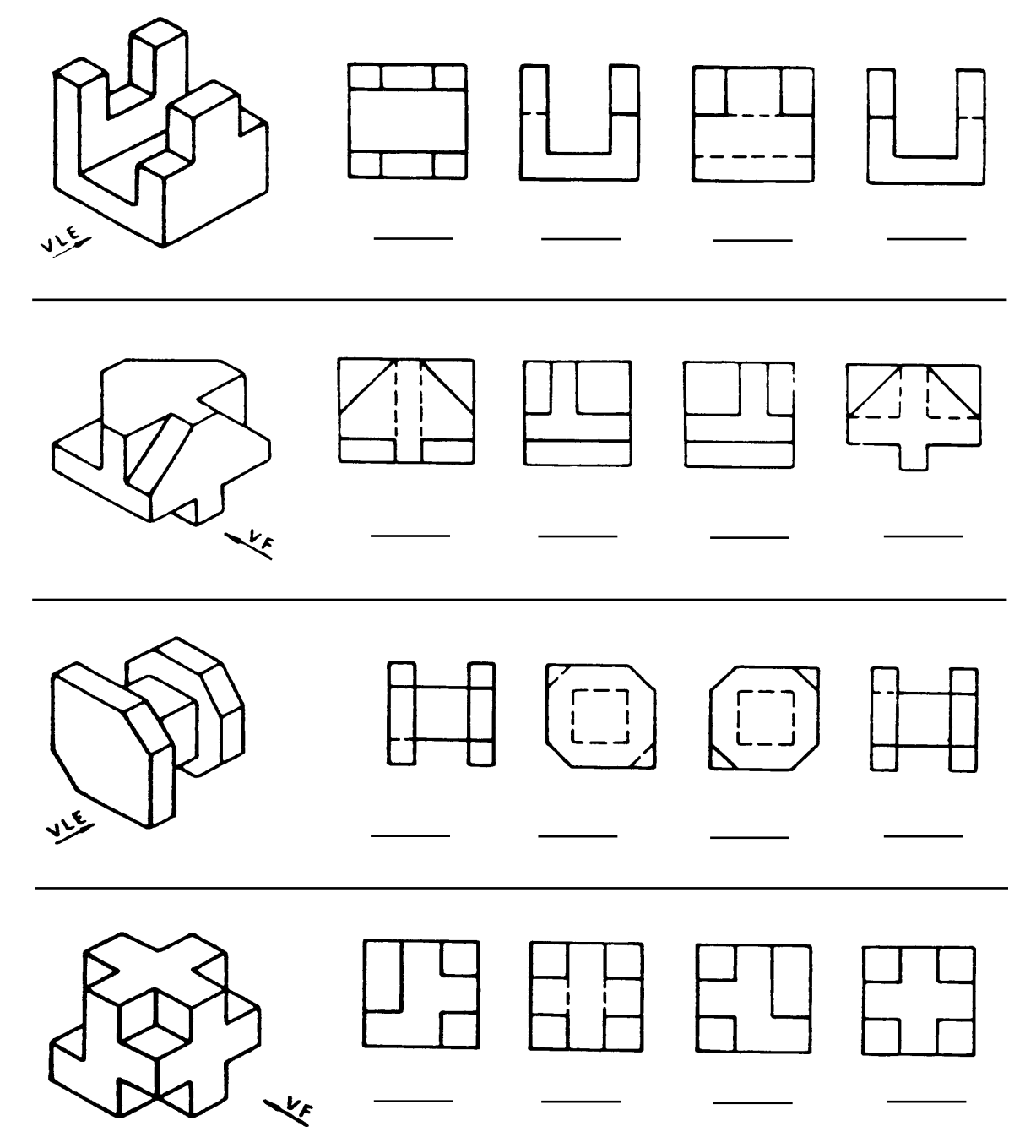

 $\_$  . The contribution of the contribution of the contribution of the contribution of the contribution of the contribution of the contribution of the contribution of the contribution of the contribution of the contributio

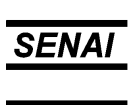

*Espírito Santo*  $\_$  ,  $\_$  ,  $\_$  ,  $\_$  ,  $\_$  ,  $\_$  ,  $\_$  ,  $\_$  ,  $\_$  ,  $\_$  ,  $\_$  ,  $\_$  ,  $\_$  ,  $\_$  ,  $\_$  ,  $\_$  ,  $\_$  ,  $\_$  ,  $\_$  ,  $\_$  ,  $\_$  ,  $\_$  ,  $\_$  ,  $\_$  ,  $\_$  ,  $\_$  ,  $\_$  ,  $\_$  ,  $\_$  ,  $\_$  ,  $\_$  ,  $\_$  ,  $\_$  ,  $\_$  ,  $\_$  ,  $\_$  ,  $\_$  ,

 $\_$  ,  $\_$  ,  $\_$  ,  $\_$  ,  $\_$  ,  $\_$  ,  $\_$  ,  $\_$  ,  $\_$  ,  $\_$  ,  $\_$  ,  $\_$  ,  $\_$  ,  $\_$  ,  $\_$  ,  $\_$  ,  $\_$  ,  $\_$  ,  $\_$  ,  $\_$  ,  $\_$  ,  $\_$  ,  $\_$  ,  $\_$  ,  $\_$  ,  $\_$  ,  $\_$  ,  $\_$  ,  $\_$  ,  $\_$  ,  $\_$  ,  $\_$  ,  $\_$  ,  $\_$  ,  $\_$  ,  $\_$  ,  $\_$  ,

Desenhe, à mão livre, a terceira vista das projeções apresentadas.

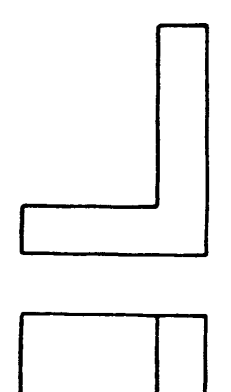

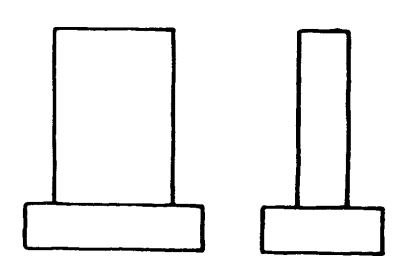

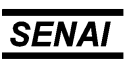

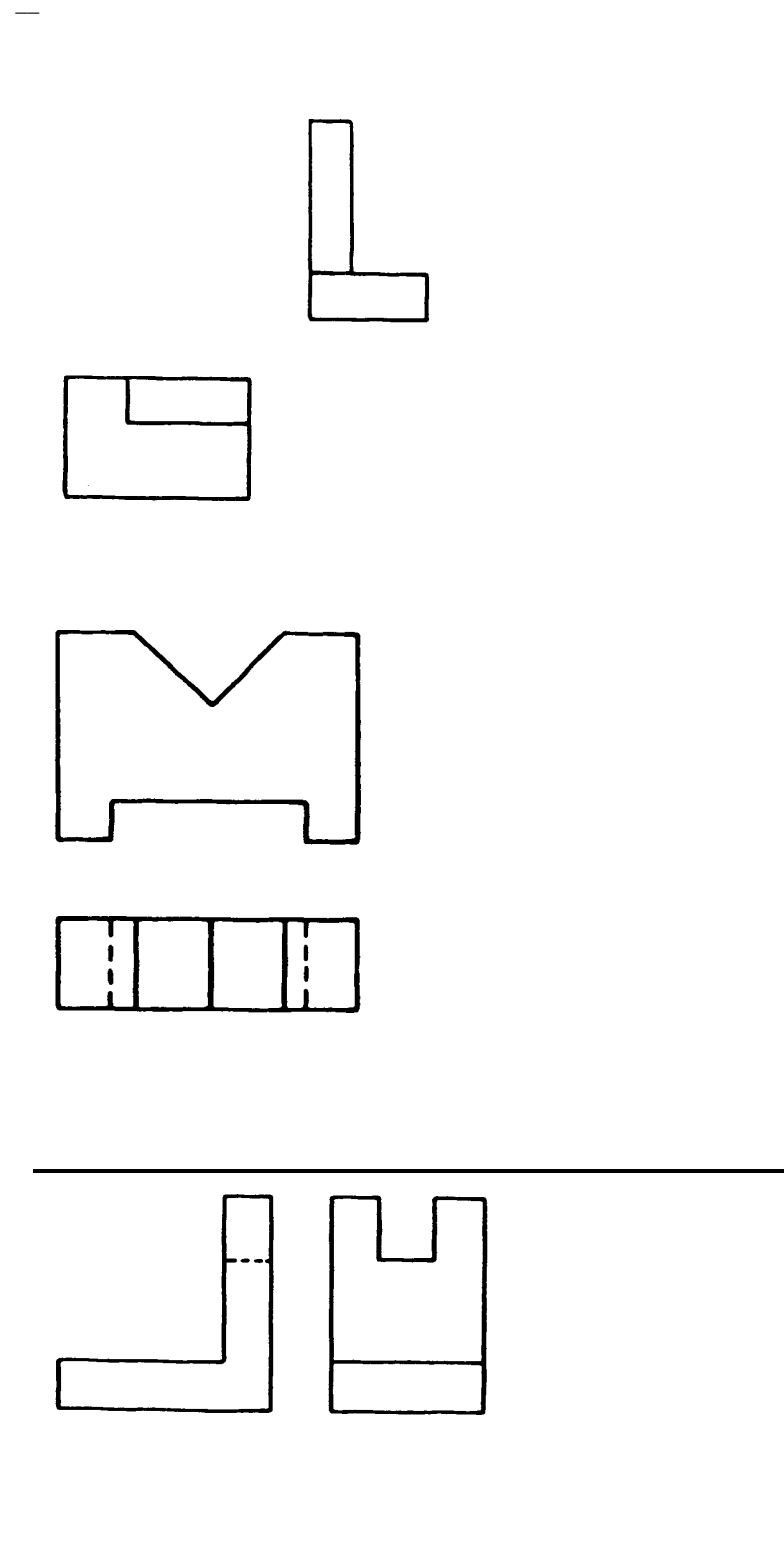

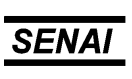

*Espírito Santo*  $\_$  ,  $\_$  ,  $\_$  ,  $\_$  ,  $\_$  ,  $\_$  ,  $\_$  ,  $\_$  ,  $\_$  ,  $\_$  ,  $\_$  ,  $\_$  ,  $\_$  ,  $\_$  ,  $\_$  ,  $\_$  ,  $\_$  ,  $\_$  ,  $\_$  ,  $\_$  ,  $\_$  ,  $\_$  ,  $\_$  ,  $\_$  ,  $\_$  ,  $\_$  ,  $\_$  ,  $\_$  ,  $\_$  ,  $\_$  ,  $\_$  ,  $\_$  ,  $\_$  ,  $\_$  ,  $\_$  ,  $\_$  ,  $\_$  ,

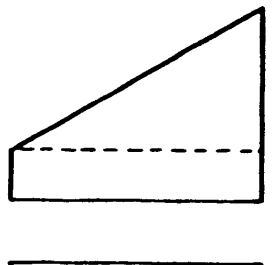

 $\overline{\phantom{0}}$ 

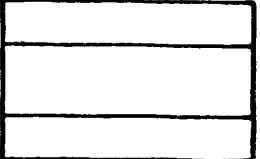

Desenhe, à mão livre, a terceira vista das projeções apresentadas.

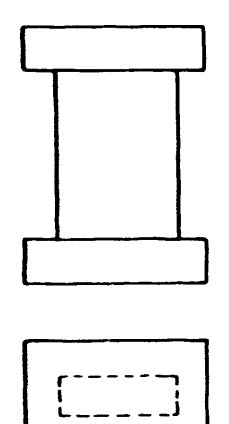

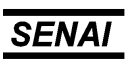

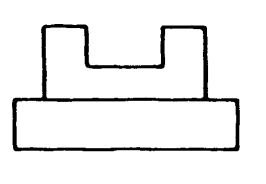

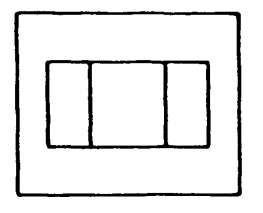

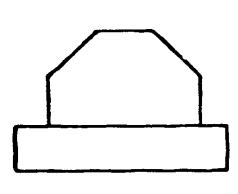

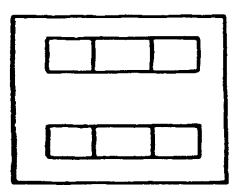

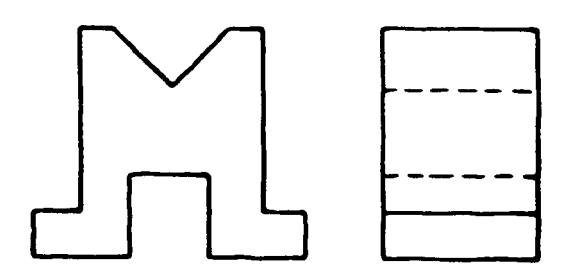

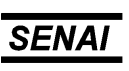

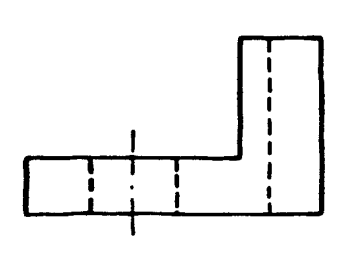

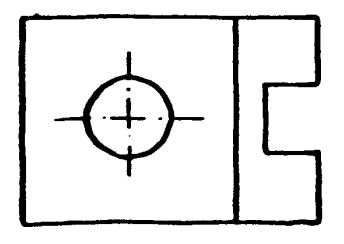

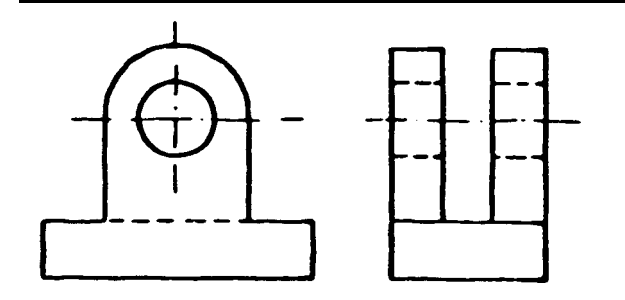

Complete as projeções abaixo.

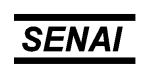

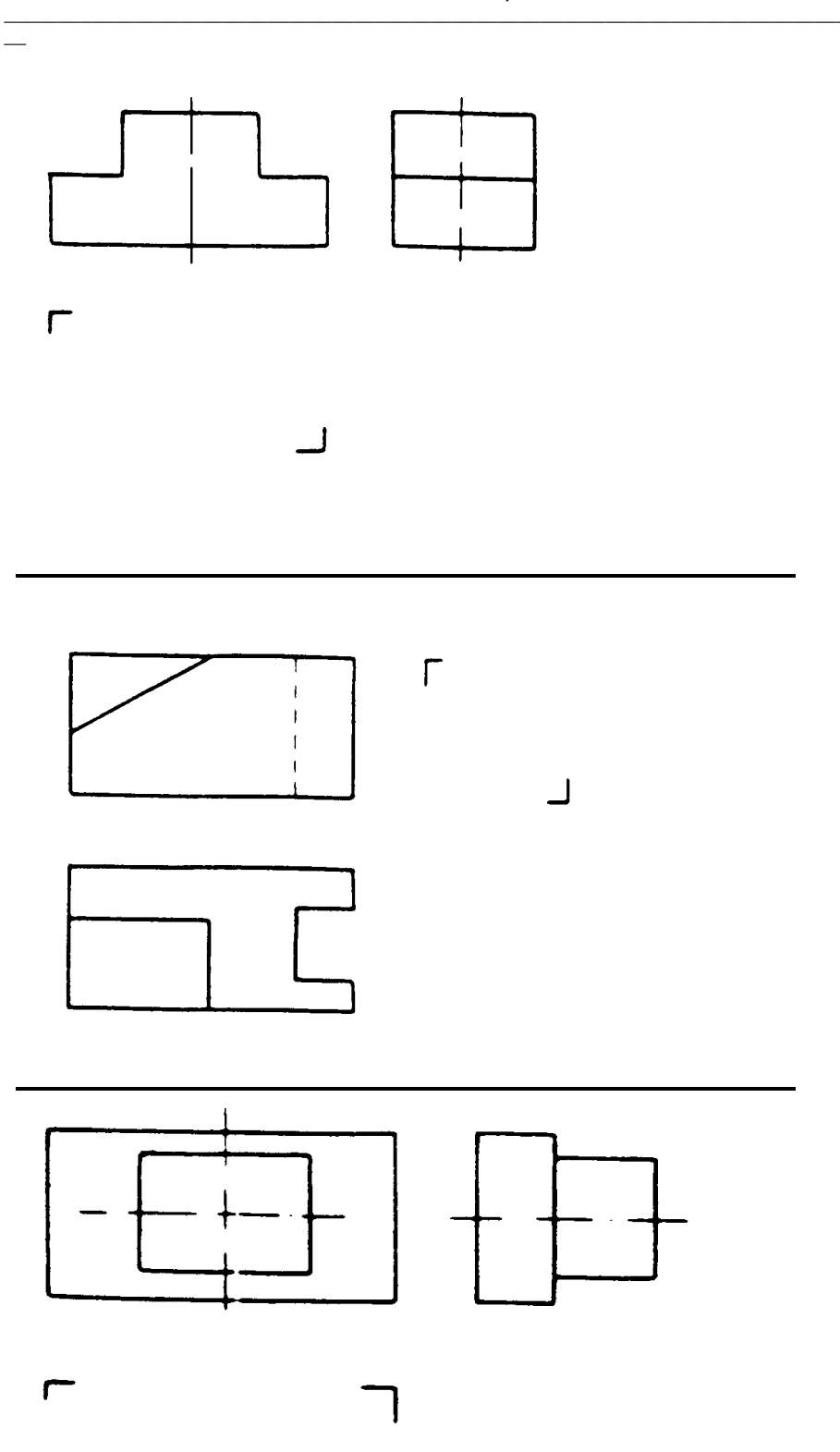

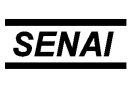

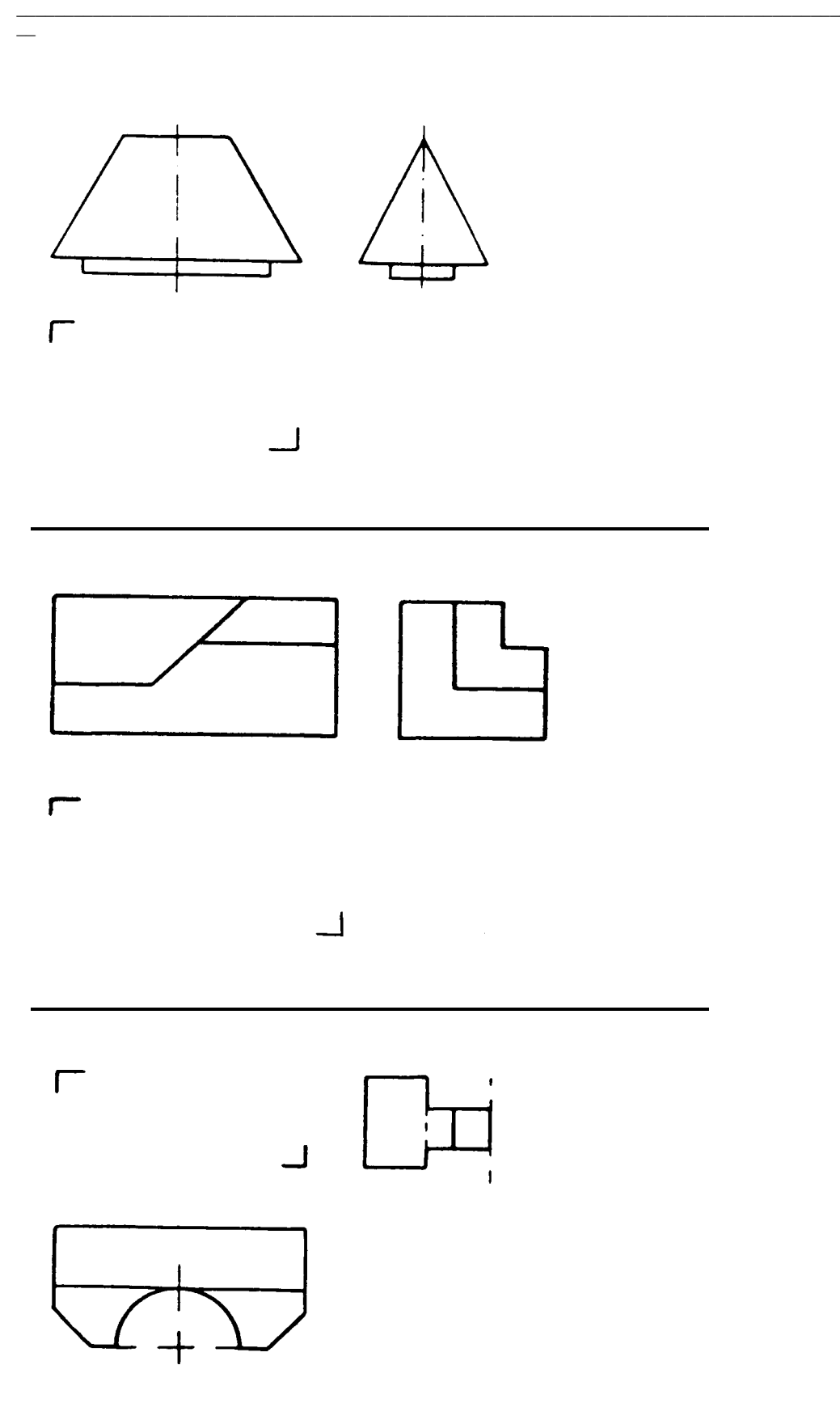

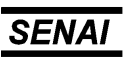

Complete as projeções abaixo.

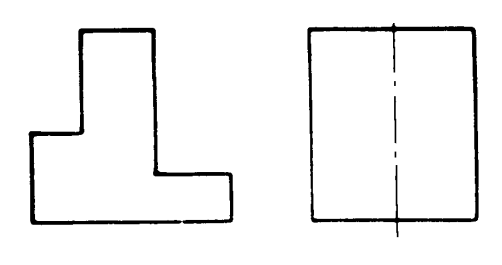

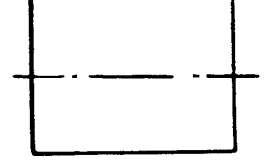

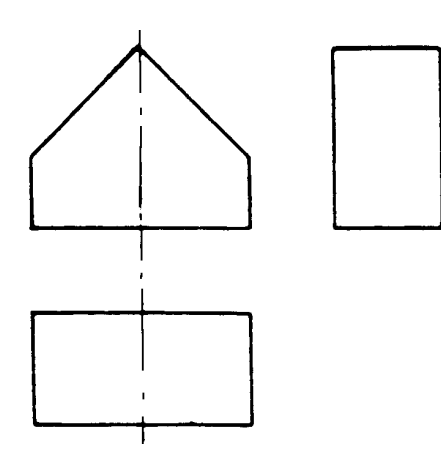

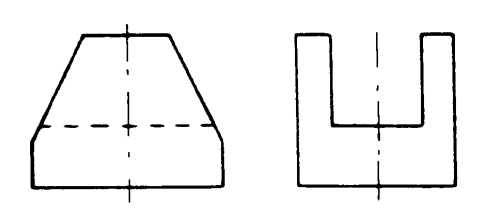

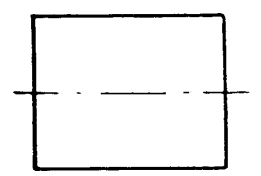
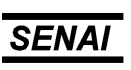

Espírito Santo

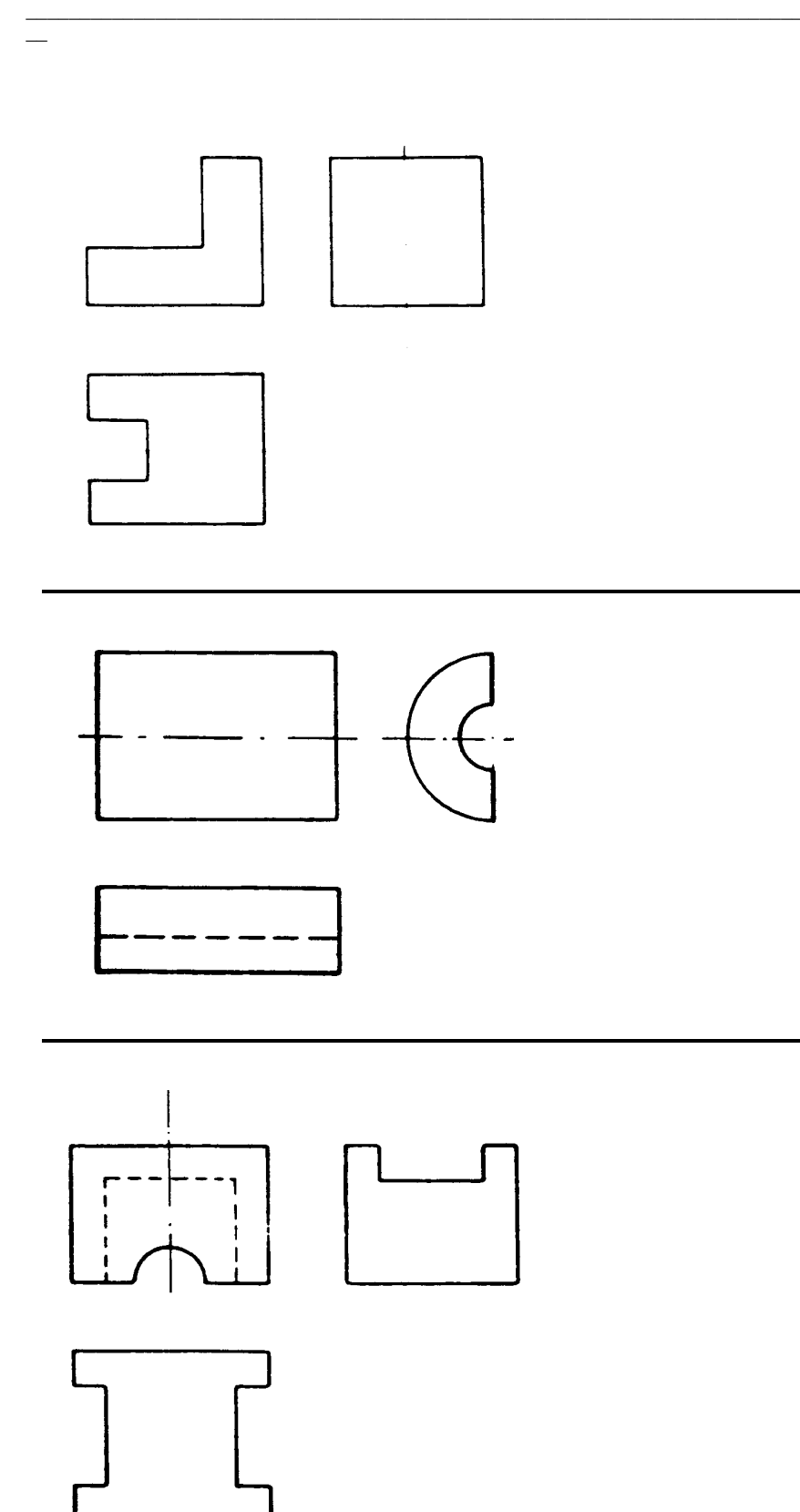

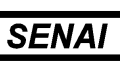

*Espírito Santo*  $\_$  , and the set of the set of the set of the set of the set of the set of the set of the set of the set of the set of the set of the set of the set of the set of the set of the set of the set of the set of the set of th

#### Procure nos desenhos abaixo as vistas que se relacionam entre si, (Elevação e Planta) e coloque os números correspondentes como no exemplo nº 1.

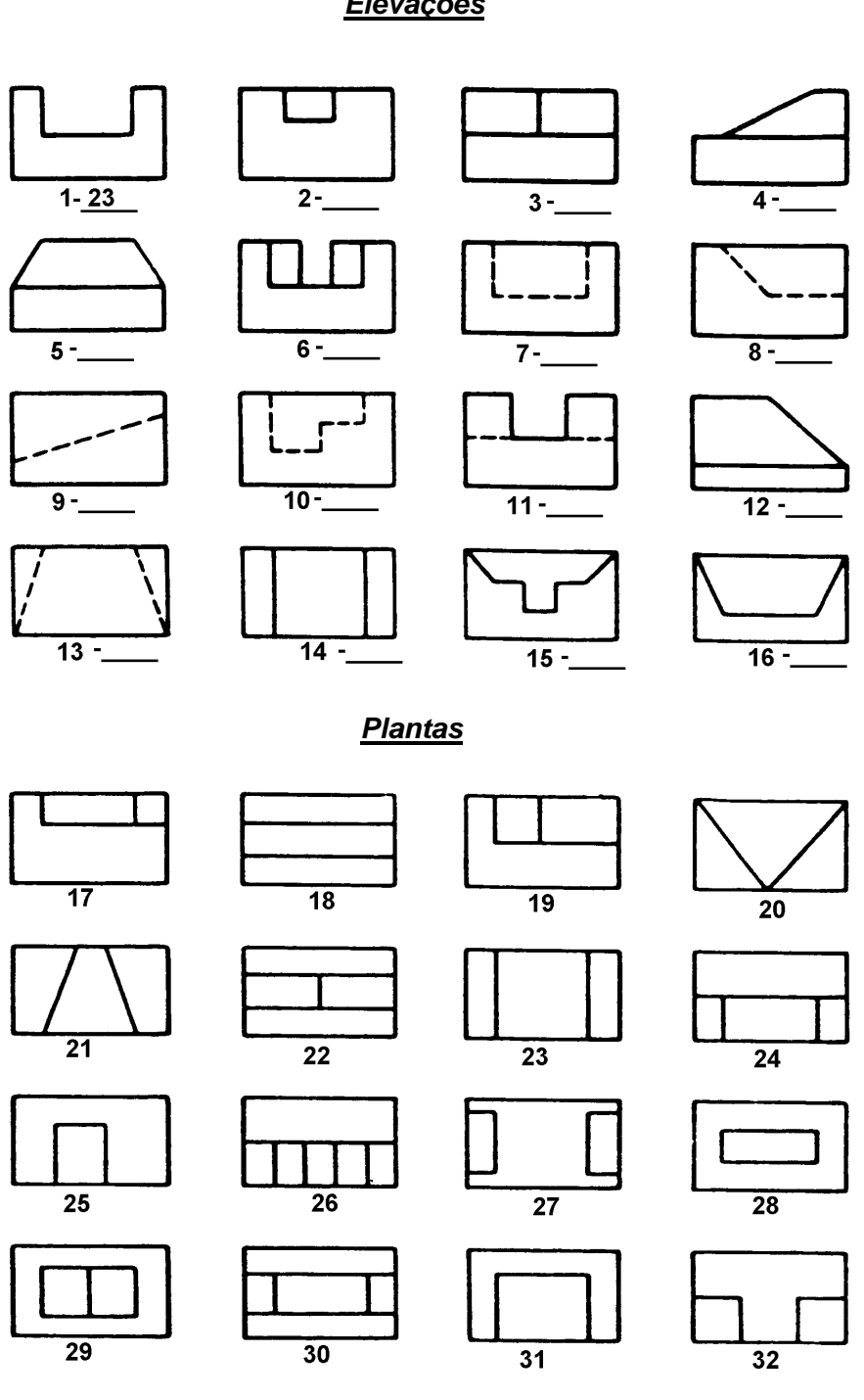

 $\_$  . The contribution of the contribution of the contribution of the contribution of the contribution of the contribution of the contribution of the contribution of the contribution of the contribution of the contributio

# *Elevações*

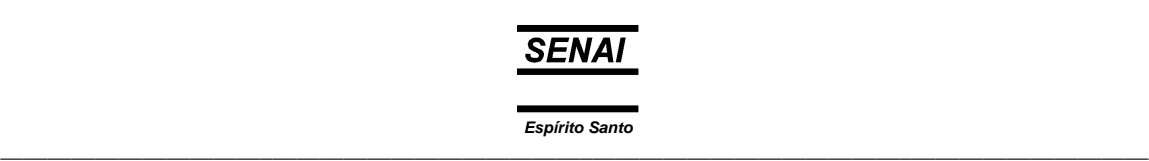

Procure nos desenhos abaixo as vistas que se relacionam entre si, (Elevação e Planta) e coloque os números correspondentes como no exemplo nº 1.

 $\overline{\phantom{0}}$ 

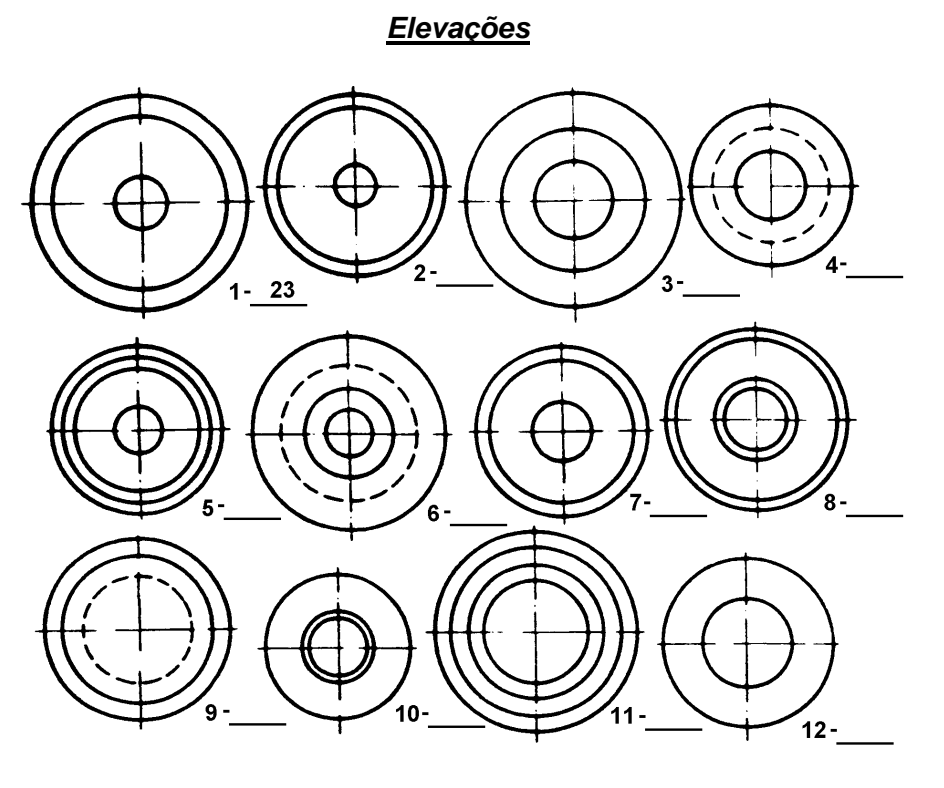

*Laterais esquerdas*

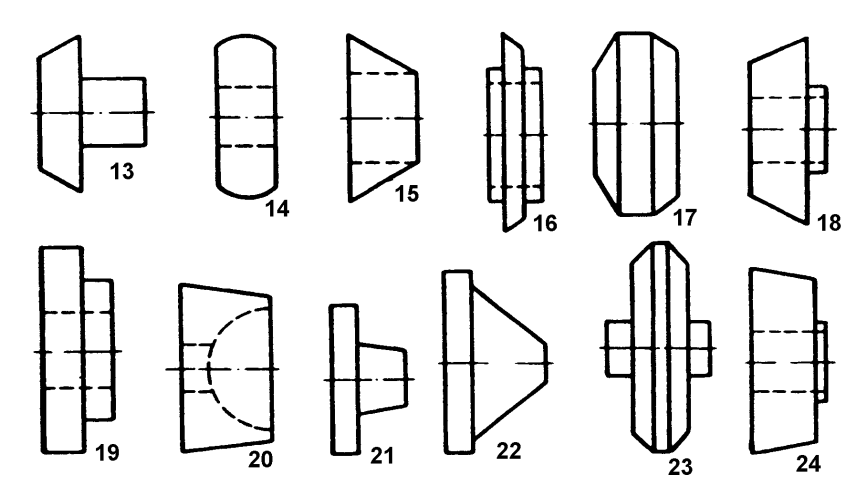

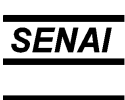

*Espírito Santo*  $\_$  , and the set of the set of the set of the set of the set of the set of the set of the set of the set of the set of the set of the set of the set of the set of the set of the set of the set of the set of the set of th

Complete as projeções abaixo desenhando a vista lateral direita.

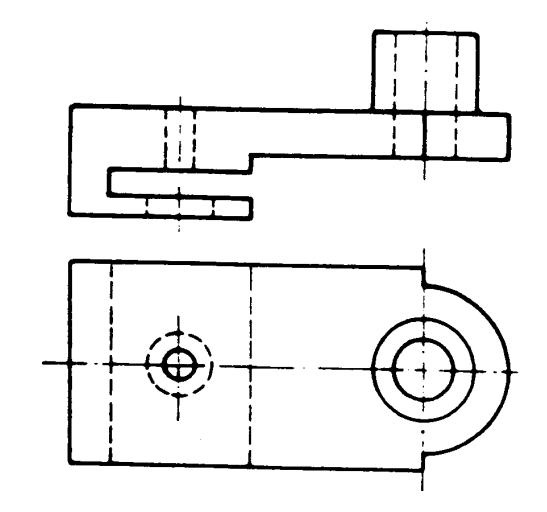

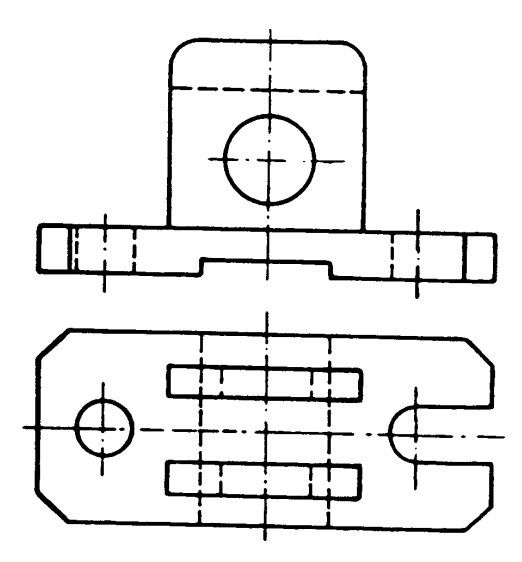

 $\_$  . The contribution of the contribution of the contribution of the contribution of the contribution of the contribution of the contribution of the contribution of the contribution of the contribution of the contributio

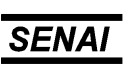

#### **Supressão de vistas**

 $\overline{\phantom{0}}$ 

Quando representamos uma peça pelas suas projeções, usamos as vistas que melhor identificam suas formas e dimensões. Podemos usar três ou mais vistas, como também podemos usar duas vistas e, em alguns casos, até uma única vista.

Nos exemplos abaixo estão representadas peças com duas vistas. Continuará havendo uma vista principal - vista de frente - sendo escolhida como segunda vista aquela que melhor complete a representação da peça.

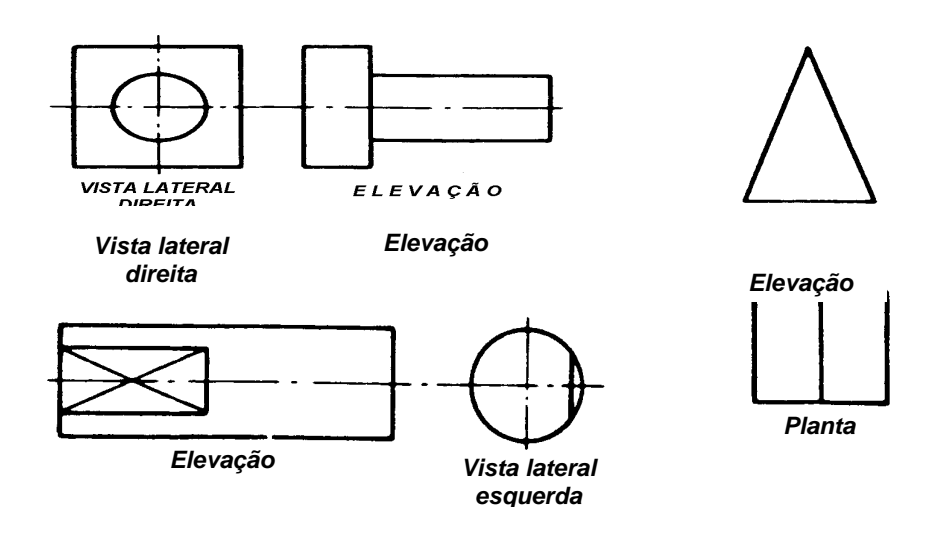

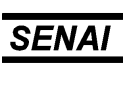

Nos exemplos abaixo estão representadas peças por uma única vista. Neste tipo de projeção é indispensável o uso de símbolos.

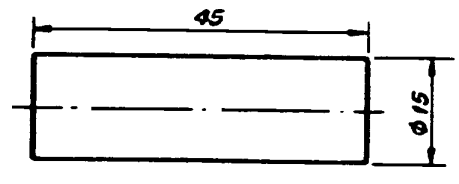

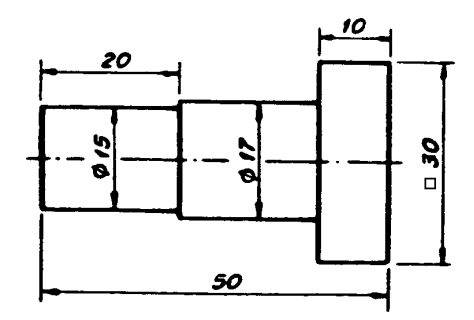

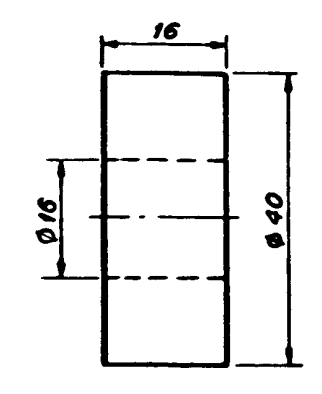

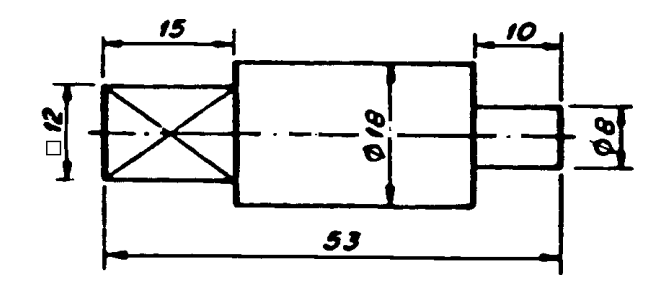

 $\_$  . The contribution of the contribution of the contribution of the contribution of the contribution of the contribution of the contribution of the contribution of the contribution of the contribution of the contributio

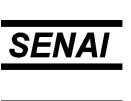

 $\_$  ,  $\_$  ,  $\_$  ,  $\_$  ,  $\_$  ,  $\_$  ,  $\_$  ,  $\_$  ,  $\_$  ,  $\_$  ,  $\_$  ,  $\_$  ,  $\_$  ,  $\_$  ,  $\_$  ,  $\_$  ,  $\_$  ,  $\_$  ,  $\_$  ,  $\_$  ,  $\_$  ,  $\_$  ,  $\_$  ,  $\_$  ,  $\_$  ,  $\_$  ,  $\_$  ,  $\_$  ,  $\_$  ,  $\_$  ,  $\_$  ,  $\_$  ,  $\_$  ,  $\_$  ,  $\_$  ,  $\_$  ,  $\_$  ,

# **Exercício:**

 $\overline{\phantom{0}}$ 

Empregando duas vistas, desenhe, à mão livre, as peças apresentadas.

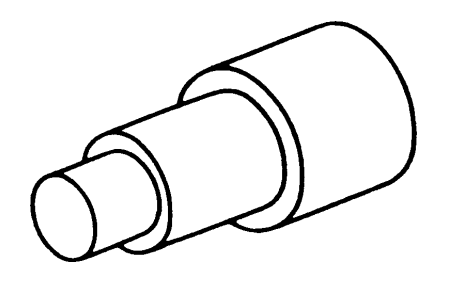

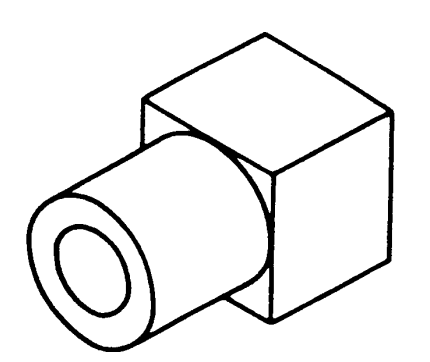

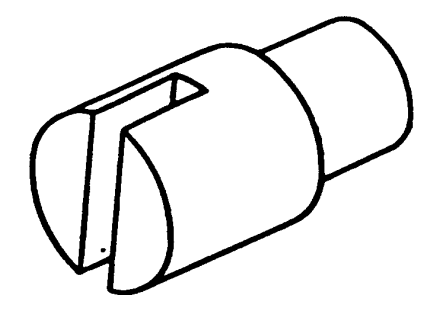

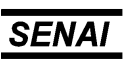

Espírito Santo

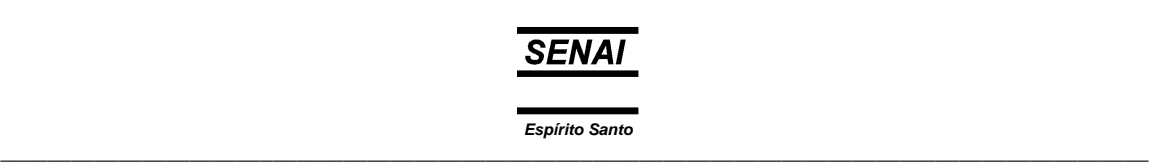

# **Identificação e Leitura de Cotas, Símbolos e Materiais**

Para execução de uma peça, torna-se necessário que se coloque no desenho, além das projeções que nos dão idéia da forma da peça, também as suas medidas e outras informações complementares. A isto chamamos *Dimensionamento* ou *Cotagem*.

A Cotagem dos desenhos tem por objetivos principais determinar o tamanho e localizar exatamente os detalhes da peça. Por exemplo, para execução da peça ao lado necessitamos saber as suas dimensões e a exata localização do furo.

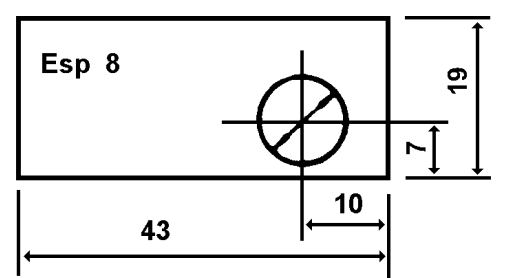

A Anotação - "ESP. 8" - Refere-se à *Espessura da Peça*.

Para a Cotagem de um desenho são necessários três elementos:

*Linhas de Cota* 

 $\overline{\phantom{0}}$ 

*Linhas de Extensão* 

*Valor Numérico da Cota* 

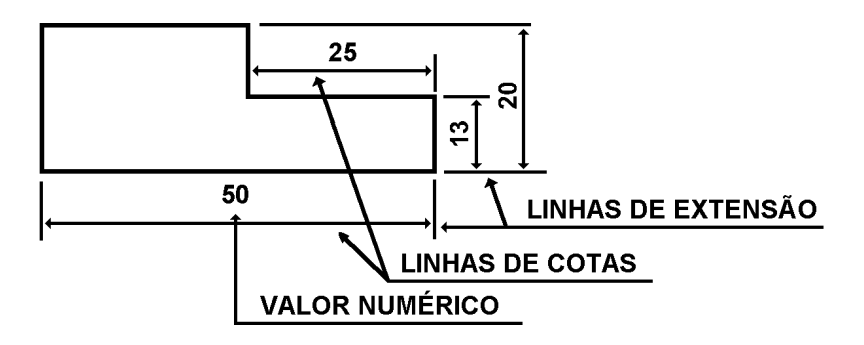

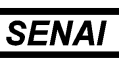

Como vemos na figura acima, as Linhas de Cota são de espessura fina, traço contínuo, limitadas por setas nas extremidades. As linhas de extensão são de espessura fina, traço contínuo, não devem tocar o contorno do desenho da peça e prolongam-se um pouco além da última linha de cota que abrangem.

• o número que exprime o valor numérico da cota pode ser escrito:

 $\overline{\phantom{a}}$ 

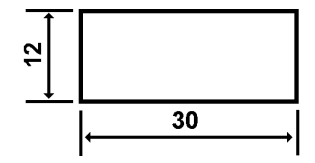

• acima da linha de cota, eqüidistante dos extremos;

• em intervalo aberto pela interrupção da linha de cota.

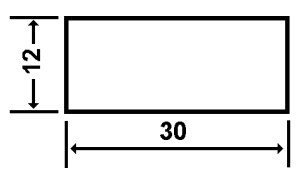

 $\_$  . The contribution of the contribution of the contribution of the contribution of the contribution of the contribution of the contribution of the contribution of the contribution of the contribution of the contributio

No mesmo desenho devemos empregar apenas uma destas duas modalidades. O valor numérico colocado acima da linha de cota é mais fácil e evita a possibilidade de erros.

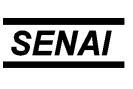

#### **Regras de Cotagem**

 $\overline{\phantom{0}}$ 

Em desenho técnico, normalmente, a unidade de medida é o milímetro, sendo dispensada a colocação do símbolo junto ao valor numérico da cota.

Se houver o emprego de outra unidade, coloca-se o respectivo símbolo ao lado do valor numérico, conforme figura ao lado.

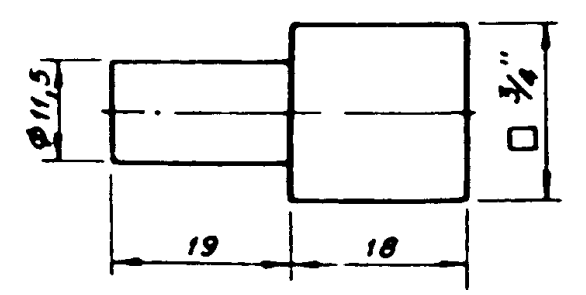

As cotas devem ser colocadas de modo que o desenho seja lido da esquerda para a direita e de baixo para cima paralelamente à dimensão cotada.

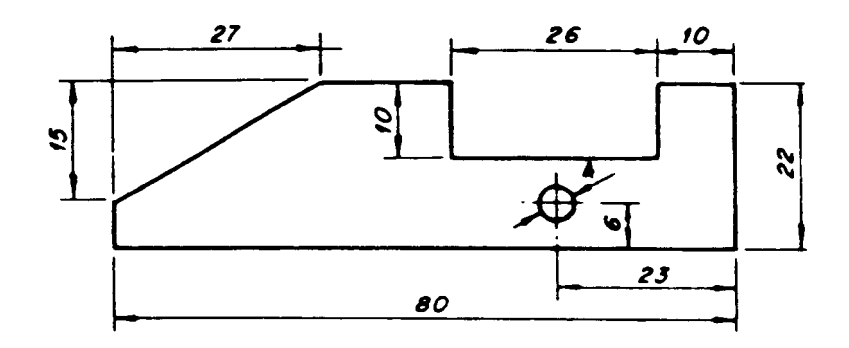

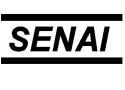

*Espírito Santo*  $\_$  , and the set of the set of the set of the set of the set of the set of the set of the set of the set of the set of the set of the set of the set of the set of the set of the set of the set of the set of the set of th

Cada cota deve ser indicada na vista que mais claramente representar a forma do elemento cotado. Deve-se evitar a repetição de cotas.

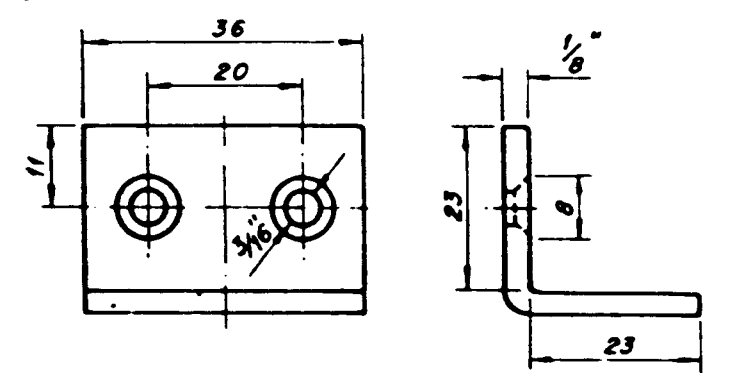

As cotas podem ser colocadas dentro ou fora dos elementos que representam, atendendo aos melhores requisitos de clareza e facilidade de execução.

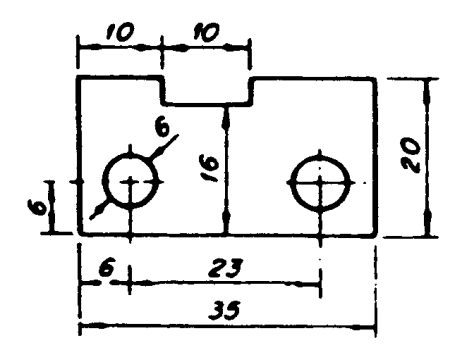

Nas transferências de cotas para locais mais convenientes, devemos evitar o cruzamento das linhas de extensão com linhas de cota.

As linhas de extensão são traçadas perpendicularmente à dimensão cotada ou, em caso de necessidade, obliquamente, porém paralelas entre si.

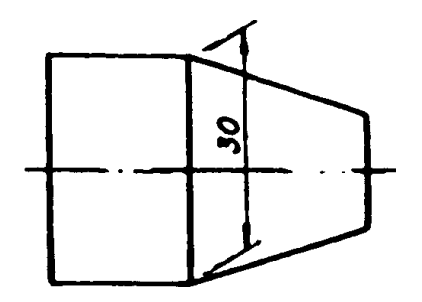

 $\_$  . The contribution of the contribution of the contribution of the contribution of the contribution of the contribution of the contribution of the contribution of the contribution of the contribution of the contributio

 $\overline{\phantom{a}}$ 

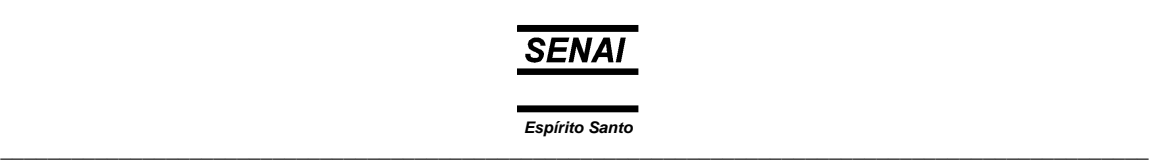

Evite a colocação de cotas inclinadas no espaço hachurado a  $\frac{1}{30^{\circ}}$ 

 $\overline{\phantom{0}}$ 

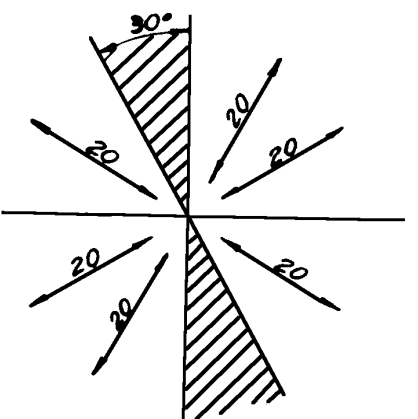

Não utilize as linhas de centro e eixos de simetria como linhas de cota. Elas substituem as linhas de extensão.

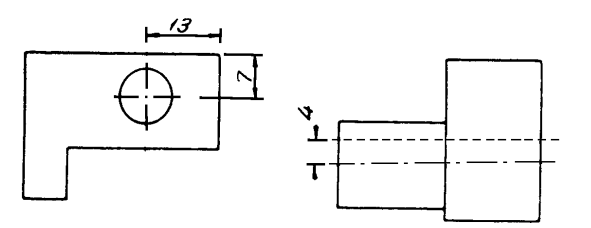

Cotagem por meio de faces de referência (Fase **A** e **B**)

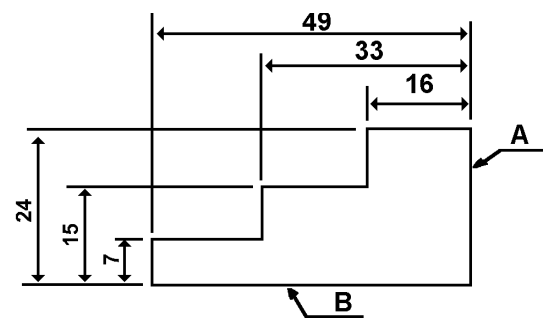

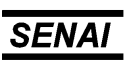

Espírito Santo

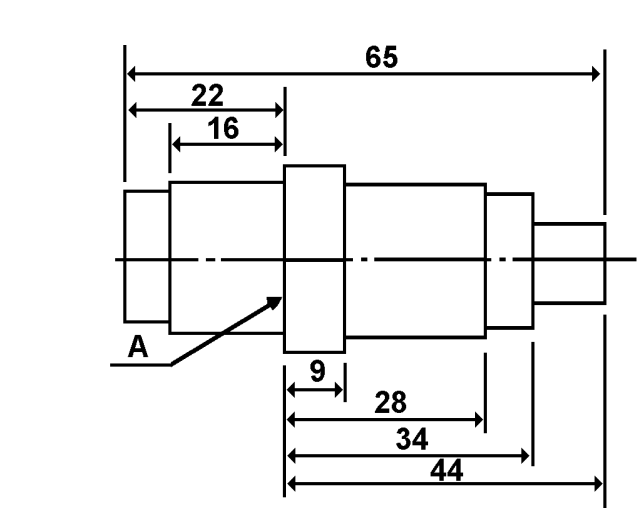

Cotagem de elementos esféricos

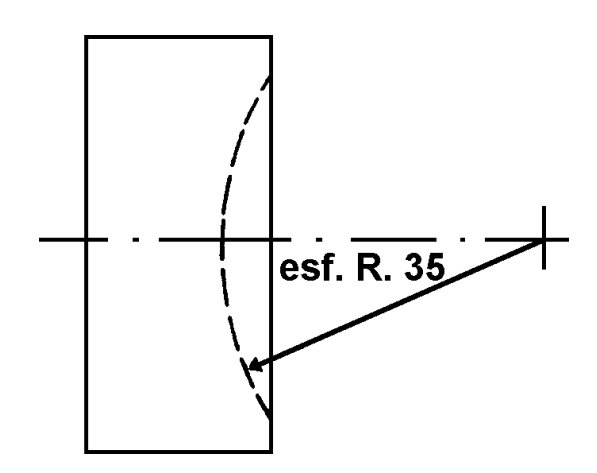

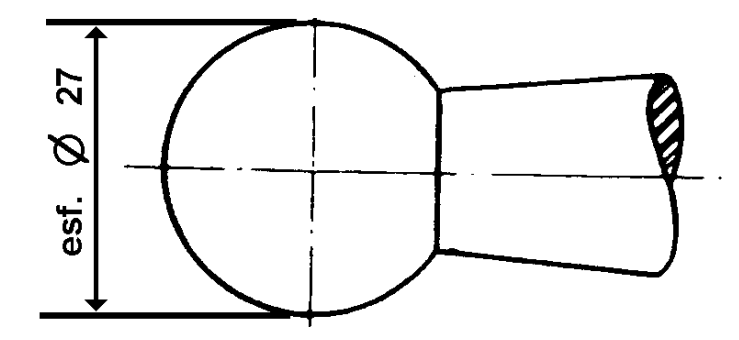

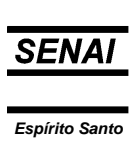

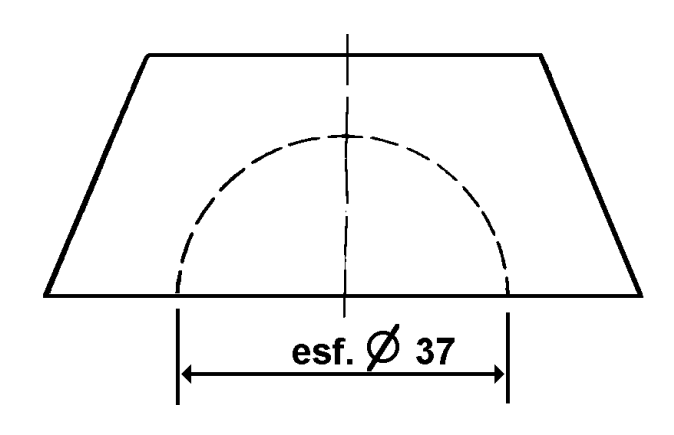

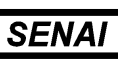

*Espírito Santo*  $\_$  , and the set of the set of the set of the set of the set of the set of the set of the set of the set of the set of the set of the set of the set of the set of the set of the set of the set of the set of the set of th

# **Exercício:**

 $\overline{\phantom{a}}$ 

Localize as cotas necessárias para execução das peças abaixo representadas. Não coloque o valor numérico das cotas. Trace, à mão livre, apenas as linhas de cota e de extensão.

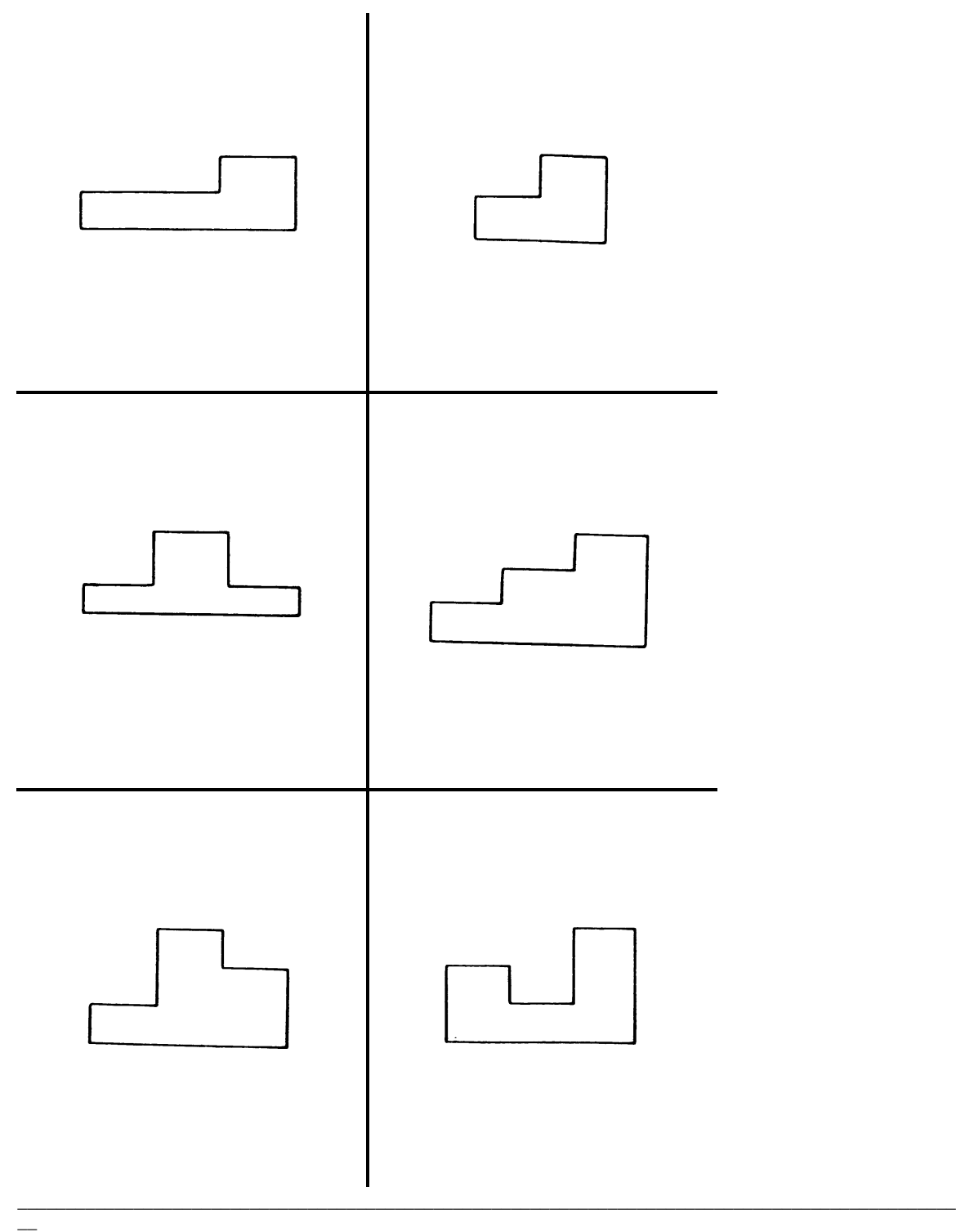

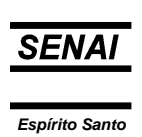

 $\_$  ,  $\_$  ,  $\_$  ,  $\_$  ,  $\_$  ,  $\_$  ,  $\_$  ,  $\_$  ,  $\_$  ,  $\_$  ,  $\_$  ,  $\_$  ,  $\_$  ,  $\_$  ,  $\_$  ,  $\_$  ,  $\_$  ,  $\_$  ,  $\_$  ,  $\_$  ,  $\_$  ,  $\_$  ,  $\_$  ,  $\_$  ,  $\_$  ,  $\_$  ,  $\_$  ,  $\_$  ,  $\_$  ,  $\_$  ,  $\_$  ,  $\_$  ,  $\_$  ,  $\_$  ,  $\_$  ,  $\_$  ,  $\_$  ,

Localize as cotas necessárias para execução das peças abaixo representadas. Não coloque o valor numérico das cotas. Trace, à mão livre, apenas as linhas de cota e de extensão.

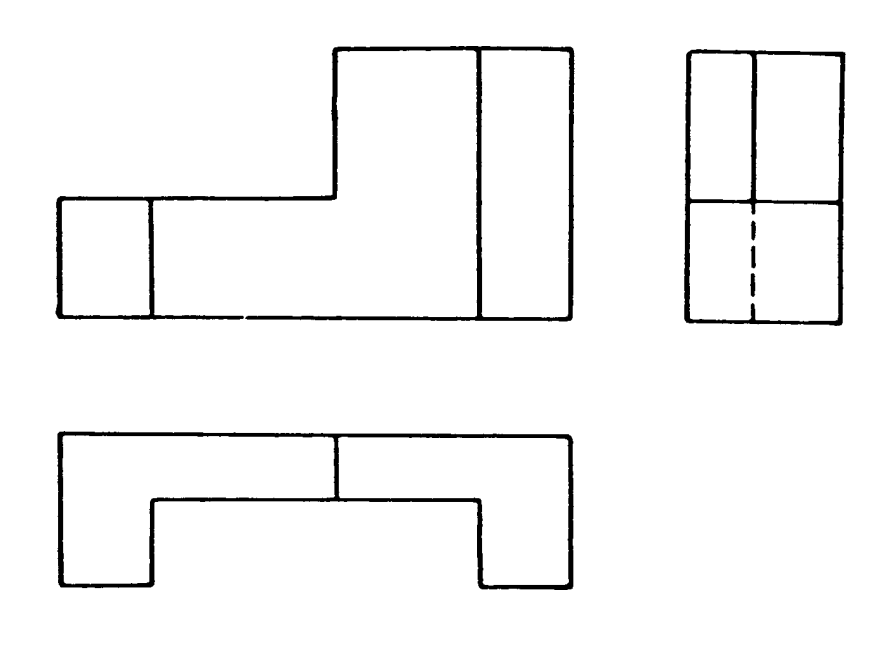

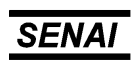

*Espírito Santo*  $\_$  , and the set of the set of the set of the set of the set of the set of the set of the set of the set of the set of the set of the set of the set of the set of the set of the set of the set of the set of the set of th

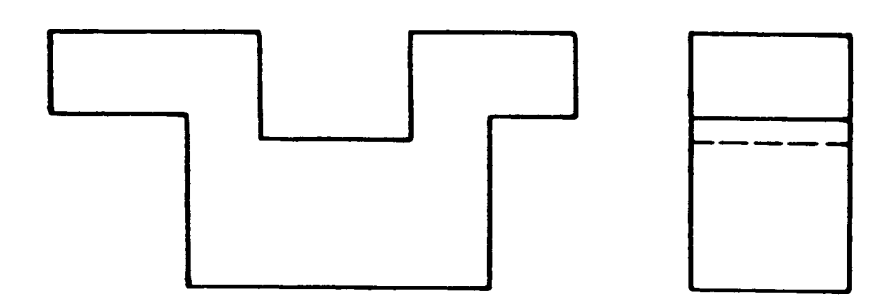

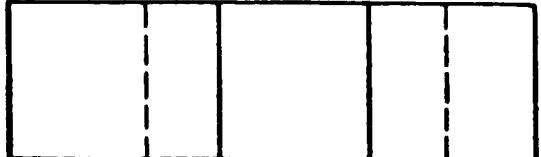

Localize as cotas necessárias para execução das peças abaixo representadas. Não coloque o valor numérico das cotas. Trace, à mão livre, apenas as linhas de cota e de extensão.

 $\_$  . The contribution of the contribution of the contribution of the contribution of the contribution of the contribution of the contribution of the contribution of the contribution of the contribution of the contributio

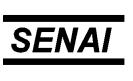

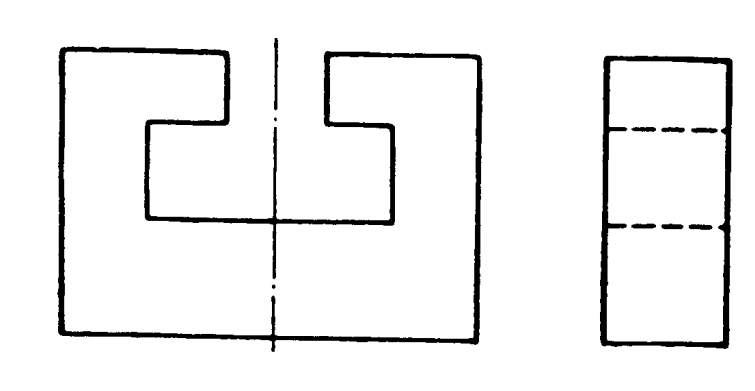

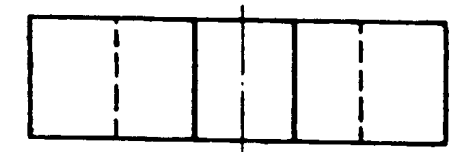

 $\overline{\phantom{0}}$ 

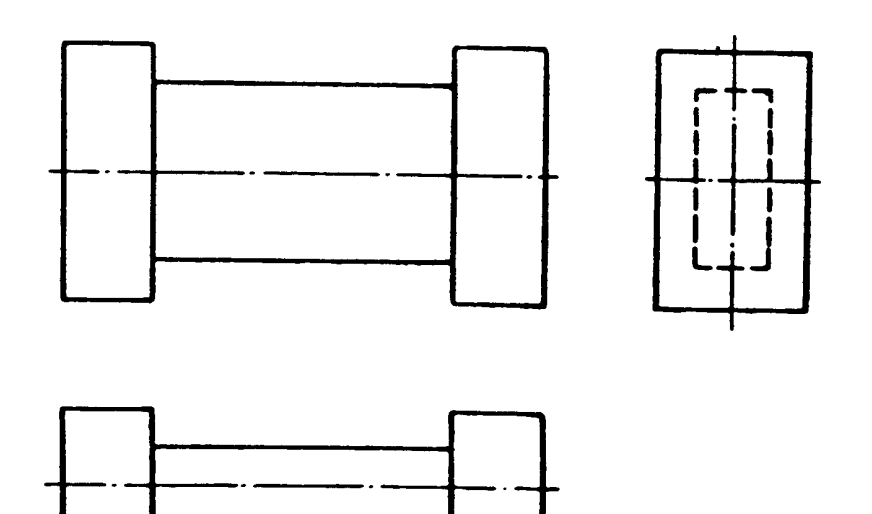

Faça, à mão livre, a cotagem completa dos desenhos abaixo.

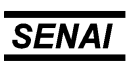

Espírito Santo

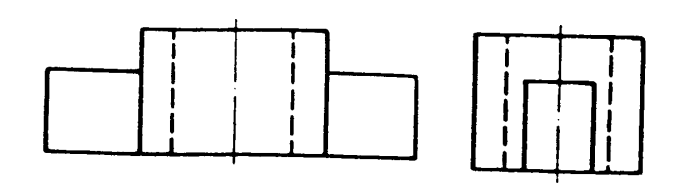

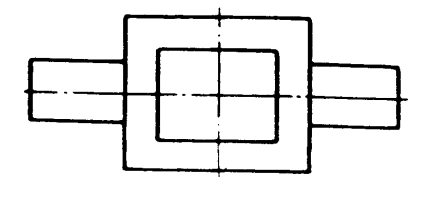

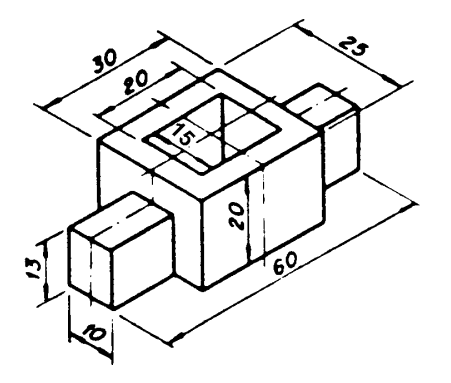

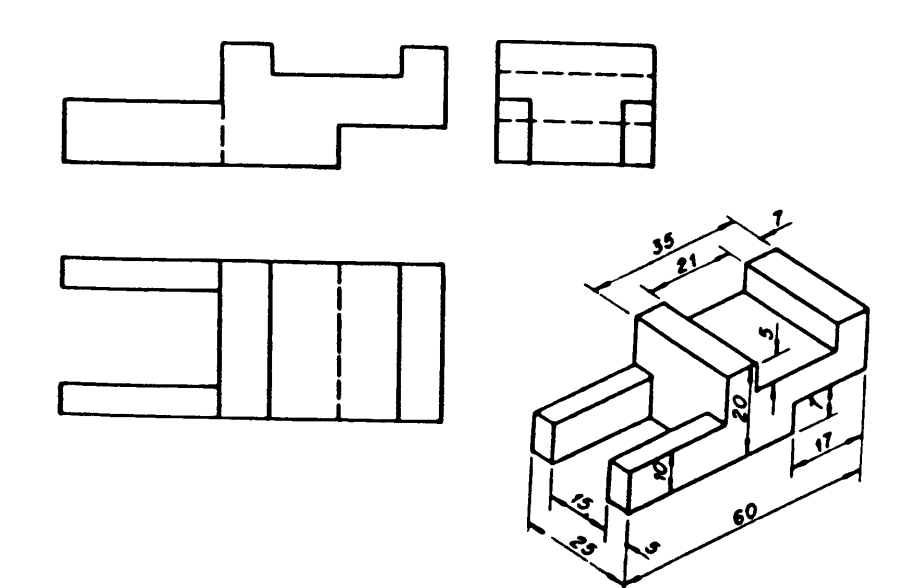

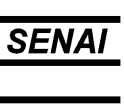

#### **Cotagem de Detalhes**

 $\overline{\phantom{0}}$ 

As linhas de cota de raios de arcos levam setas apenas na extremidade que toca o arco.

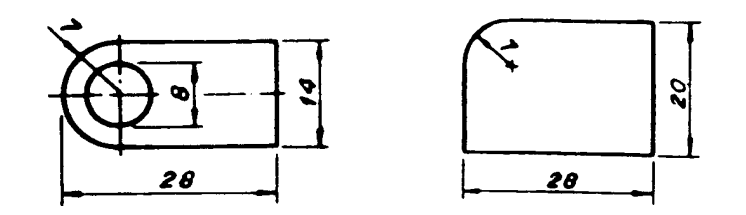

Conforme o espaço disponível no desenho, os ângulos podem ser cotados assim:

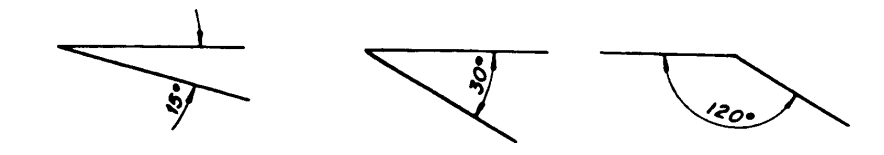

A Cotagem de Chanfros se faz como indicam as figuras abaixo. Quando o chanfro for de 45º, podemos simplificar a cotagem usando um dos sistemas apresentados na figura abaixo.

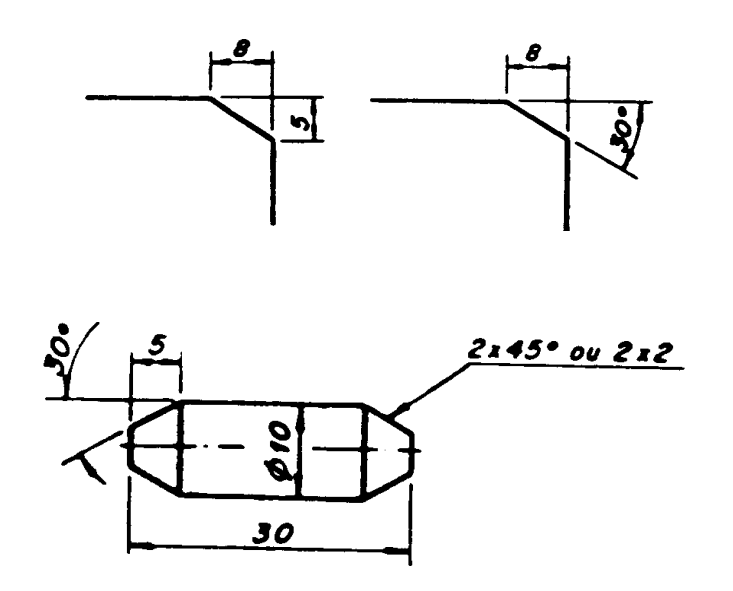

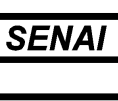

*Espírito Santo*  $\_$  , and the set of the set of the set of the set of the set of the set of the set of the set of the set of the set of the set of the set of the set of the set of the set of the set of the set of the set of the set of th

A Cotagem de Círculos se faz indicando o valor de seu diâmetro por meio dos recursos apresentados nas figuras abaixo, que são adotados conforme o espaço disponível no desenho.

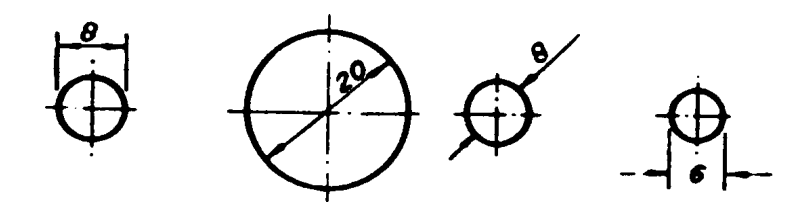

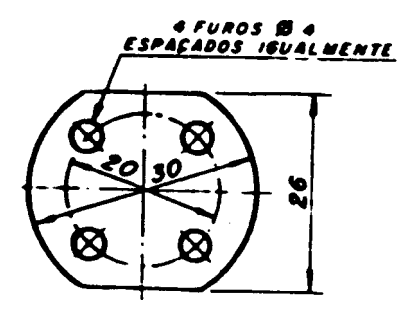

Para cotar em espaços reduzidos, colocamos as cotas como nas figuras abaixo:

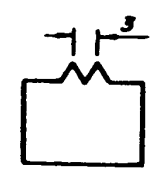

 $\overline{\phantom{a}}$ 

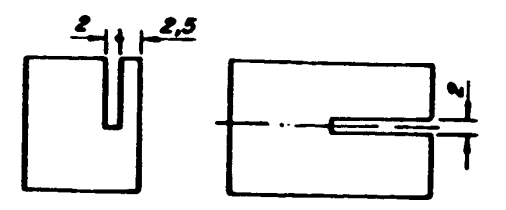

 $\_$  . The contribution of the contribution of the contribution of the contribution of the contribution of the contribution of the contribution of the contribution of the contribution of the contribution of the contributio

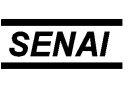

**Símbolos e Convenções** 

 $\overline{\phantom{0}}$ 

A **ABNT** (*Associação Brasileira de Normas Técnicas*), em suas Normas NB-8 e NB-13, recomenda a utilização dos símbolos abaixo, que devem ser colocados sempre antes dos valores numéricos das cotas.

- ∅ Indicativo de Diâmetro
- Indicativo de Quadrado
- **R** Indicativo de Raio

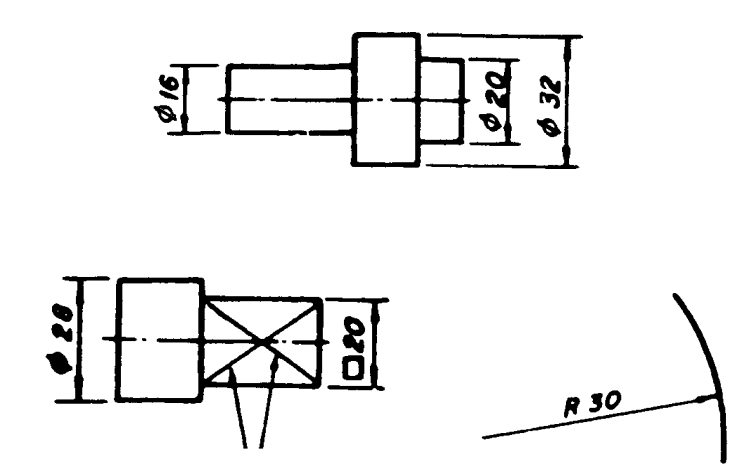

Estas duas linhas finas cruzadas indicam que se trata de superfície plana.

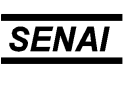

Quando, nas vista cotada, for evidente que se trata de diâmetro ou quadrado, os respectivos símbolos podem ser dispensados. Exemplos:

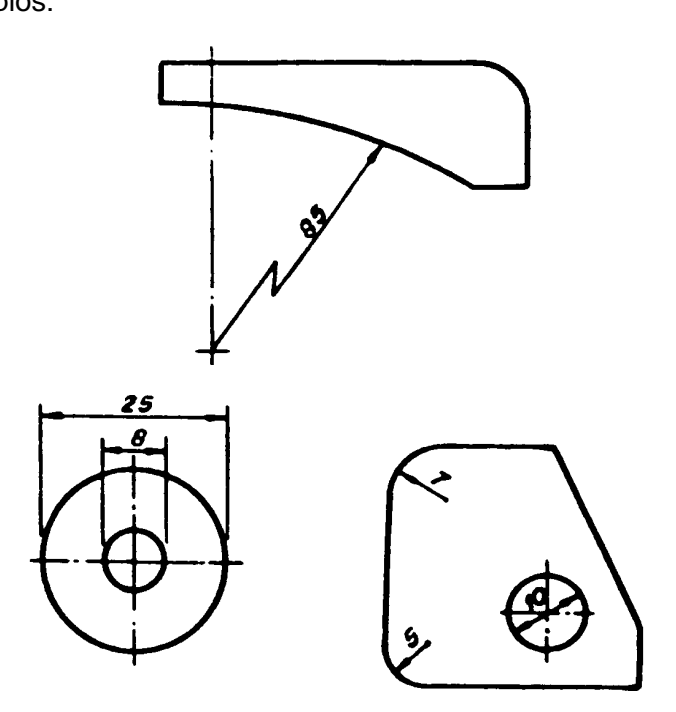

#### **Símbolos em Materiais Perfilados**

Os símbolos abaixo, devem ser colocados sempre antes da designação da bitola do material.

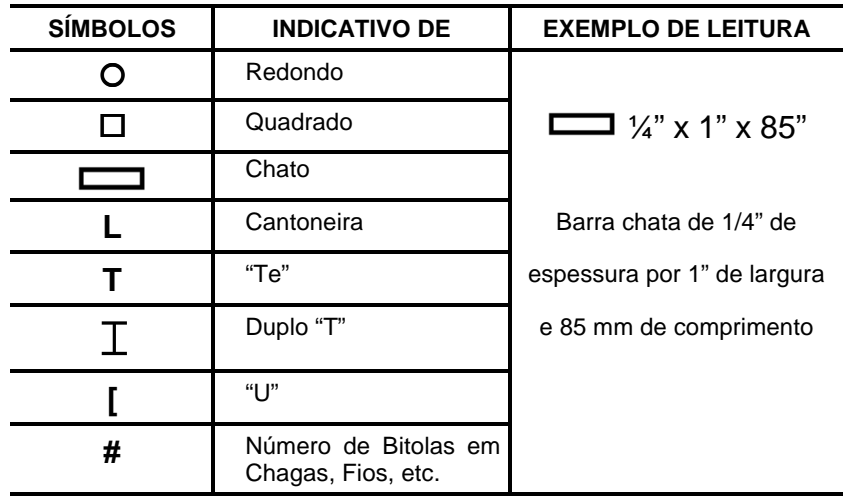

 $\_$  . The contribution of the contribution of the contribution of the contribution of the contribution of the contribution of the contribution of the contribution of the contribution of the contribution of the contributio

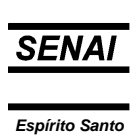

### **Convenções para Acabamento de Superfícies**

 $\overline{\phantom{0}}$ 

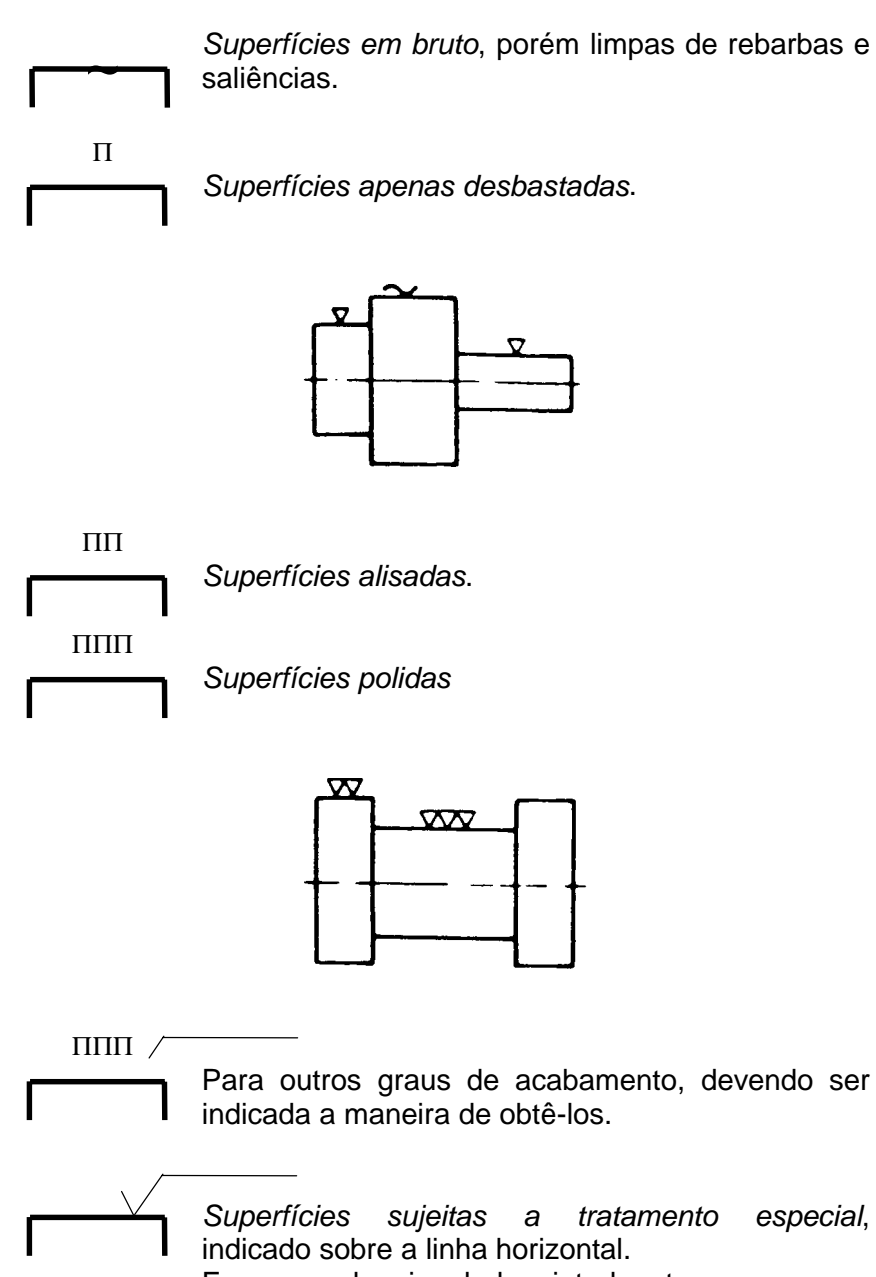

Ex.: cromado, niquelado, pintado, etc.

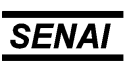

Espírito Santo

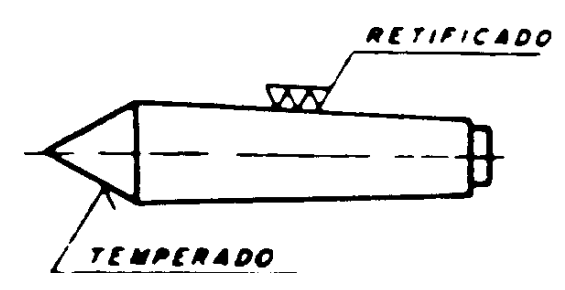

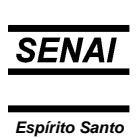

Quando todas as superfícies de uma peça tiverem o mesmo acabamento, o respectivo sinal deve ficar em destaque.

 $\overline{\phantom{0}}$ 

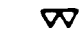

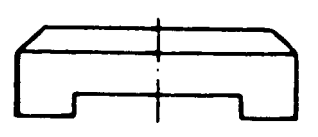

Se, na mesma peça, houver superfícies com graus de acabamento diferentes dos da maioria, os sinais correspondentes serão colocados nas respectivas superfícies e também indicados entre parênteses, ao lado do sinal em destaque.

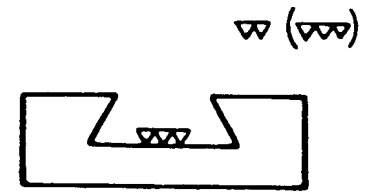

Exemplo de aplicação dos símbolos e convenções

Exemplo de aplicação dos ΠΠ (ΠΠΠ) Símbolos e Convenções

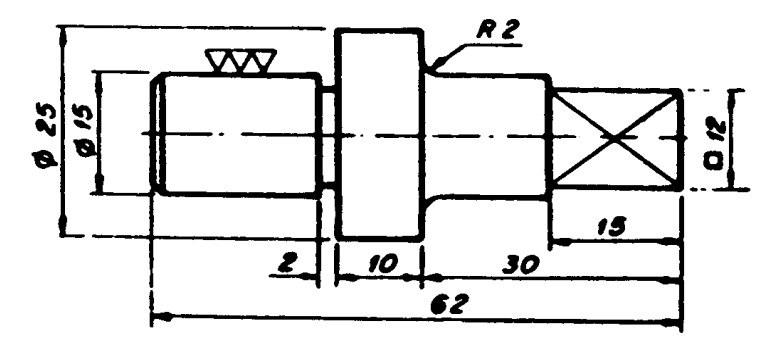

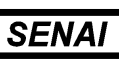

# **Exercício:**

 $\overline{\phantom{a}}$ 

Localize as cotas necessárias para execução das peças abaixo representadas. Não coloque o valor numérico das cotas. Tracem, à mão livre, apenas as linhas de cota, de extensão e os símbolos necessários.

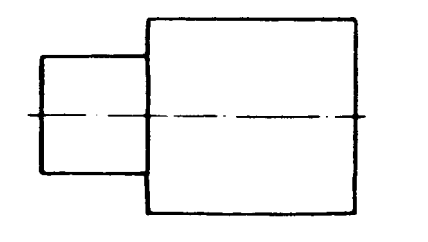

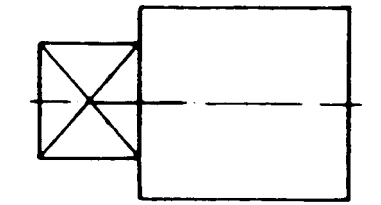

PECA CILINDRICA

PECA CILINDRICA

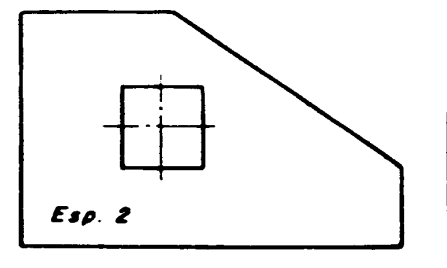

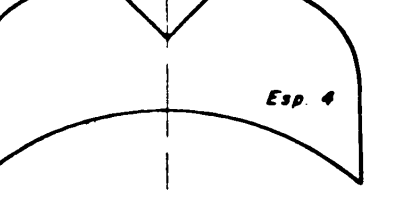

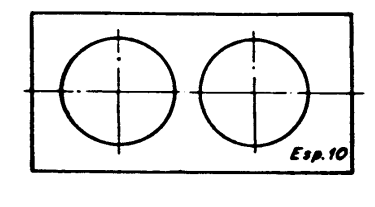

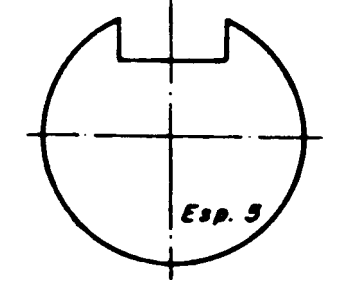

 $\_$  . The contribution of the contribution of the contribution of the contribution of the contribution of the contribution of the contribution of the contribution of the contribution of the contribution of the contributio

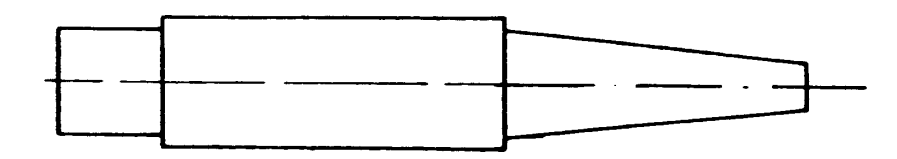

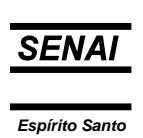

Qual o tipo de acabamento utilizado nas superfícies indicadas pelas letras:

 $\overline{\phantom{0}}$ 

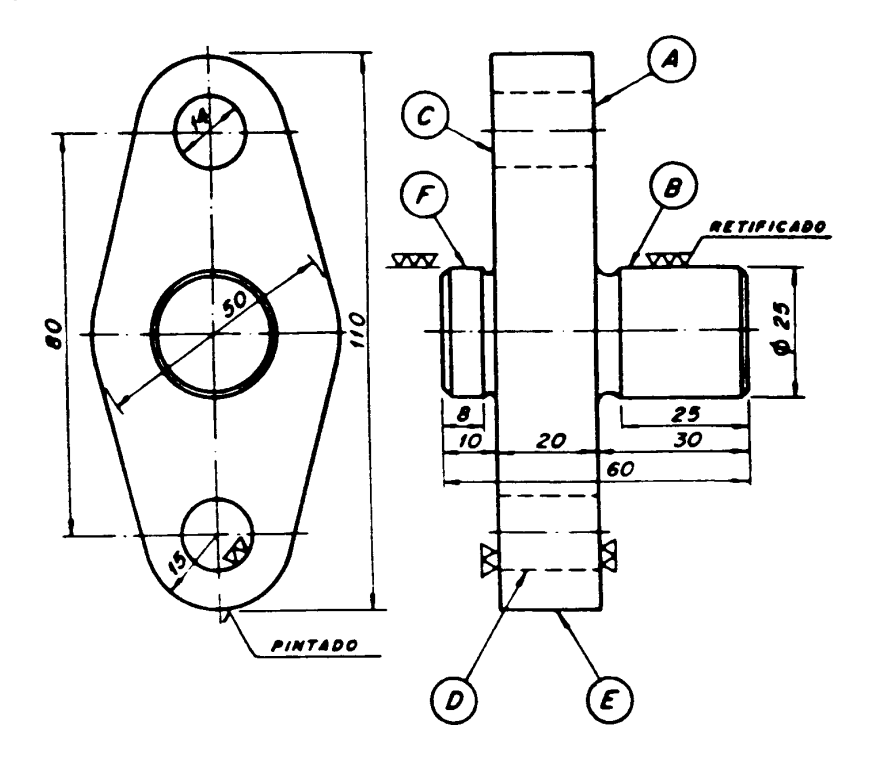

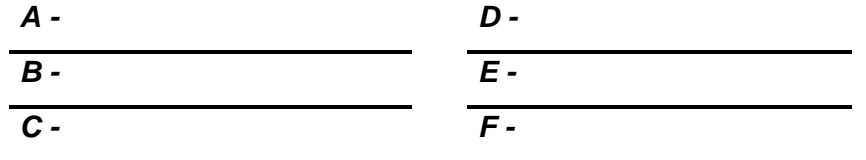

Qual o tipo de acabamento geral da peça abaixo?

Resp.: \_\_\_\_\_\_\_\_\_\_\_\_\_\_\_\_\_\_\_\_\_

Qual o tipo de acabamento para as partes torneadas com 25 mm de diâmetro?

 $\_$  ,  $\_$  ,  $\_$  ,  $\_$  ,  $\_$  ,  $\_$  ,  $\_$  ,  $\_$  ,  $\_$  ,  $\_$  ,  $\_$  ,  $\_$  ,  $\_$  ,  $\_$  ,  $\_$  ,  $\_$  ,  $\_$  ,  $\_$  ,  $\_$  ,  $\_$  ,  $\_$  ,  $\_$  ,  $\_$  ,  $\_$  ,  $\_$  ,  $\_$  ,  $\_$  ,  $\_$  ,  $\_$  ,  $\_$  ,  $\_$  ,  $\_$  ,  $\_$  ,  $\_$  ,  $\_$  ,  $\_$  ,  $\_$  ,

Resp.: \_\_\_\_\_\_\_\_\_\_\_\_\_\_\_\_\_\_\_\_\_\_

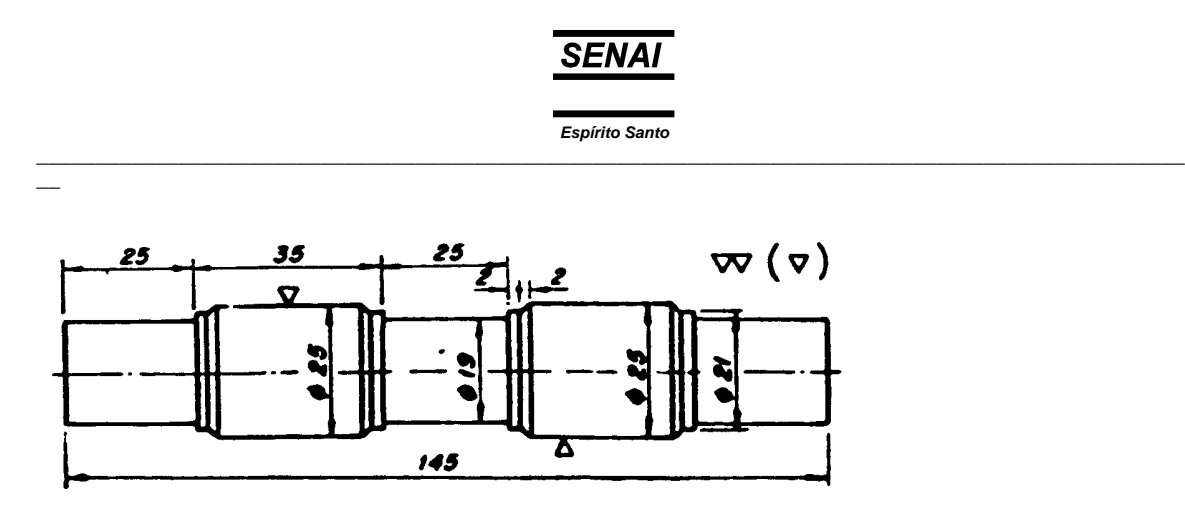

Para cada material há uma hachura determinada

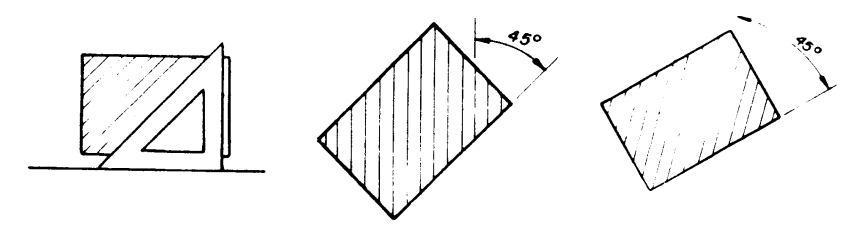

*Hachurado convencional* 

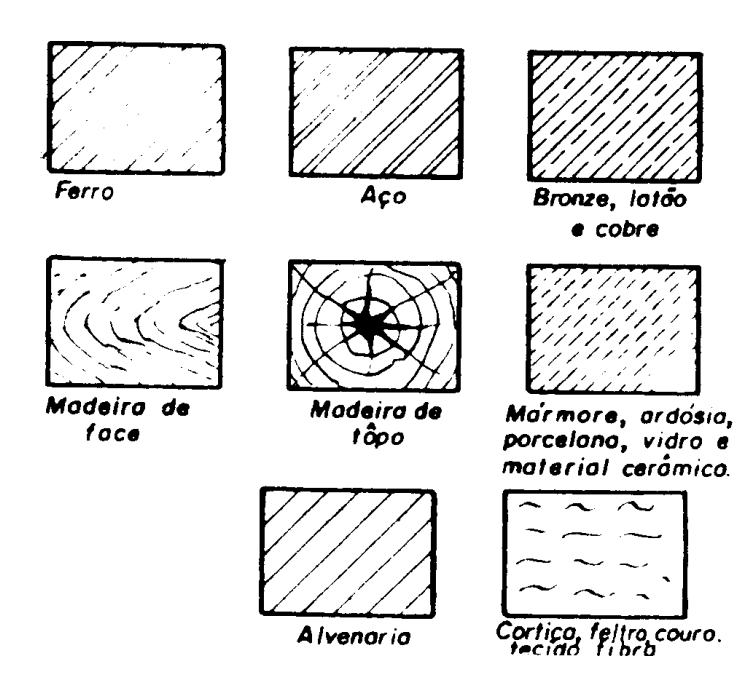

 $\_$  . The contribution of the contribution of the contribution of the contribution of the contribution of the contribution of the contribution of the contribution of the contribution of the contribution of the contributio

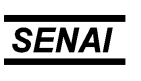

*Espírito Santo*  $\_$  ,  $\_$  ,  $\_$  ,  $\_$  ,  $\_$  ,  $\_$  ,  $\_$  ,  $\_$  ,  $\_$  ,  $\_$  ,  $\_$  ,  $\_$  ,  $\_$  ,  $\_$  ,  $\_$  ,  $\_$  ,  $\_$  ,  $\_$  ,  $\_$  ,  $\_$  ,  $\_$  ,  $\_$  ,  $\_$  ,  $\_$  ,  $\_$  ,  $\_$  ,  $\_$  ,  $\_$  ,  $\_$  ,  $\_$  ,  $\_$  ,  $\_$  ,  $\_$  ,  $\_$  ,  $\_$  ,  $\_$  ,  $\_$  ,

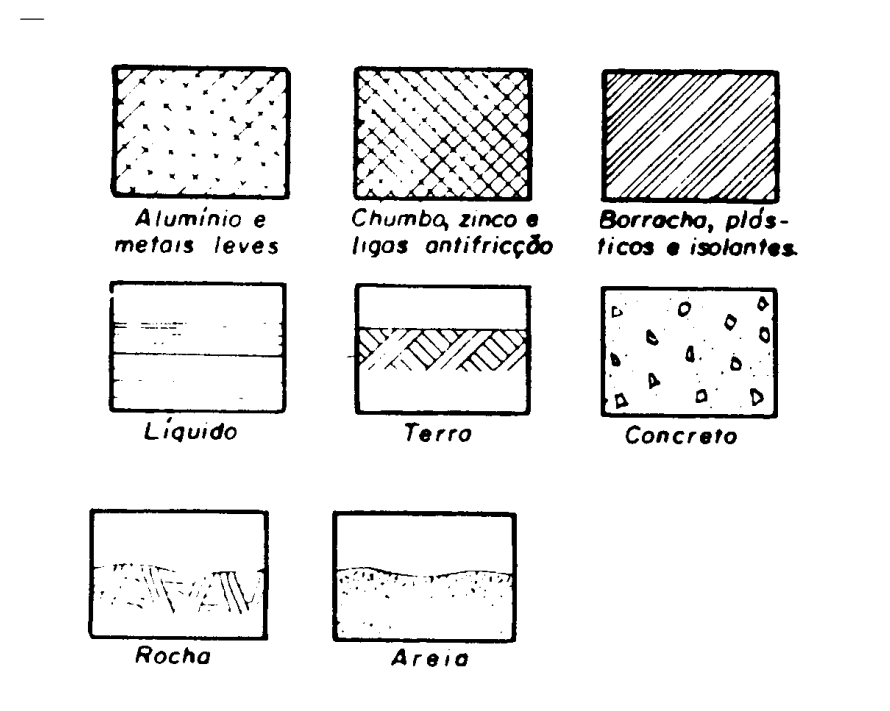

**Indicação de estado de superfície** 

O desenho técnico, além de mostrar as formas e as dimensões das peças, precisa conter outras informações para representálas fielmente. Uma dessas informações é a indicação dos estados das superfícies das peças.

### *Acabamento*

Acabamento é o grau de rugosidade observado na superfície da peça. As superfícies apresentam-se sob diversos aspectos, a saber: em bruto, desbastadas, alisadas e polidas.

*Superfície em bruto* é aquela que não é usinada, mas limpa com a eliminação de rebarbas e saliências.

*Superfície desbastada* é aquela em que os sulcos deixados pela ferramenta são bastante visíveis, ou seja, a rugosidade é facilmente percebida.

*Superfície alisada* é aquela em que os sulcos deixados pela ferramenta são pouco visíveis, sendo a rugosidade pouco percebida.

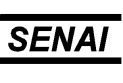

*Superfície polida* é aquela em que os sulcos deixados pela ferramenta são imperceptíveis, sendo a rugosidade detectada somente por meio de aparelhos.

Os graus de acabamento das superfícies são representados pelos símbolos indicativos de rugosidade da superfície, normalizados pela norma *NBR 8404* da *ABNT*, baseada na norma *ISO 1302*.

Os graus de acabamento são obtidos por diversos processos de trabalho e dependem das modalidades de operações e das características dos materiais adotados.

#### **Rugosidade**

 $\overline{\phantom{a}}$ 

Com a evolução tecnológica houve a necessidade de se aprimorarem as indicações dos graus de acabamento de superfícies. Com a criação de aparelhos capazes de medir a rugosidade superficial em  $\mu$ m (micrometro; 1 $\mu$ m = 0,001mm), as indicações dos acabamentos de superfícies passaram a ser representadas por classes de rugosidade.

Rugosidade são erros microgeométricos existentes nas superfícies das peças.

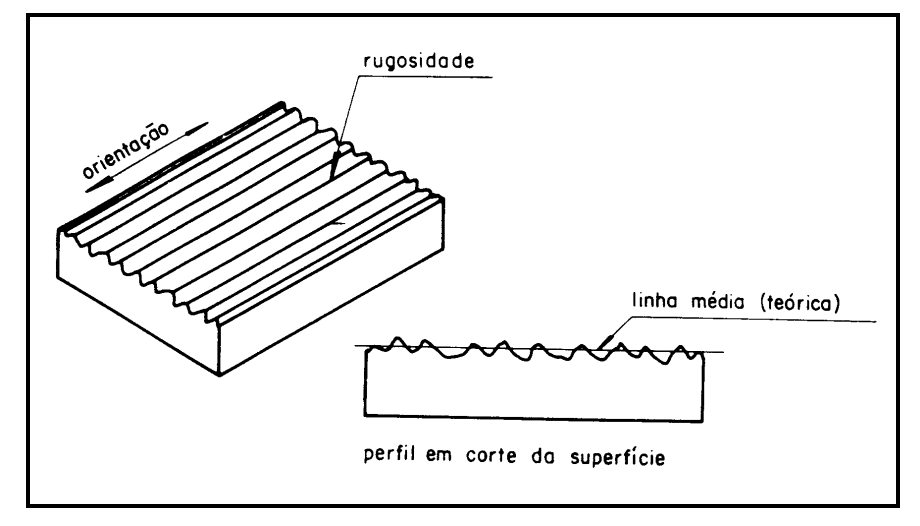

A norma *ABNT NBR 8404* normaliza a indicação do estado de superfície em desenho técnico por meio de símbolos.

 $\_$  . The contribution of the contribution of the contribution of the contribution of the contribution of the contribution of the contribution of the contribution of the contribution of the contribution of the contributio

#### *Símbolo sem indicação de rugosidade*

Símbolo Significado

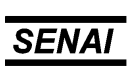

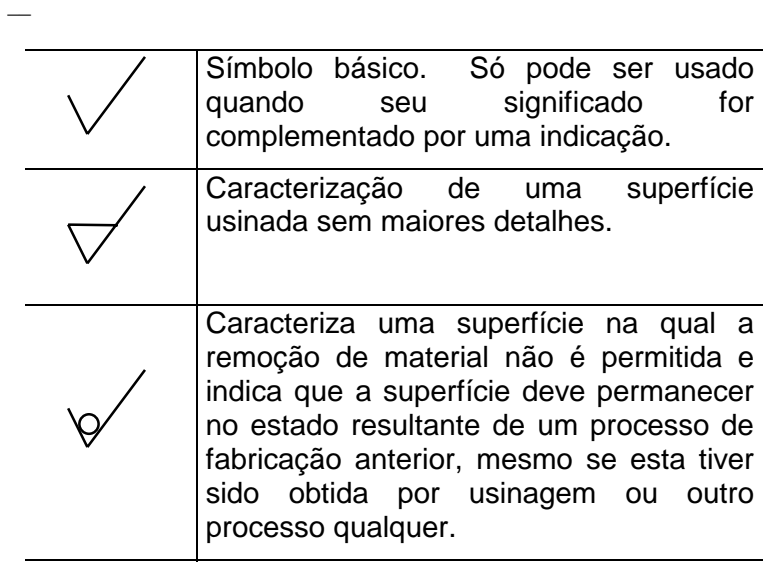

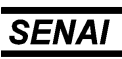

*Espírito Santo*  $\_$  , and the set of the set of the set of the set of the set of the set of the set of the set of the set of the set of the set of the set of the set of the set of the set of the set of the set of the set of the set of th

# *Símbolos com indicação da característica principal da rugosidade Ra*

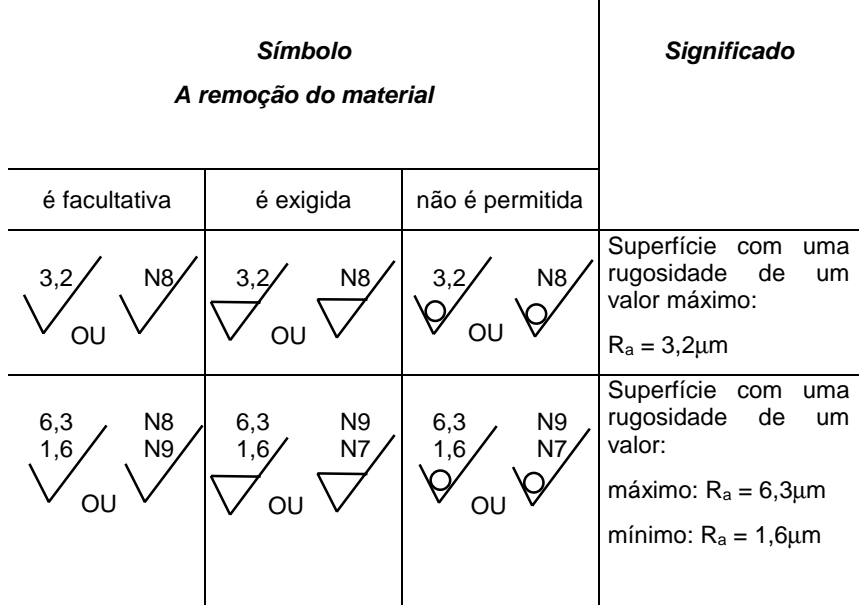

## *Símbolos com indicações complementares*

Estes símbolos podem ser combinados entre si ou com os símbolos apropriados.

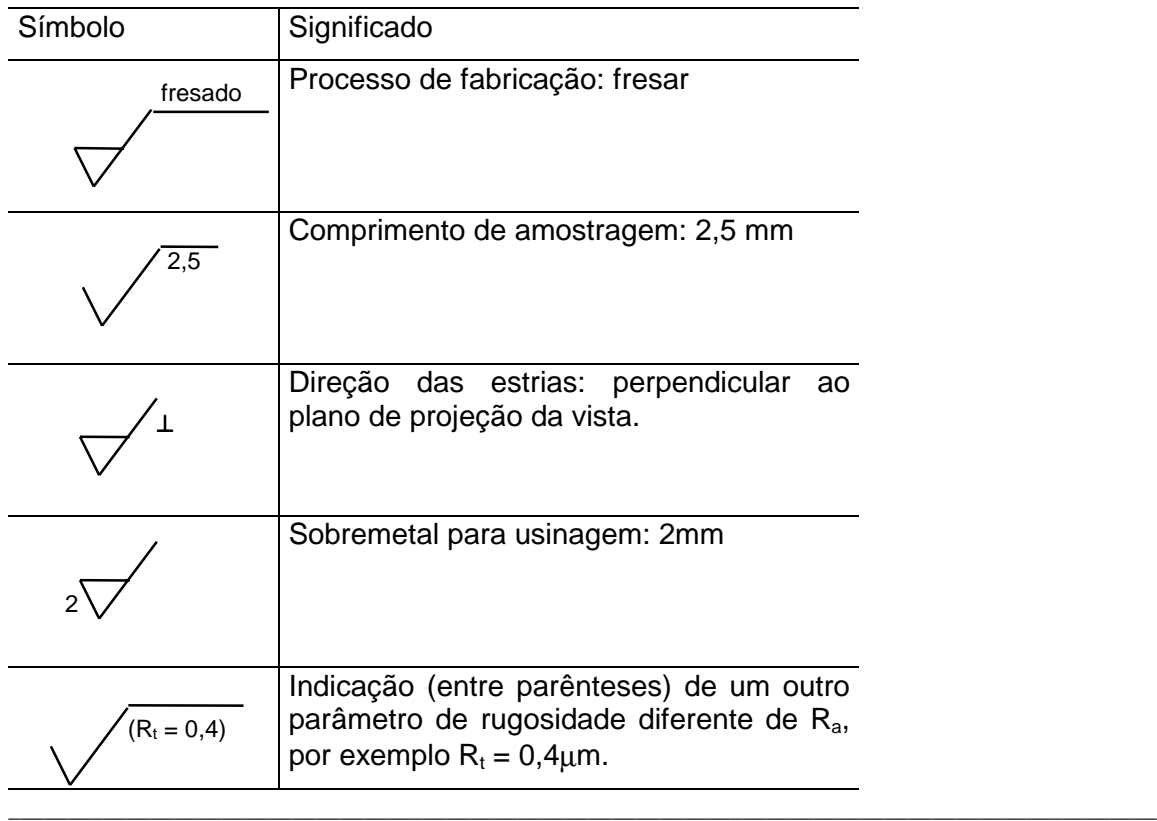

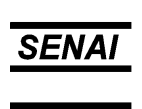

# *Símbolos para direção das estrias*

 $\overline{\phantom{0}}$ 

Quando houver necessidade de definir a direção das estrias, isto é, a direção predominante das irregularidades da superfície, deve ser utilizado um símbolo adicional ao símbolo do estado de superfície.

A tabela seguinte caracteriza as direções das estrias e os símbolos correspondentes.

*Símbolos para direção das estrias* 

| Símbolo | Interpretação                                                                                                    |               |
|---------|----------------------------------------------------------------------------------------------------|---------------|
|         | Paralela ao plano de<br>projeção da vista sobre<br>qual o<br>símbolo<br>$\overline{O}$<br>é<br>aplicado.                                  | tireção da    |
|         | Perpendicular ao plano<br>de projeção da vista<br>sobre o qual o símbolo<br>é aplicado.                                                   |               |
| Χ       | Cruzadas<br>duas<br>em<br>direções oblíquas<br>em<br>relação ao plano<br>de<br>projeção da vista sobre<br>o qual o símbolo é<br>aplicado. | V×<br>direção |
| M       | Muitas direções                                                                                                    |               |
|         | Aproximadamente<br>central em relação<br>ao<br>médio<br>da<br>ponto<br>superfície ao qual<br>$\mathsf{o}$<br>símbolo é referido.          |               |
|         | Aproximadamente radial<br>relação ao ponto<br>em<br>médio da superfície ao<br>símbolo<br>qual<br>é<br>$\Omega$<br>referido.               | ΄R            |

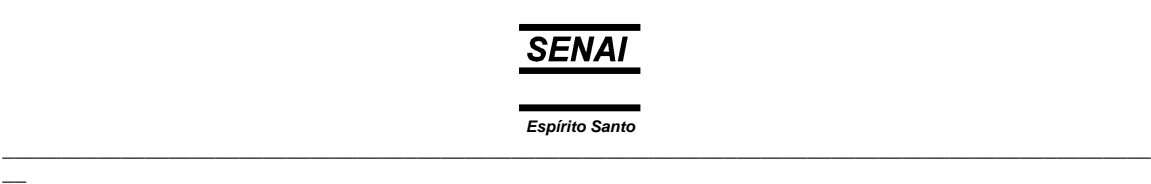

A *ABNT* adota o desvio médio aritmético (Ra) para determinar os valores da rugosidade, que são representados por classes de rugosidade N1 a N12, correspondendo cada classe a valor máximo em µm, como se observa na tabela seguinte.

| Desvio médio aritmético (R <sub>a</sub> ) |
|-------------------------------------------|
| 50                                        |
| 25                                        |
| 12,5                                      |
| 6,3                                       |
| 3,2                                       |
| 1,6                                       |
| 0,8                                       |
| 0,4                                       |
| 0,2                                       |
| 0,1                                       |
| 0,05                                      |
| 0,025                                     |
|                                           |

*Tabela - Característica da rugosidade Ra*

Exemplos de aplicação

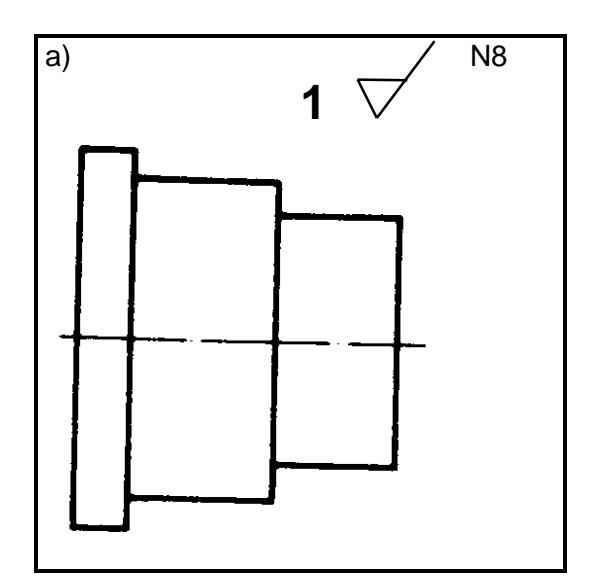

 $\_$  . The contribution of the contribution of the contribution of the contribution of the contribution of the contribution of the contribution of the contribution of the contribution of the contribution of the contributio
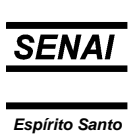

 $\_$  ,  $\_$  ,  $\_$  ,  $\_$  ,  $\_$  ,  $\_$  ,  $\_$  ,  $\_$  ,  $\_$  ,  $\_$  ,  $\_$  ,  $\_$  ,  $\_$  ,  $\_$  ,  $\_$  ,  $\_$  ,  $\_$  ,  $\_$  ,  $\_$  ,  $\_$  ,  $\_$  ,  $\_$  ,  $\_$  ,  $\_$  ,  $\_$  ,  $\_$  ,  $\_$  ,  $\_$  ,  $\_$  ,  $\_$  ,  $\_$  ,  $\_$  ,  $\_$  ,  $\_$  ,  $\_$  ,  $\_$  ,  $\_$  ,

b) 7 N6/N9 **2**  $\left(\sqrt{\frac{N6}{N}}\right)^{N9}$ 

## *Interpretação do exemplo a*

**1** é o número da peça.

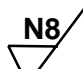

 $\overline{\phantom{0}}$ 

 , ao lado do número da peça, representa o acabamento geral, com retirada de material, válido para todas as superfícies.

**N8** indica que a rugosidade máxima permitida no acabamento é de 3,2µm (0,0032mm).

# **SENAI**

*Espírito Santo*  $\_$  , and the set of the set of the set of the set of the set of the set of the set of the set of the set of the set of the set of the set of the set of the set of the set of the set of the set of the set of the set of th

## *Interpretação do exemplo b*

**2** é o número da peça.

 $\overline{\phantom{a}}$ 

 : o acabamento geral não deve ser indicado nas superfícies.

O símbolo significa que a peça deve manter-se sem a retirada de material .

 $N6/ N9$  $e \vee$  dentro dos parênteses devem ser indicados nas respectivas superfícies.

N6 corresponde a um desvio aritmético máximo de 0,8µm (0,0008mm) e N9 corresponde a um desvio aritmético máximo de 6,3µm (0,0063mm).

Os símbolos e inscrições devem estar orientados de maneira que possam ser lidos tanto com o desenho na posição normal, como pelo lado direito.

Se necessário, o símbolo pode ser interligado por meio de uma linha de indicação.

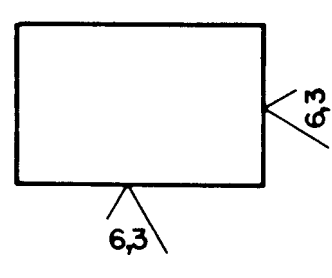

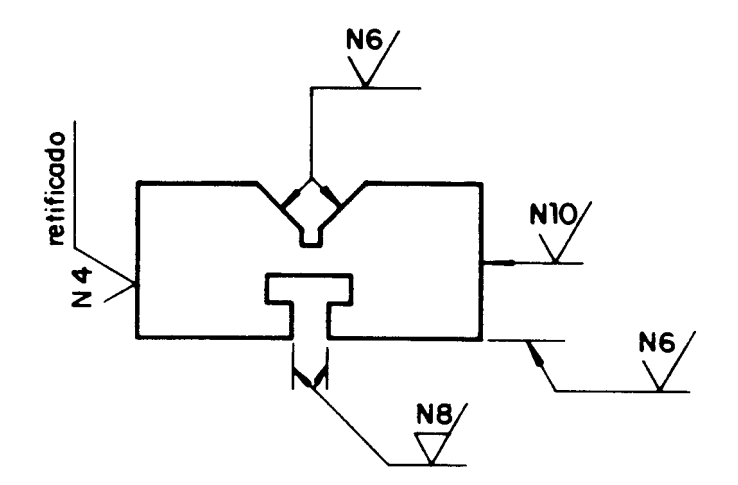

 $\_$  . The contribution of the contribution of the contribution of the contribution of the contribution of the contribution of the contribution of the contribution of the contribution of the contribution of the contributio

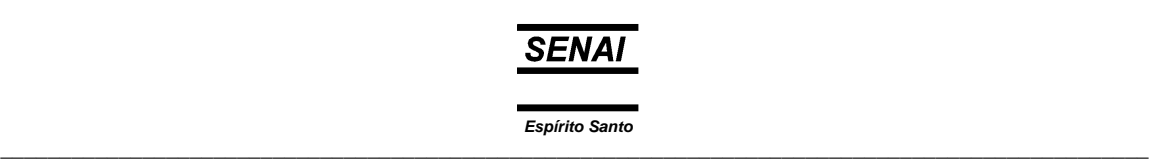

O símbolo deve ser indicado uma vez para cada superfície e, se possível, na vista que leva a cota ou representa a superfície.

 $\overline{\phantom{0}}$ 

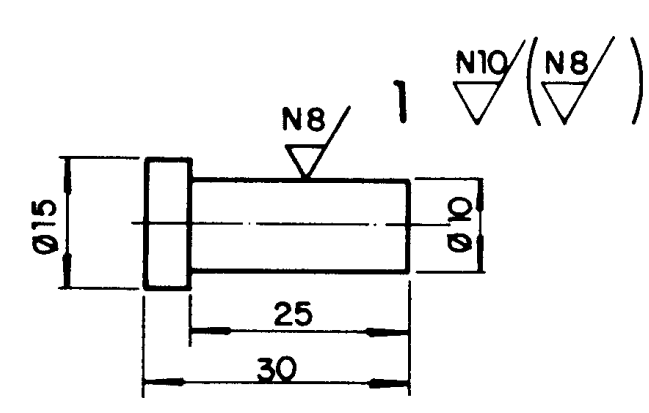

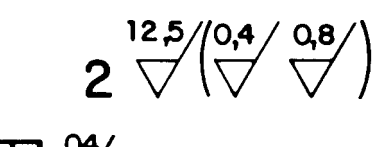

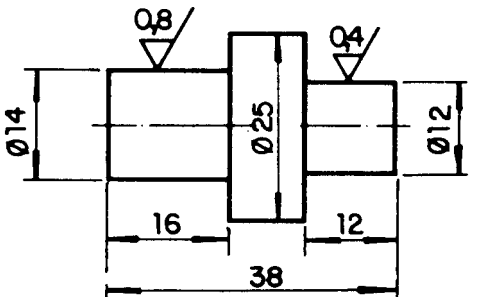

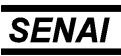

*Espírito Santo*  $\_$  , and the set of the set of the set of the set of the set of the set of the set of the set of the set of the set of the set of the set of the set of the set of the set of the set of the set of the set of the set of th

# **Qualidade da superfície de acabamento**

 $\overline{\phantom{a}}$ 

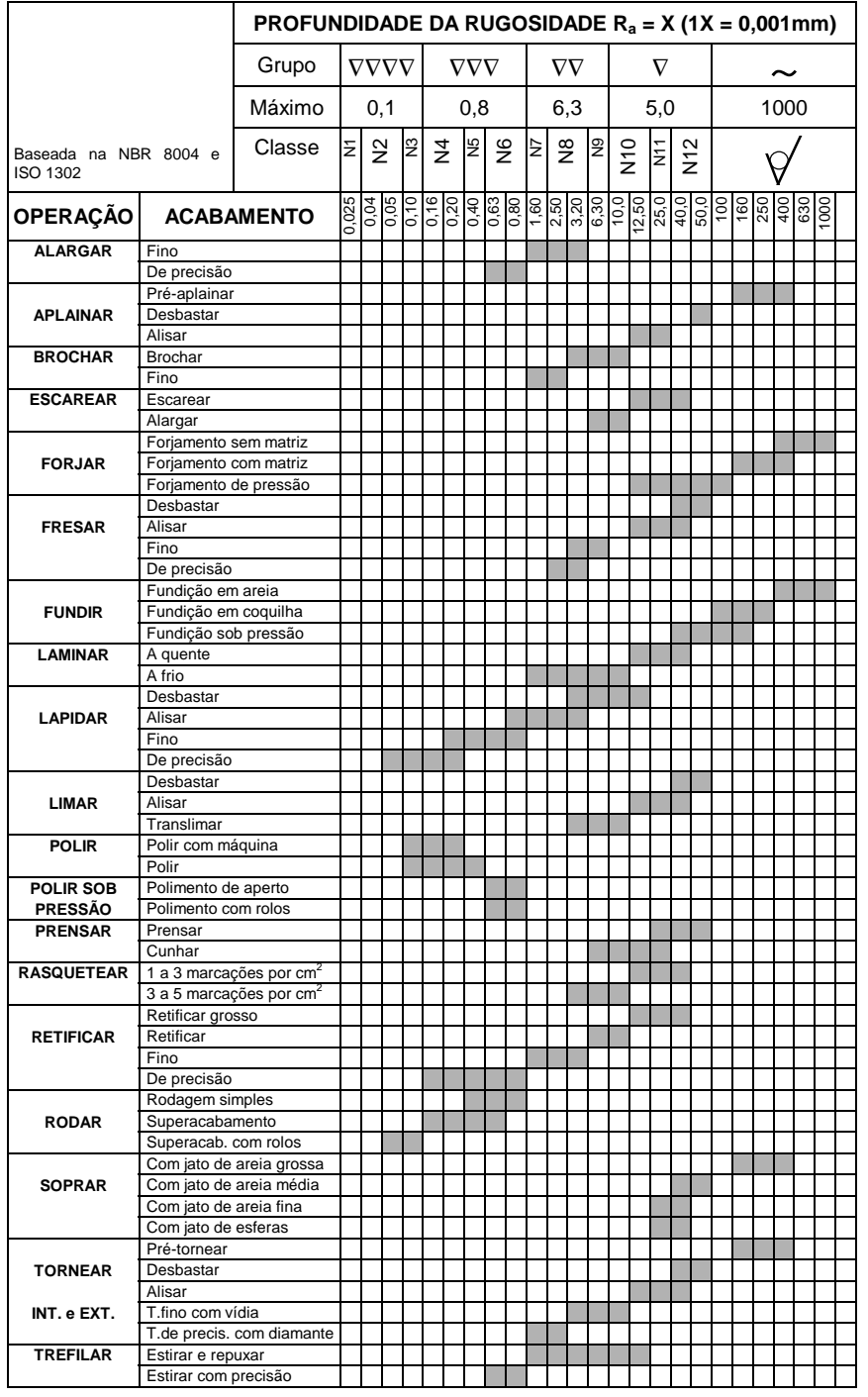

 $\_$  . The contribution of the contribution of the contribution of the contribution of the contribution of the contribution of the contribution of the contribution of the contribution of the contribution of the contributio

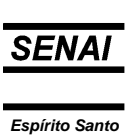

 $\_$  ,  $\_$  ,  $\_$  ,  $\_$  ,  $\_$  ,  $\_$  ,  $\_$  ,  $\_$  ,  $\_$  ,  $\_$  ,  $\_$  ,  $\_$  ,  $\_$  ,  $\_$  ,  $\_$  ,  $\_$  ,  $\_$  ,  $\_$  ,  $\_$  ,  $\_$  ,  $\_$  ,  $\_$  ,  $\_$  ,  $\_$  ,  $\_$  ,  $\_$  ,  $\_$  ,  $\_$  ,  $\_$  ,  $\_$  ,  $\_$  ,  $\_$  ,  $\_$  ,  $\_$  ,  $\_$  ,  $\_$  ,  $\_$  ,

*Informações complementares* 

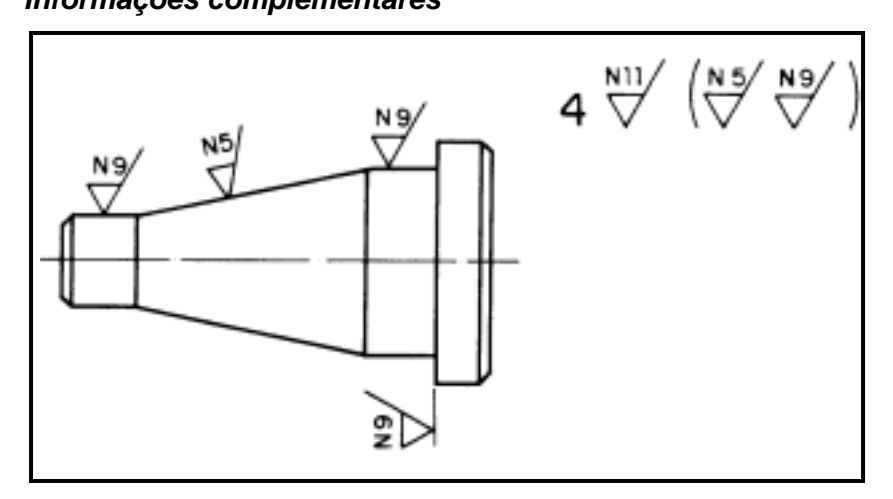

#### **Interpretação**

**4** é o número da peça.

## **N11**

 $\overline{\phantom{0}}$ 

 , ao lado do número da peça, representa o acabamento geral, válido para todas as superfícies sem indicação.

**N11** indica que a rugosidade máxima permitida no acabamento é de 25µm (0,025mm).

## **N9**

 , representado dentro dos parênteses e nas superfícies que deverão ser usinadas, indica rugosidade máxima permitida de 6,3µm (0,0063mm).

## **N5**

 indica superfície usinada com rugosidade máxima permitida de 0,4µm (0,0004mm).

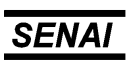

*Espírito Santo*  $\_$  , and the set of the set of the set of the set of the set of the set of the set of the set of the set of the set of the set of the set of the set of the set of the set of the set of the set of the set of the set of th

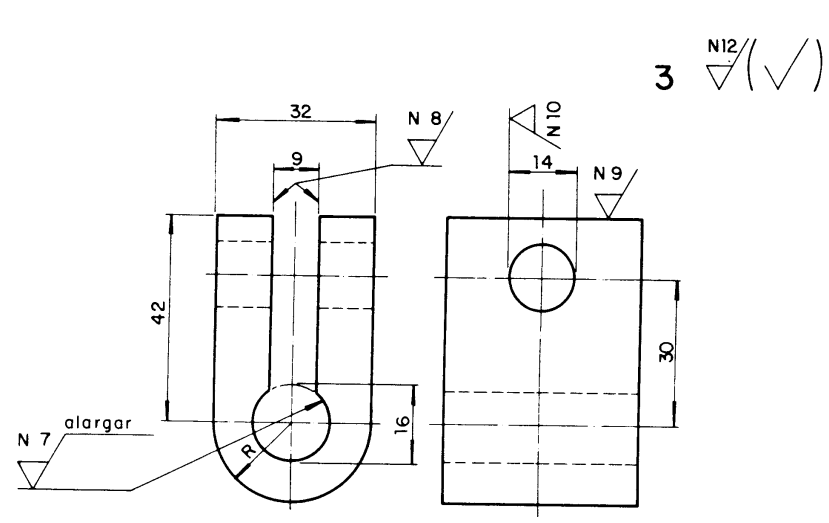

O símbolo dentro dos parênteses representa, de forma simplificada, todos os símbolos de rugosidade indicados nas projeções.

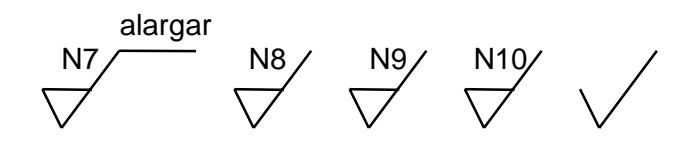

*Disposição das indicações do estado de superfície no símbolo* 

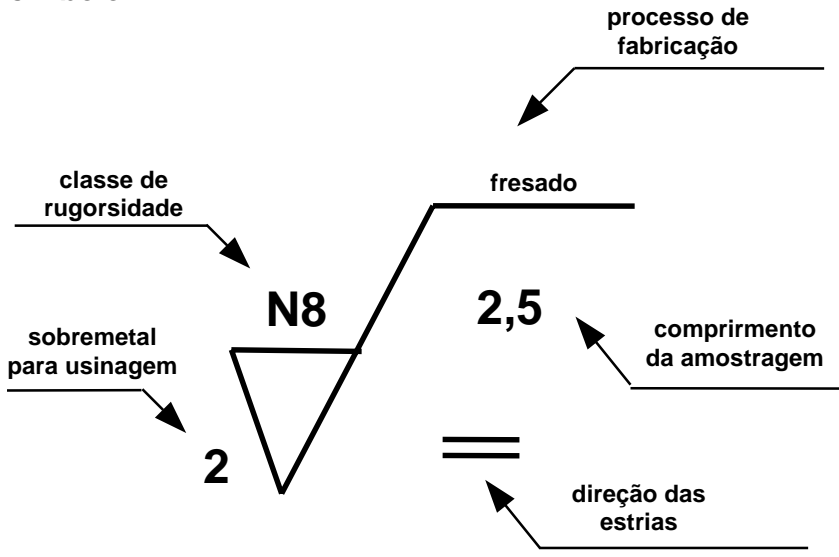

 $\_$  . The contribution of the contribution of the contribution of the contribution of the contribution of the contribution of the contribution of the contribution of the contribution of the contribution of the contributio

 $\overline{\phantom{a}}$ 

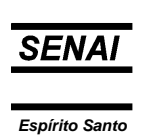

 $\_$  ,  $\_$  ,  $\_$  ,  $\_$  ,  $\_$  ,  $\_$  ,  $\_$  ,  $\_$  ,  $\_$  ,  $\_$  ,  $\_$  ,  $\_$  ,  $\_$  ,  $\_$  ,  $\_$  ,  $\_$  ,  $\_$  ,  $\_$  ,  $\_$  ,  $\_$  ,  $\_$  ,  $\_$  ,  $\_$  ,  $\_$  ,  $\_$  ,  $\_$  ,  $\_$  ,  $\_$  ,  $\_$  ,  $\_$  ,  $\_$  ,  $\_$  ,  $\_$  ,  $\_$  ,  $\_$  ,  $\_$  ,  $\_$  ,

## **Exercícios**

 $\overline{\phantom{0}}$ 

1) Escreva, nas linhas indicadas, a rugosidade das peças em sua grandeza máxima, conforme o exemplo *a*.

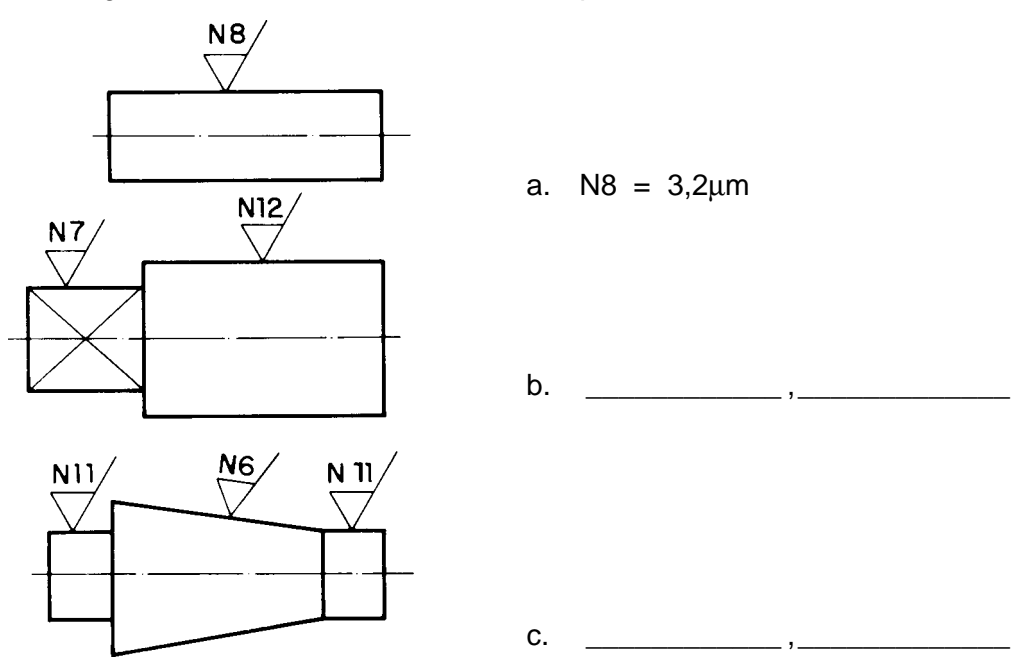

2) Analise o desenho técnico e responda às perguntas a seguir.

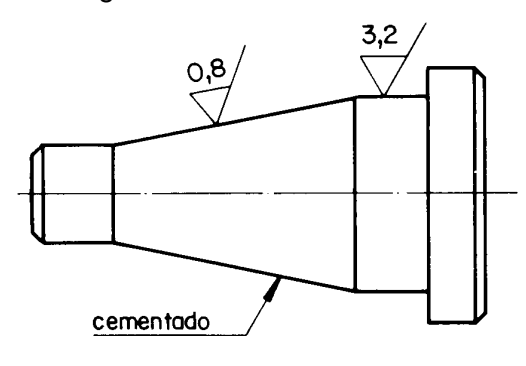

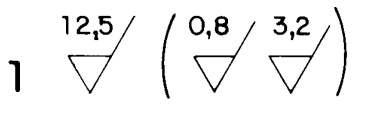

- a) Que classe de rugosidade a maioria das superfícies da peça deverá receber?
- b) Que outras classes de rugosidade a peça deverá receber?

 $\frac{1}{\sqrt{2}}$  ,  $\frac{1}{\sqrt{2}}$  ,  $\frac{1}{\sqrt{2}}$  ,  $\frac{1}{\sqrt{2}}$  ,  $\frac{1}{\sqrt{2}}$  ,  $\frac{1}{\sqrt{2}}$  ,  $\frac{1}{\sqrt{2}}$  ,  $\frac{1}{\sqrt{2}}$  ,  $\frac{1}{\sqrt{2}}$  ,  $\frac{1}{\sqrt{2}}$  ,  $\frac{1}{\sqrt{2}}$  ,  $\frac{1}{\sqrt{2}}$  ,  $\frac{1}{\sqrt{2}}$  ,  $\frac{1}{\sqrt{2}}$  ,  $\frac{1}{\sqrt{2}}$ 

 $\frac{1}{\sqrt{2}}$  ,  $\frac{1}{\sqrt{2}}$  ,  $\frac{1}{\sqrt{2}}$  ,  $\frac{1}{\sqrt{2}}$  ,  $\frac{1}{\sqrt{2}}$  ,  $\frac{1}{\sqrt{2}}$  ,  $\frac{1}{\sqrt{2}}$  ,  $\frac{1}{\sqrt{2}}$  ,  $\frac{1}{\sqrt{2}}$  ,  $\frac{1}{\sqrt{2}}$  ,  $\frac{1}{\sqrt{2}}$  ,  $\frac{1}{\sqrt{2}}$  ,  $\frac{1}{\sqrt{2}}$  ,  $\frac{1}{\sqrt{2}}$  ,  $\frac{1}{\sqrt{2}}$ 

 $\frac{1}{2}$  ,  $\frac{1}{2}$  ,  $\frac{1$ 

 $\_$  ,  $\_$  ,  $\_$  ,  $\_$  ,  $\_$  ,  $\_$  ,  $\_$  ,  $\_$  ,  $\_$  ,  $\_$  ,  $\_$  ,  $\_$  ,  $\_$  ,  $\_$  ,  $\_$  ,  $\_$  ,  $\_$  ,  $\_$  ,  $\_$  ,  $\_$  ,  $\_$  ,  $\_$  ,  $\_$  ,  $\_$  ,  $\_$  ,  $\_$  ,  $\_$  ,  $\_$  ,  $\_$  ,  $\_$  ,  $\_$  ,  $\_$  ,  $\_$  ,  $\_$  ,  $\_$  ,  $\_$  ,  $\_$  ,

c) Que tratamento a peça deverá receber?

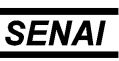

## **Tolerância**

 $\overline{\phantom{a}}$ 

Tolerância é o valor da variação permitida na dimensão de uma peça. Em termos práticos é a diferença tolerada entre as dimensões máxima e mínima de uma dimensão nominal.

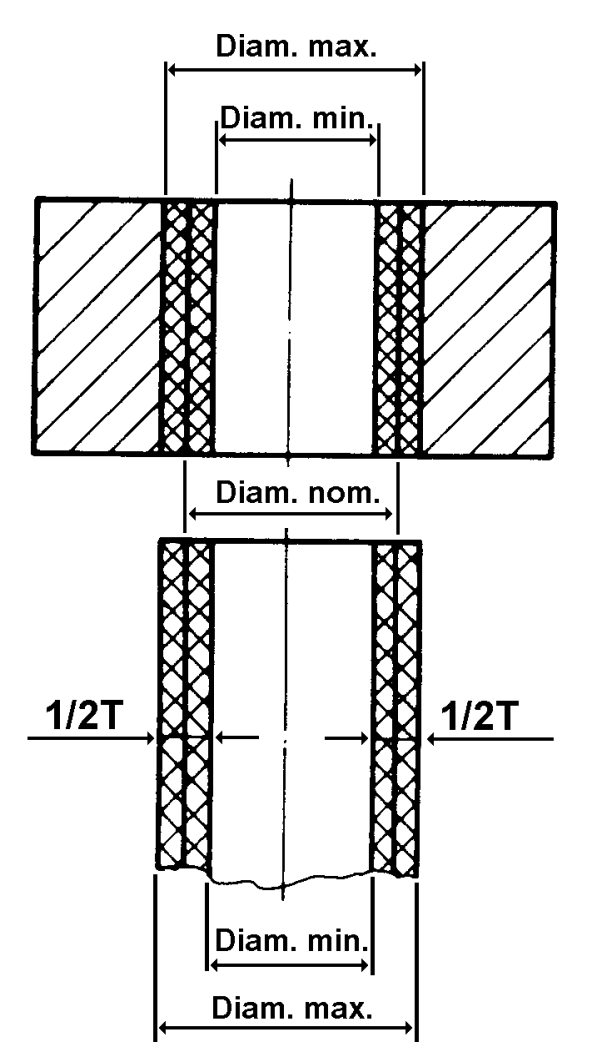

A tolerância é aplicada na execução de peças em série e possibilita a intercambiabilidade delas.

 $\_$  . The contribution of the contribution of the contribution of the contribution of the contribution of the contribution of the contribution of the contribution of the contribution of the contribution of the contributio

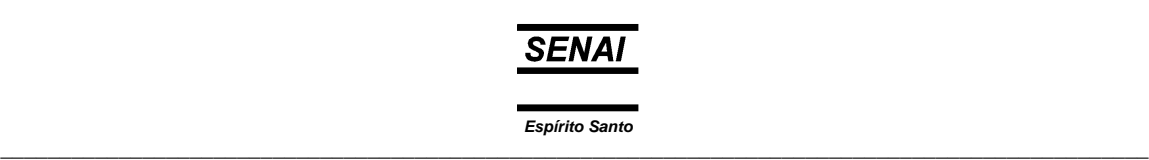

## **Conceitos na aplicação de medidas com tolerância**

Medida nominal: é a medida representada no desenho.

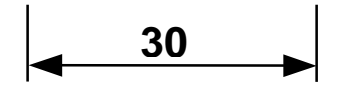

 $\overline{\phantom{0}}$ 

Medida com tolerância: é a medida com afastamento para mais ou para menos da medida nominal.

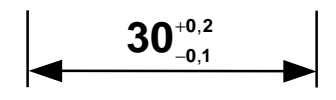

Medida efetiva: é a medida real da peça fabricada.

# **Ex. 30,024**

Dimensão máxima: é a medida máxima permitida.

# **30,2**

Dimensão mínima: é a medida mínima permitida.

# **29,9**

Afastamento superior: é a diferença entre a dimensão máxima permitida e a medida nominal.

# **30,2 - 30 = 0,2**

Afastamento inferior: é a diferença entre a dimensão mínima permitida e a medida nominal.

 $\_$  ,  $\_$  ,  $\_$  ,  $\_$  ,  $\_$  ,  $\_$  ,  $\_$  ,  $\_$  ,  $\_$  ,  $\_$  ,  $\_$  ,  $\_$  ,  $\_$  ,  $\_$  ,  $\_$  ,  $\_$  ,  $\_$  ,  $\_$  ,  $\_$  ,  $\_$  ,  $\_$  ,  $\_$  ,  $\_$  ,  $\_$  ,  $\_$  ,  $\_$  ,  $\_$  ,  $\_$  ,  $\_$  ,  $\_$  ,  $\_$  ,  $\_$  ,  $\_$  ,  $\_$  ,  $\_$  ,  $\_$  ,  $\_$  ,

## **29,9 - 30 = -0,1**

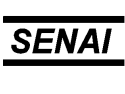

Campo de tolerância: é a diferença entre a medida máxima e a medida mínima permitida.

# **30,2 - 29,9 = 0,3**

 $\overline{\phantom{a}}$ 

## **Indicações de tolerância**

Afastamentos, indicados junto das cotas nominais.

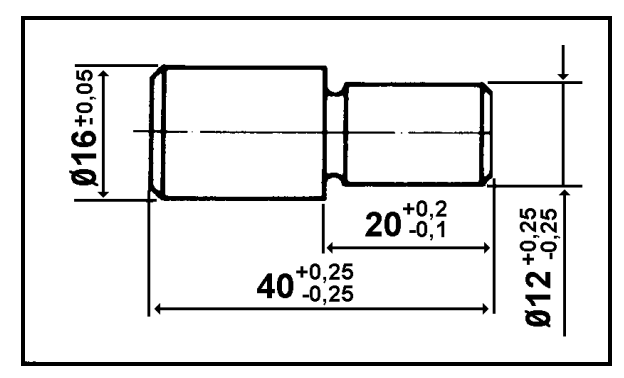

Afastamentos gerais, indicados abaixo do desenho.

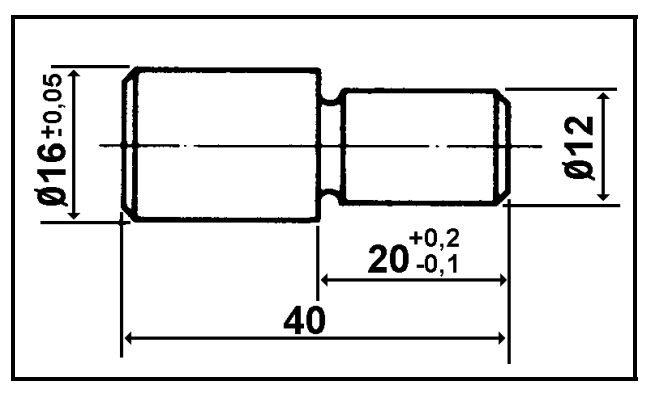

As tolerâncias podem ser representadas por afastamentos ou pela norma ISO adotada pela ABNT.

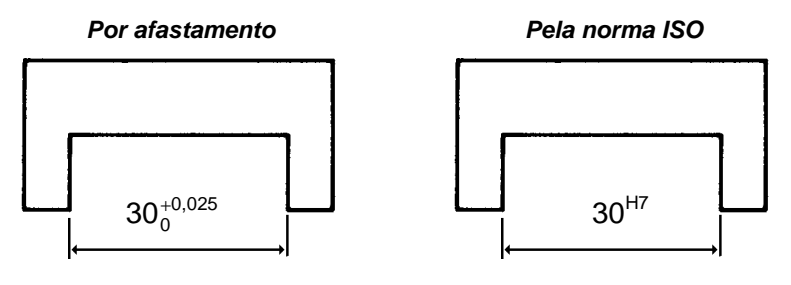

 $\_$  . The contribution of the contribution of the contribution of the contribution of the contribution of the contribution of the contribution of the contribution of the contribution of the contribution of the contributio

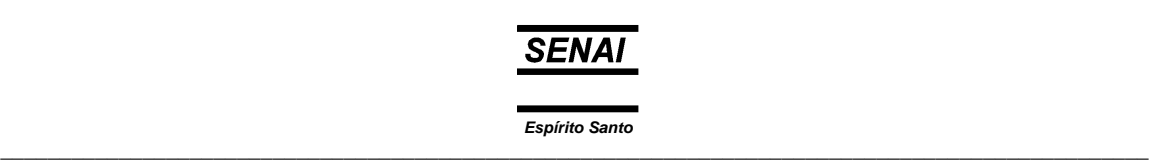

#### **Tolerância ISO (International Organization for Standardization)**

O sistema de tolerância ISO adotado pela ABNT, conhecido como sistema internacional de tolerância, consiste numa série de princípios, regras e tabelas que permitem a escolha racional de tolerâncias na produção de peças. A unidade de medida para tolerância ISO é o micrômetro (um = 0,001mm).

A tolerância ISO é representada normalmente por uma letra e um numeral colocados à direita da cota. A *letra* indica a posição do campo de tolerância e o *numeral*, a qualidade de trabalho.

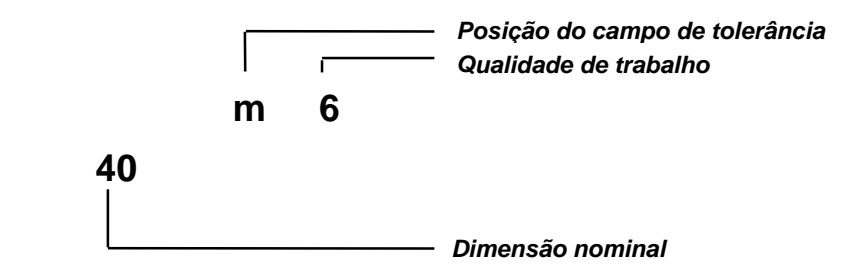

#### *Campo de tolerância*

É o conjunto dos valores compreendidos entre as dimensões máxima e mínima. O sistema ISO prevê 28 campos representados por letras, sendo as maiúsculas para furos e as minúsculas para eixos:

#### *Furos*

 $\overline{\phantom{0}}$ 

**A**, **B**, **C**, **CD**, **D**, **E**, **EF**, **F**, **FG**, **G**, **H**, **J**, **JS**, **K**, **M**, **N**, **P**, **R**, **S**, **T**, **U**, **V**, **X**, **Y**, **Z**, **ZA**, **ZB**, **ZC**

#### *Eixos*

a, b, c, cd, d, e, ef, f, fg, g, h, j, js, k, m, n, p, r, s, t, u, v, x, y, **z**, **za**, **zb**, **zc**

#### *Qualidade de trabalho*

A qualidade de trabalho (grau de tolerância e acabamento das peças) varia de acordo com a função que as peças desempenham nos conjuntos.

O sistema ISO estabelece dezoito qualidades de trabalho, que podem ser adaptadas a qualquer tipo de produção mecânica.

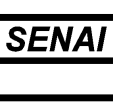

 $\overline{\phantom{a}}$ 

Essas qualidades são designadas por IT 01, IT 0, IT 1, IT 2... IT 1.6 (I - ISO e T = tolerância).

#### *Grupos de dimensões*

O sistema de tolerância ISO foi criado para produção de peças intercambiáveis com dimensões compreendidas entre 1 e 500mm. Para simplificar o sistema e facilitar sua utilização, esses valores foram reunidos em treze grupos de dimensões em milímetros.

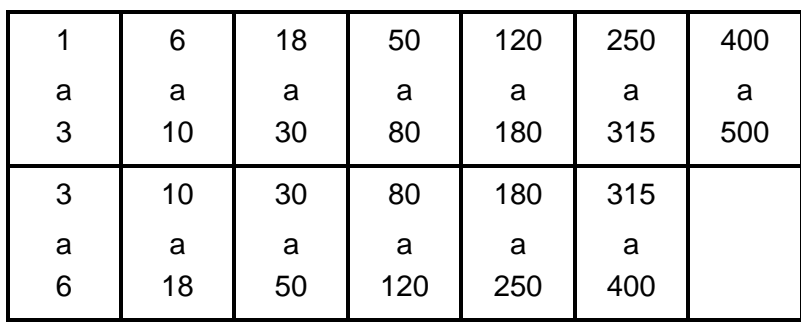

## *Grupos de dimensões em milímetros*

## *Ajustes*

O ajuste é a condição ideal para fixação ou funcionamento entre peças executadas dentro de um limite. São determinados de acordo com a posição do campo de tolerância.

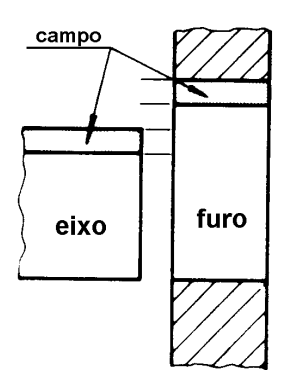

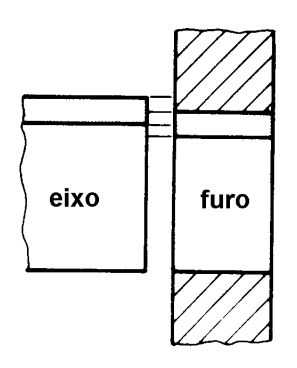

Ajuste móvel Ajuste incerto

 $\_$  . The contribution of the contribution of the contribution of the contribution of the contribution of the contribution of the contribution of the contribution of the contribution of the contribution of the contributio

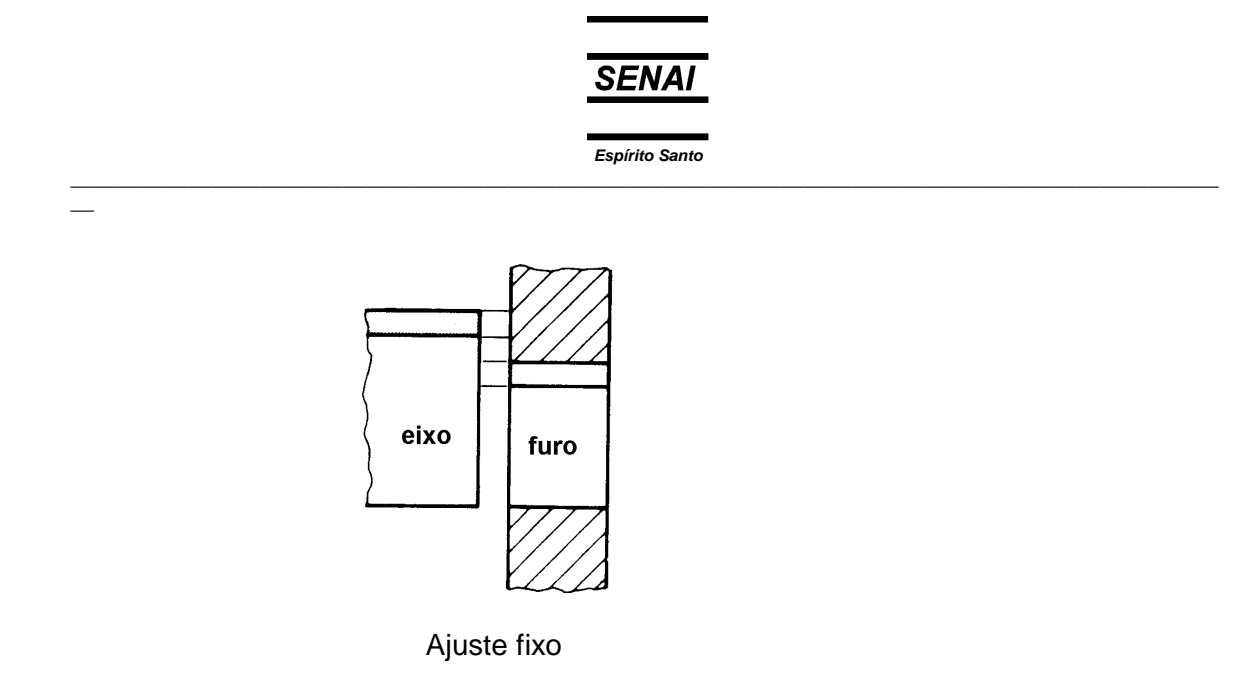

Para não haver diversificação exagerada de tipos de ajustes, a tolerância do furo ou do eixo é padronizada. Geralmente, padroniza-se o furo em H7.

A origem dos termos furo e eixo provém da importância que as peças cilíndricas têm nas construções mecânicas. Na prática, porém, os termos furo e eixo são entendidos como medida interna e medida externa, respectivamente.

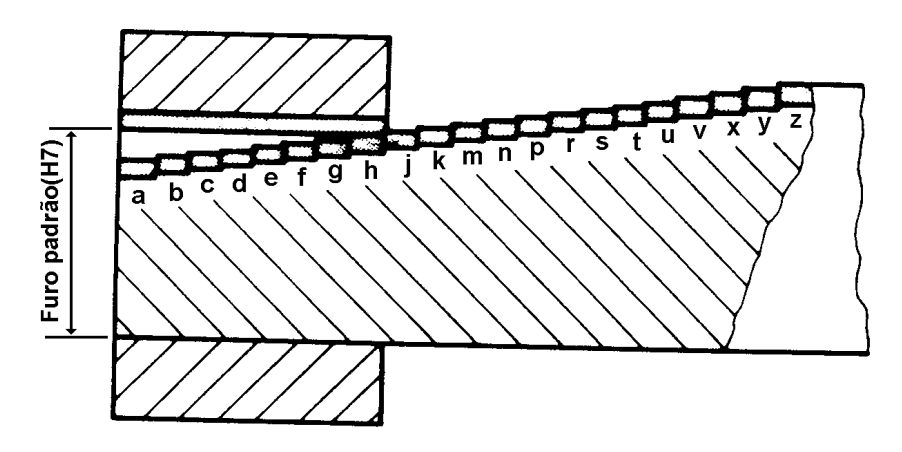

 $\_$  ,  $\_$  ,  $\_$  ,  $\_$  ,  $\_$  ,  $\_$  ,  $\_$  ,  $\_$  ,  $\_$  ,  $\_$  ,  $\_$  ,  $\_$  ,  $\_$  ,  $\_$  ,  $\_$  ,  $\_$  ,  $\_$  ,  $\_$  ,  $\_$  ,  $\_$  ,  $\_$  ,  $\_$  ,  $\_$  ,  $\_$  ,  $\_$  ,  $\_$  ,  $\_$  ,  $\_$  ,  $\_$  ,  $\_$  ,  $\_$  ,  $\_$  ,  $\_$  ,  $\_$  ,  $\_$  ,  $\_$  ,  $\_$  ,

Para estabelecer a tolerância, usa-se a tabela a seguir:

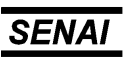

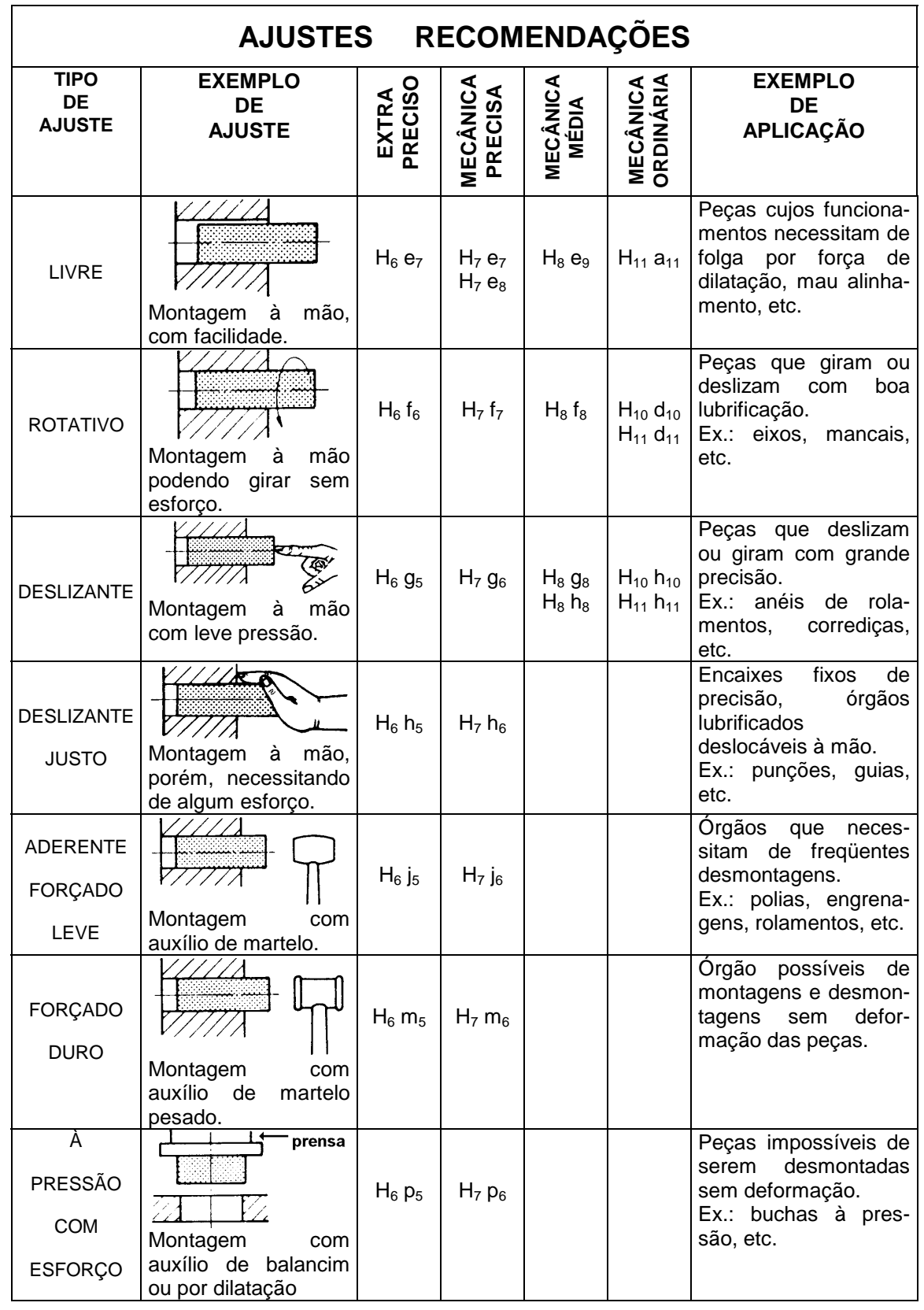

 $\_$  . The contribution of the contribution of the contribution of the contribution of the contribution of the contribution of the contribution of the contribution of the contribution of the contribution of the contributio

\_\_

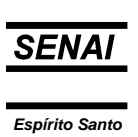

 $\_$  ,  $\_$  ,  $\_$  ,  $\_$  ,  $\_$  ,  $\_$  ,  $\_$  ,  $\_$  ,  $\_$  ,  $\_$  ,  $\_$  ,  $\_$  ,  $\_$  ,  $\_$  ,  $\_$  ,  $\_$  ,  $\_$  ,  $\_$  ,  $\_$  ,  $\_$  ,  $\_$  ,  $\_$  ,  $\_$  ,  $\_$  ,  $\_$  ,  $\_$  ,  $\_$  ,  $\_$  ,  $\_$  ,  $\_$  ,  $\_$  ,  $\_$  ,  $\_$  ,  $\_$  ,  $\_$  ,  $\_$  ,  $\_$  ,

## **Cotagem com indicação de tolerância**

Peças em geral.

 $\overline{\phantom{0}}$ 

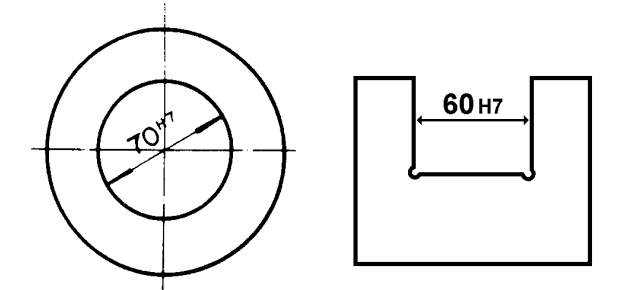

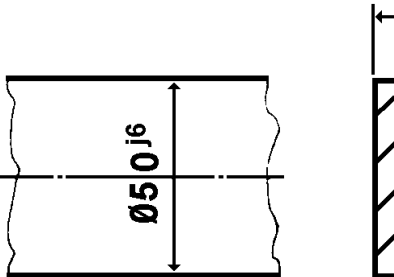

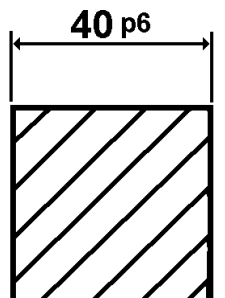

 $\_$  ,  $\_$  ,  $\_$  ,  $\_$  ,  $\_$  ,  $\_$  ,  $\_$  ,  $\_$  ,  $\_$  ,  $\_$  ,  $\_$  ,  $\_$  ,  $\_$  ,  $\_$  ,  $\_$  ,  $\_$  ,  $\_$  ,  $\_$  ,  $\_$  ,  $\_$  ,  $\_$  ,  $\_$  ,  $\_$  ,  $\_$  ,  $\_$  ,  $\_$  ,  $\_$  ,  $\_$  ,  $\_$  ,  $\_$  ,  $\_$  ,  $\_$  ,  $\_$  ,  $\_$  ,  $\_$  ,  $\_$  ,  $\_$  ,

Peças que serão montadas

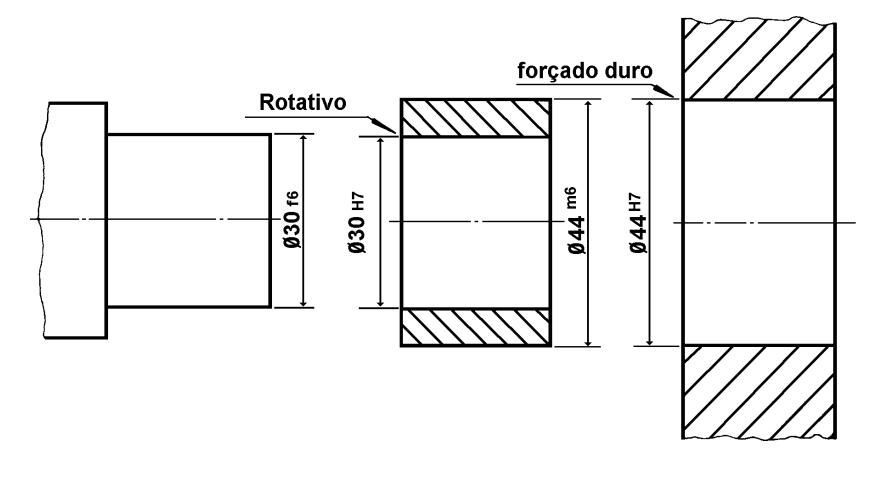

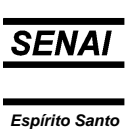

Nos desenhos de conjuntos, onde as peças aparecem montadas, a indicação da tolerância poderá ser feita do seguinte modo:

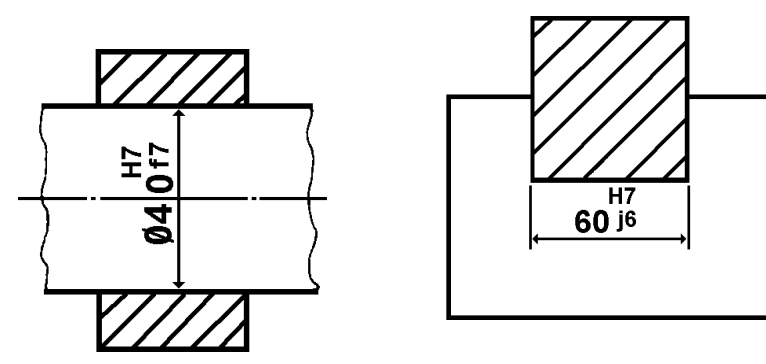

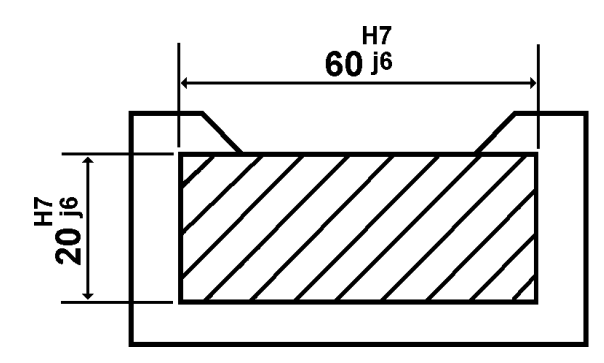

## *Tolerância de forma e posição*

## *Símbolos, inscritos e interpretação sobre o desenho*

Este é um resumo da norma proposta pela ABNT. As tolerâncias de forma e posição podem ser adicionadas às tolerâncias de dimensões para assegurar melhor função e intercambiabilidade das peças.

As *tolerâncias de forma* limitam os afastamentos de um dado elemento em relação à sua forma geométrica ideal.

As *tolerâncias de posição* limitam os afastamentos da posição mútua de dois ou mais elementos por razões funcionais ou para assegurar uma interpretação inequívoca. Geralmente um deles é usado como referência para a indicação das tolerâncias. Se for necessário, pode ser tomada mais de uma referência.

O elemento de referência deve ser suficientemente exato e, quando necessário, indica-se também uma tolerância de forma.

As tolerâncias estão relacionadas à dimensão total dos elementos, a não ser no caso de exceções, indicadas no desenho (por exemplo: 0,02/100 significa que a tolerância de 0,02mm é aplicada numa extensão de 100mm de comprimento, medida em posição conveniente no elemento controlado). Se a

 $\_$  . The contribution of the contribution of the contribution of the contribution of the contribution of the contribution of the contribution of the contribution of the contribution of the contribution of the contributio

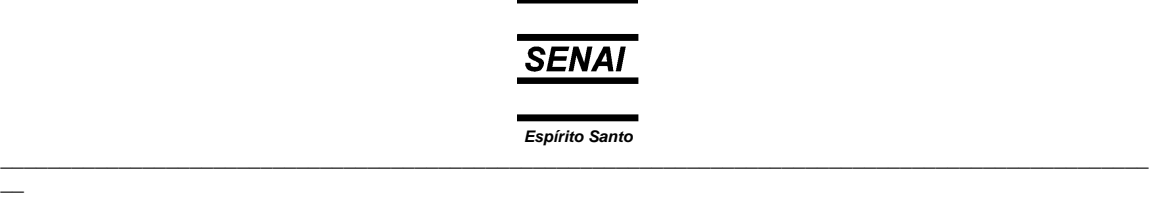

indicação ou o triângulo de referência devem ser colocados sobre a linha de cota.

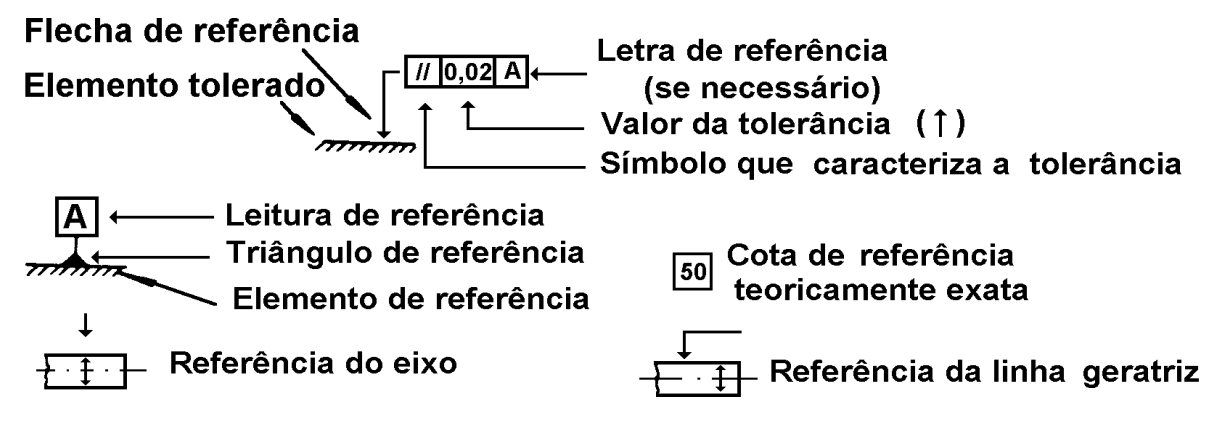

 $\_$  ,  $\_$  ,  $\_$  ,  $\_$  ,  $\_$  ,  $\_$  ,  $\_$  ,  $\_$  ,  $\_$  ,  $\_$  ,  $\_$  ,  $\_$  ,  $\_$  ,  $\_$  ,  $\_$  ,  $\_$  ,  $\_$  ,  $\_$  ,  $\_$  ,  $\_$  ,  $\_$  ,  $\_$  ,  $\_$  ,  $\_$  ,  $\_$  ,  $\_$  ,  $\_$  ,  $\_$  ,  $\_$  ,  $\_$  ,  $\_$  ,  $\_$  ,  $\_$  ,  $\_$  ,  $\_$  ,  $\_$  ,  $\_$  ,

Caso a identificação esteja relacionada como uma superfície ou linha de contorno, a seta de identificação ou o triângulo de referência não devem ser colocados sobre a linha de cota.

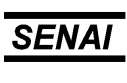

## **Exercícios**

\_\_

1) Escreva, junto às cotas dos desenhos abaixo, as tolerâncias ISO-ABNT de acordo com os tipos de ajuste indicados.

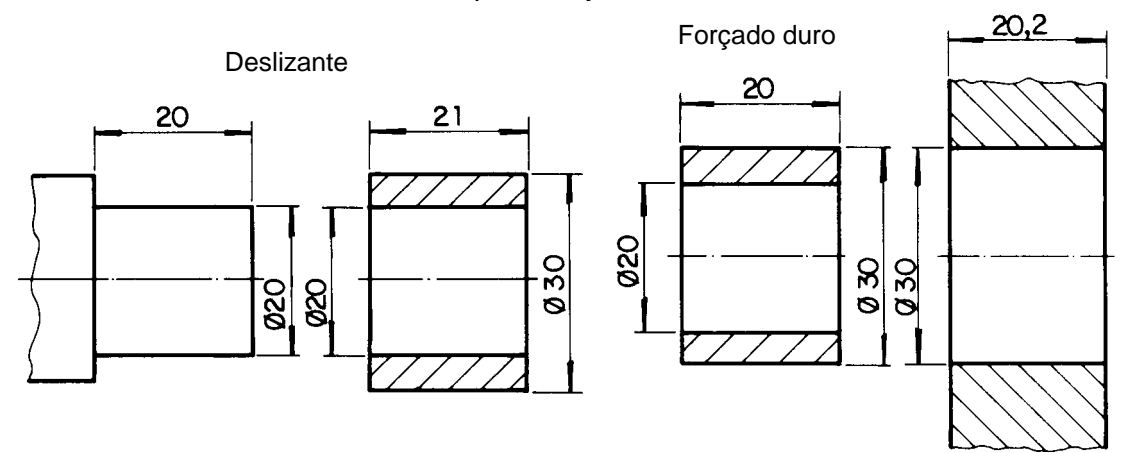

 $\_$  . The contribution of the contribution of the contribution of the contribution of the contribution of the contribution of the contribution of the contribution of the contribution of the contribution of the contributio

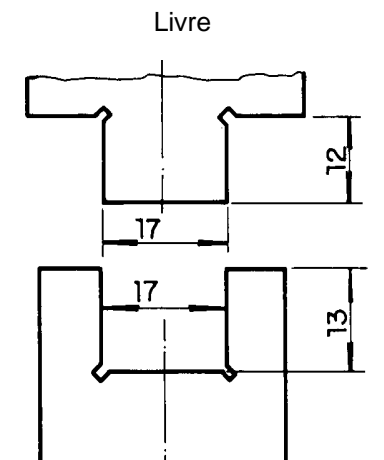

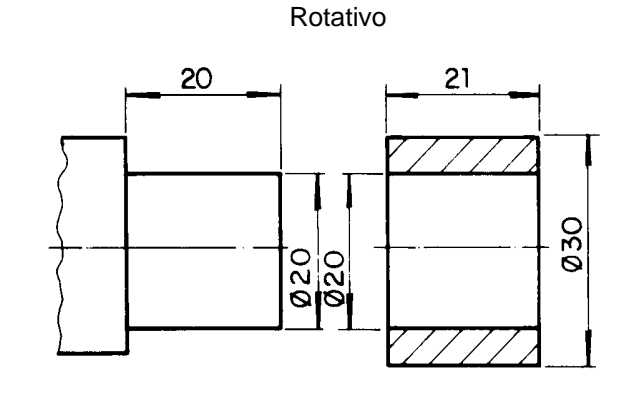

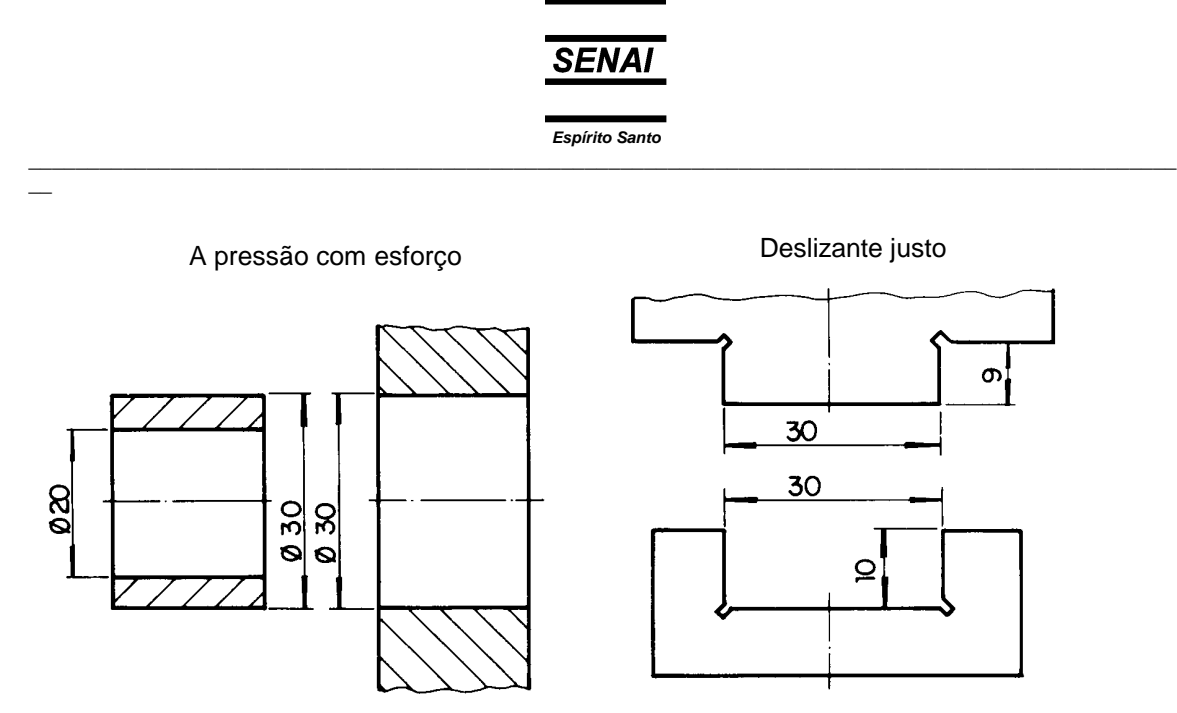

#### **Leitura e Interpretação de Desenho Técnico Mecânico Avaliação**

1) Em qual dos três desenhos a colocação das cotas está de acordo coma as normas?

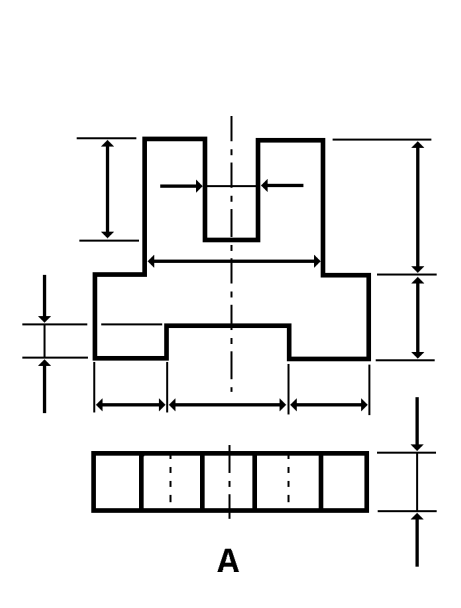

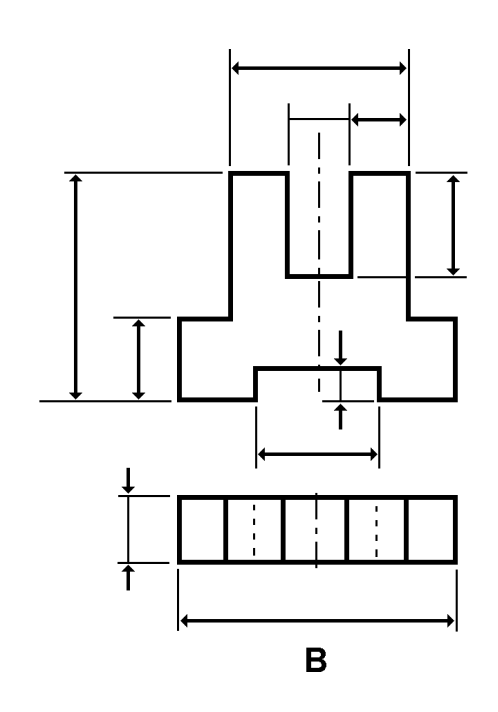

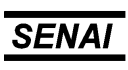

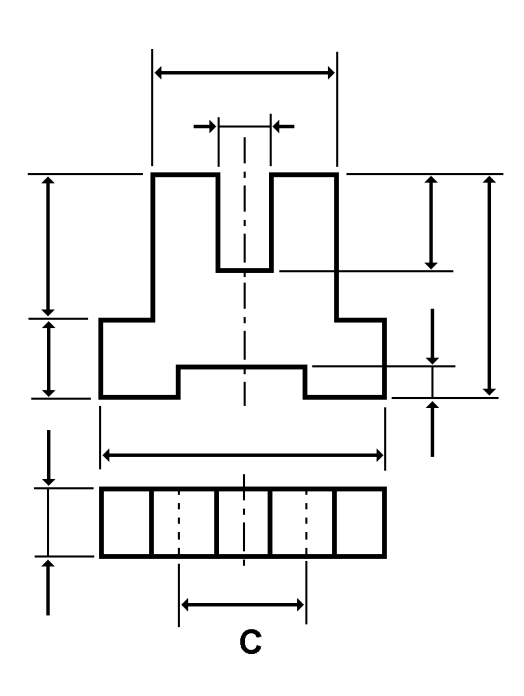

2) Em qual dos três desenhos a colocação das cotas está de acordo com as normas?

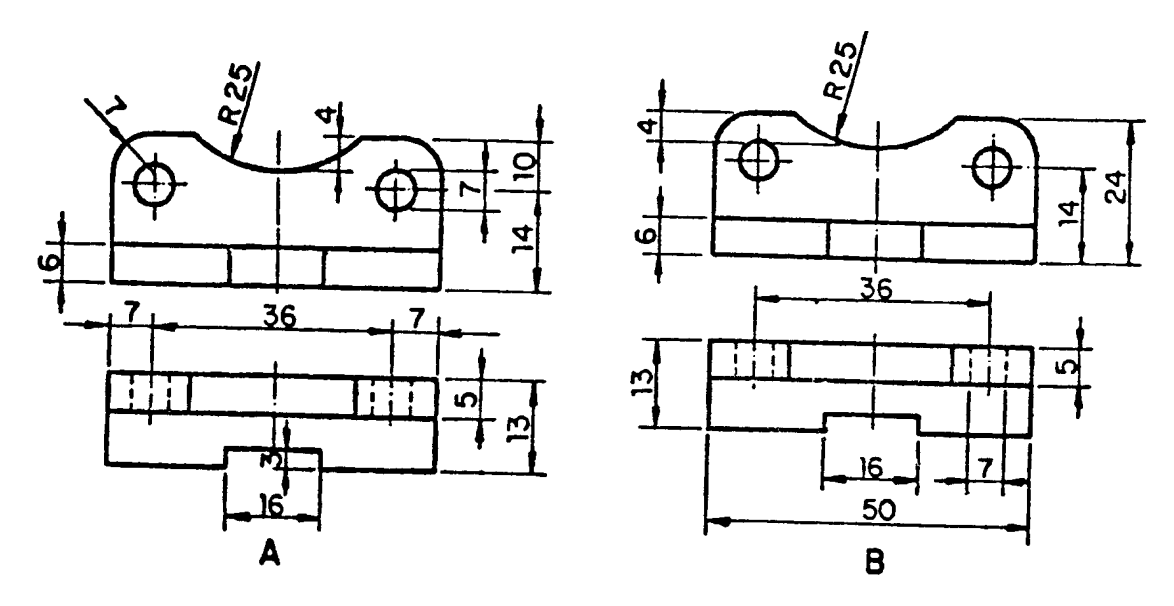

 $\_$  . The contribution of the contribution of the contribution of the contribution of the contribution of the contribution of the contribution of the contribution of the contribution of the contribution of the contributio

\_\_

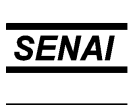

Espírito Santo

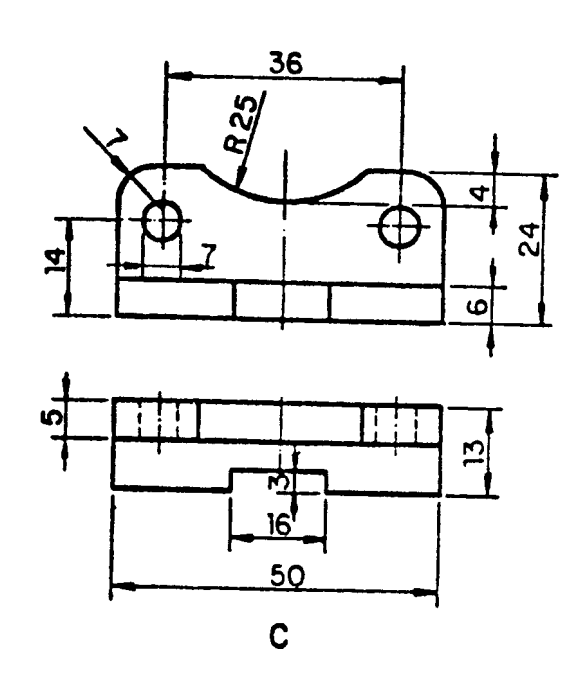

 $\sim$ 

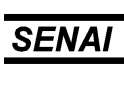

3) Em qual dos três desenhos a colocação das cotas está de acordo com as normas?

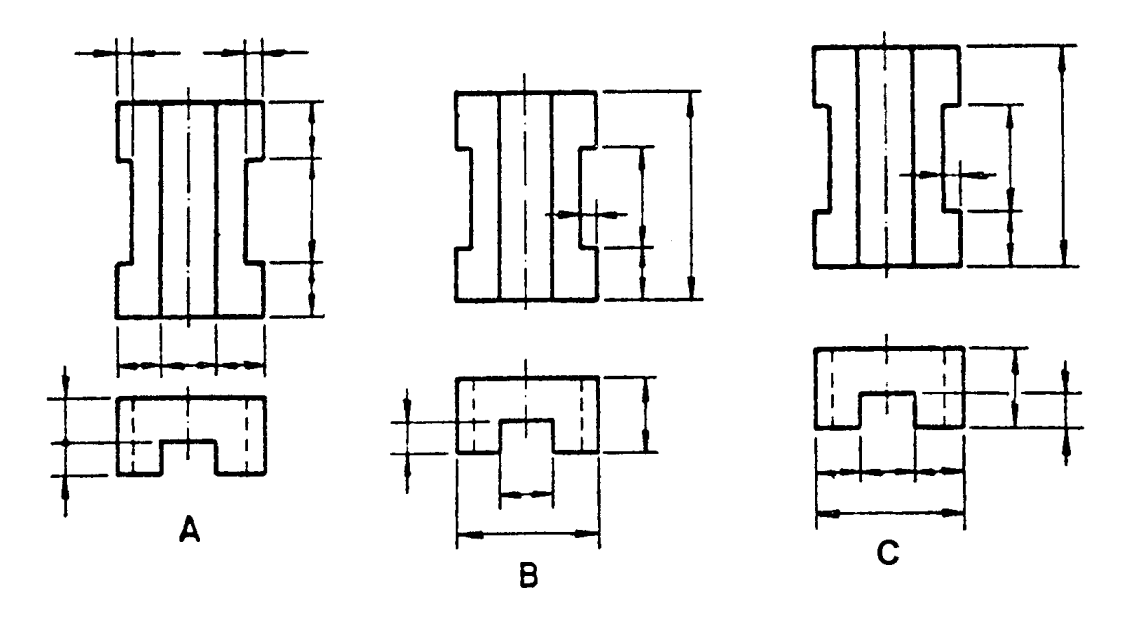

 $\_$  . The contribution of the contribution of the contribution of the contribution of the contribution of the contribution of the contribution of the contribution of the contribution of the contribution of the contributio

4) Em qual dos quatro desenhos a cotagem está correta?

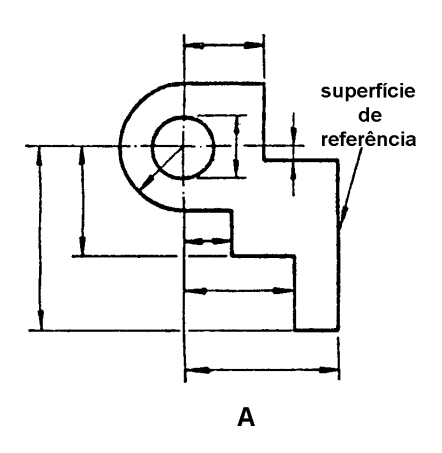

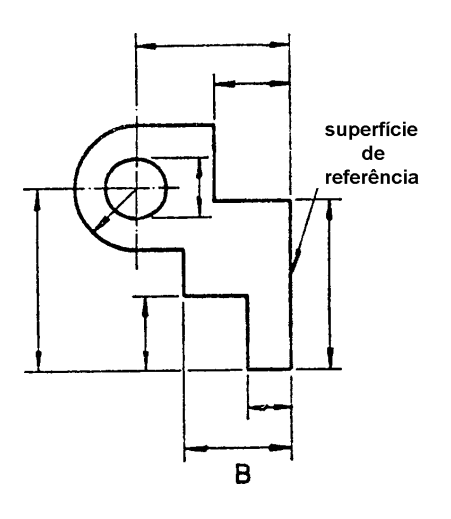

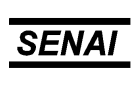

*Espírito Santo*  $\_$  ,  $\_$  ,  $\_$  ,  $\_$  ,  $\_$  ,  $\_$  ,  $\_$  ,  $\_$  ,  $\_$  ,  $\_$  ,  $\_$  ,  $\_$  ,  $\_$  ,  $\_$  ,  $\_$  ,  $\_$  ,  $\_$  ,  $\_$  ,  $\_$  ,  $\_$  ,  $\_$  ,  $\_$  ,  $\_$  ,  $\_$  ,  $\_$  ,  $\_$  ,  $\_$  ,  $\_$  ,  $\_$  ,  $\_$  ,  $\_$  ,  $\_$  ,  $\_$  ,  $\_$  ,  $\_$  ,  $\_$  ,  $\_$  ,

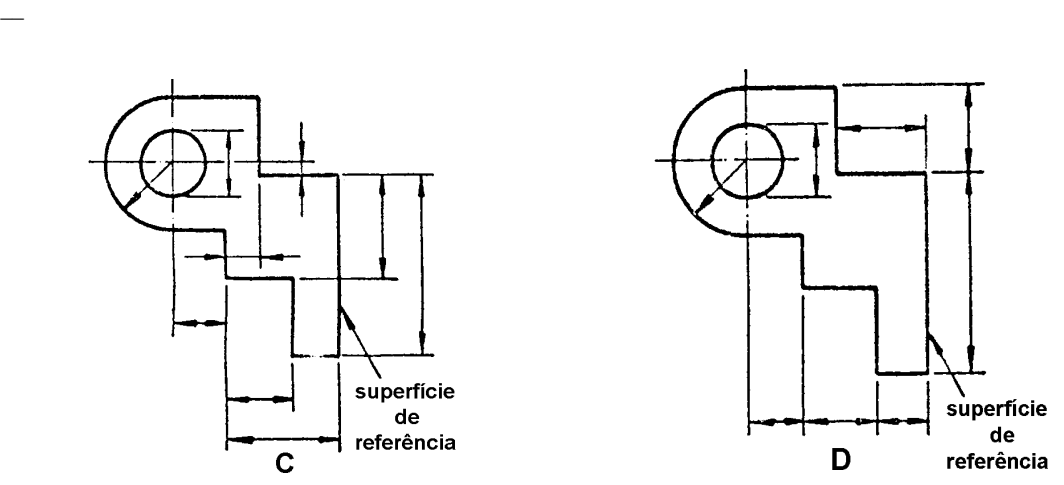

5) Em qual dos quatro desenhos a cotagem está correta em função da face de referência?

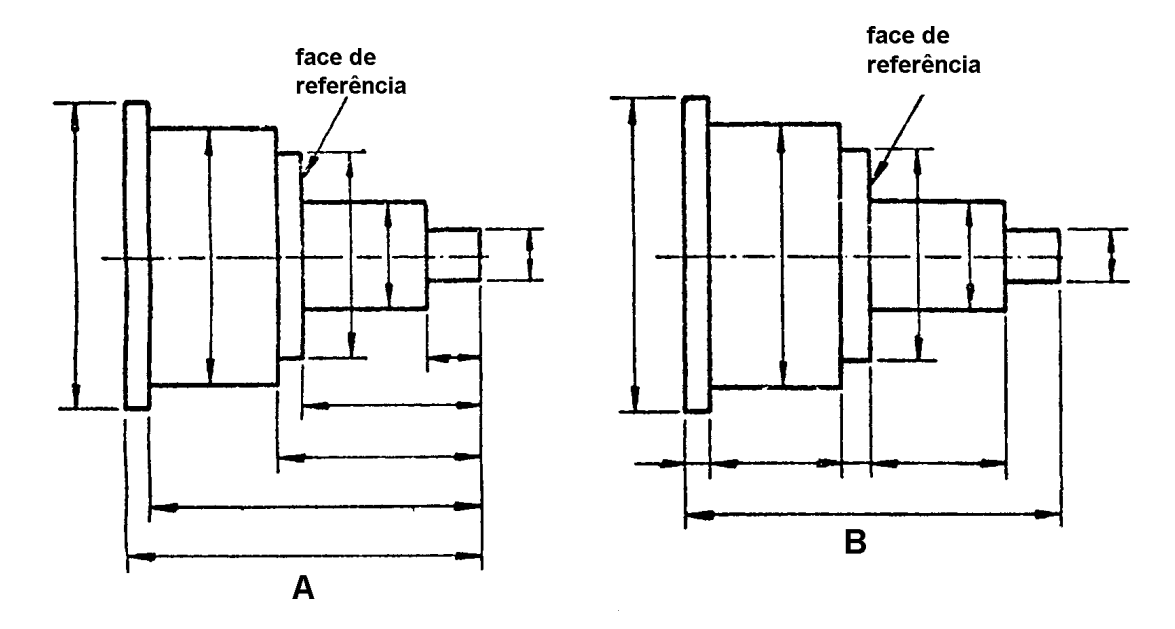

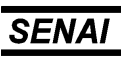

Espírito Santo

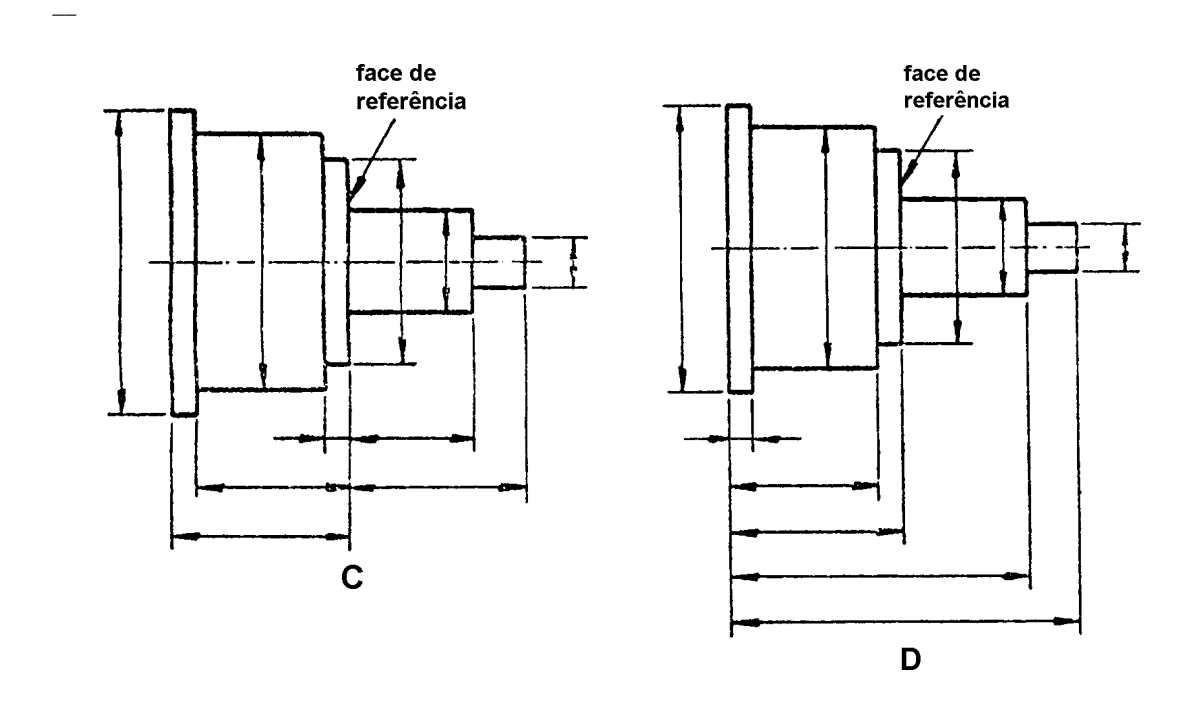

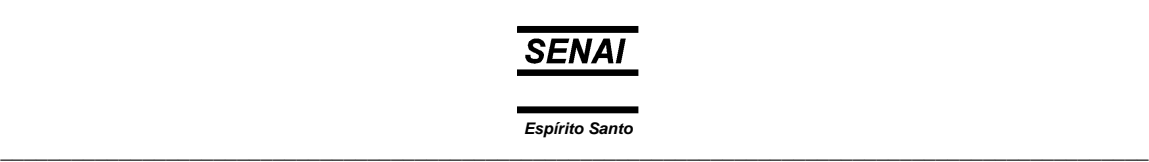

6) Qual das cinco figuras representa a elevação correta da perspectiva abaixo desenhada?

 $\overline{\phantom{0}}$ 

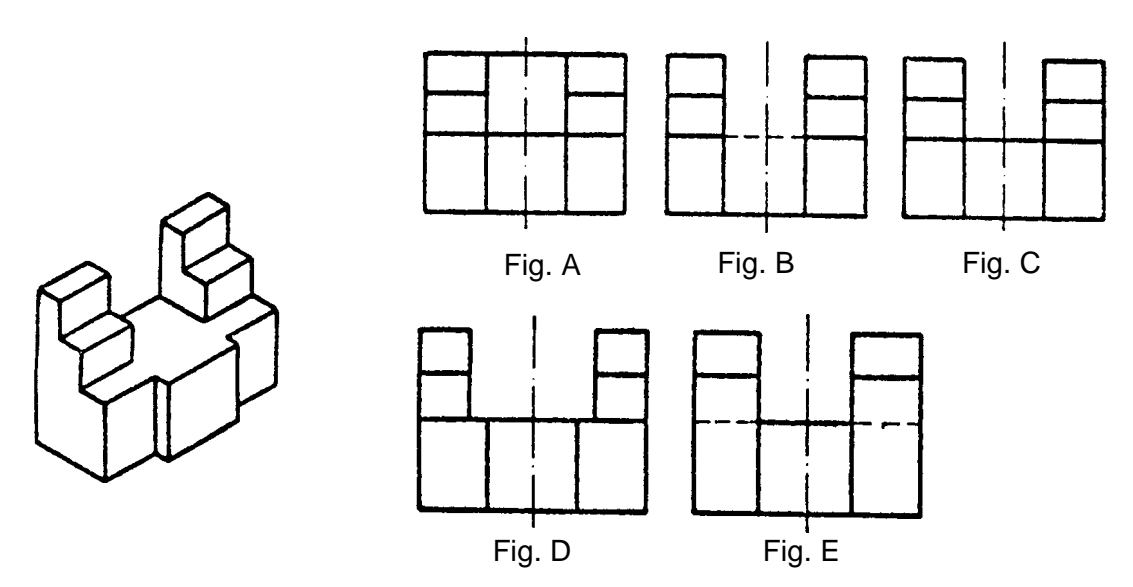

7) Qual das cinco figuras representa a planta correta da perspectiva abaixo desenhada?

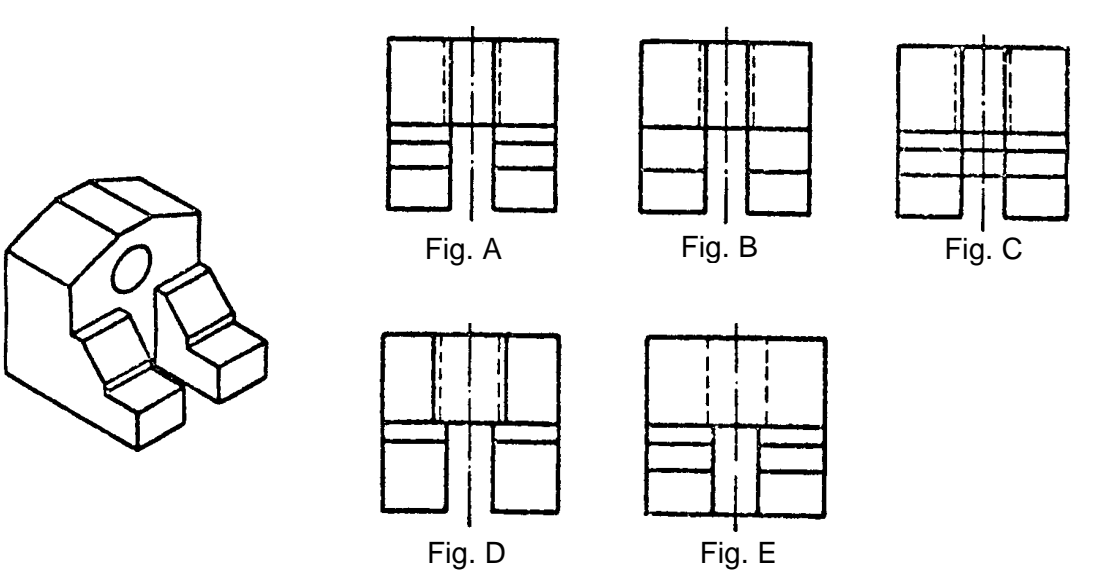

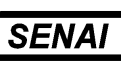

8) Qual das cinco figuras representa a elevação correta da perspectiva abaixo desenhada?

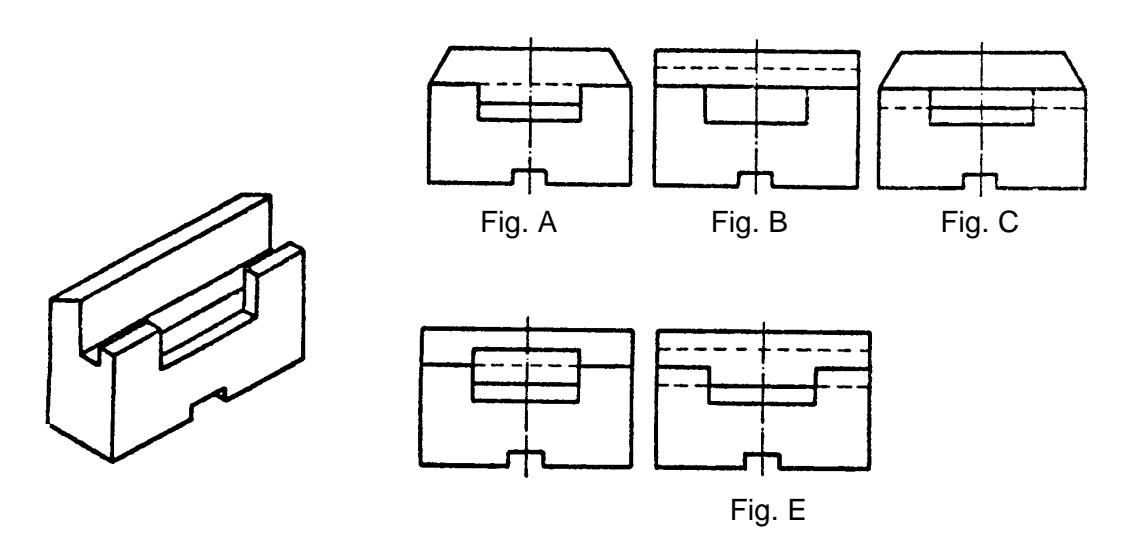

9) Qual das cinco figuras representa a planta correta da perspectiva abaixo desenhada?

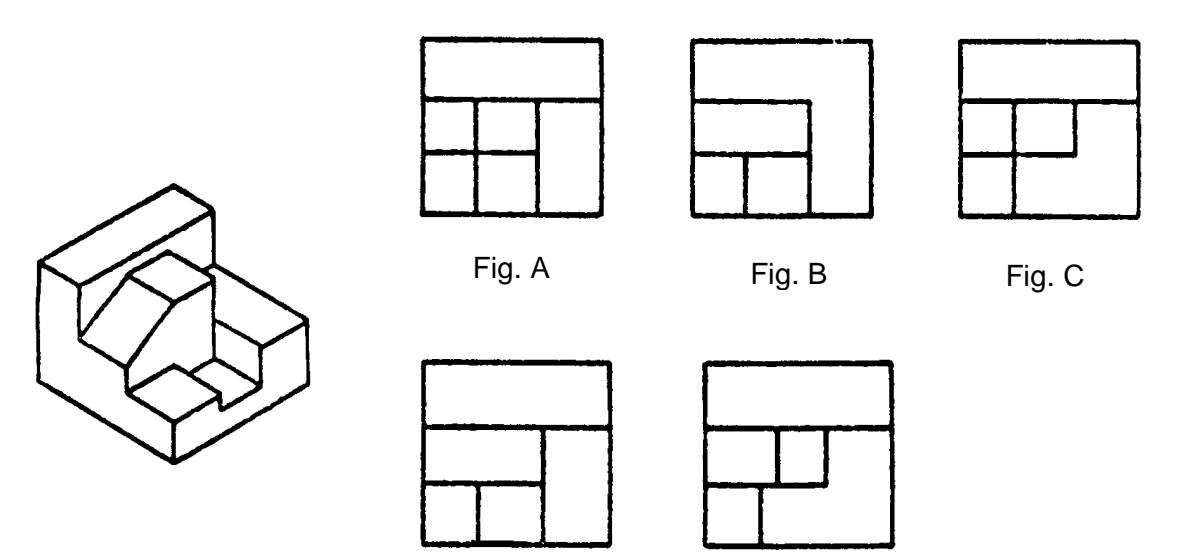

 $\_$  . The contribution of the contribution of the contribution of the contribution of the contribution of the contribution of the contribution of the contribution of the contribution of the contribution of the contributio

Fig. D Fig. E

 $\overline{\phantom{a}}$ 

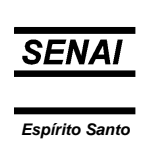

 $\_$  ,  $\_$  ,  $\_$  ,  $\_$  ,  $\_$  ,  $\_$  ,  $\_$  ,  $\_$  ,  $\_$  ,  $\_$  ,  $\_$  ,  $\_$  ,  $\_$  ,  $\_$  ,  $\_$  ,  $\_$  ,  $\_$  ,  $\_$  ,  $\_$  ,  $\_$  ,  $\_$  ,  $\_$  ,  $\_$  ,  $\_$  ,  $\_$  ,  $\_$  ,  $\_$  ,  $\_$  ,  $\_$  ,  $\_$  ,  $\_$  ,  $\_$  ,  $\_$  ,  $\_$  ,  $\_$  ,  $\_$  ,  $\_$  ,

10) Qual das cinco figuras representa corretamente a vista indicada pela seta na perspectiva abaixo desenhada?

 $\overline{\phantom{0}}$ 

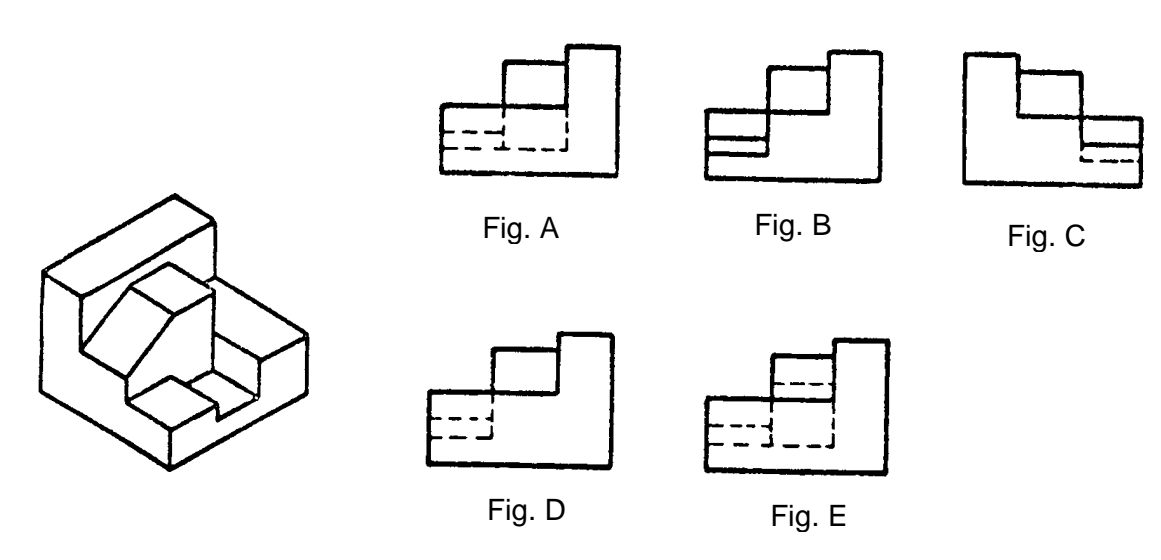

11) Qual das cinco figuras representa corretamente a vista indicada pela seta na perspectiva abaixo desenhada?

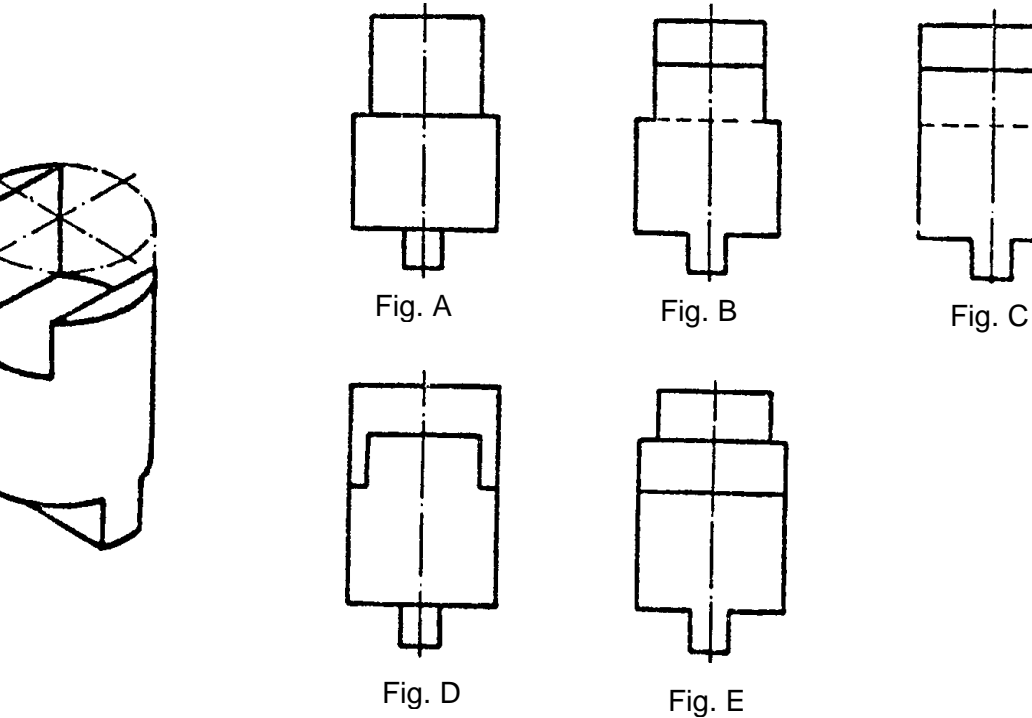

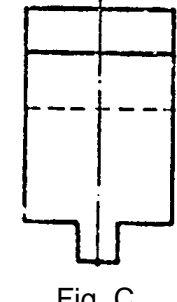

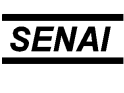

12) Qual das cinco figuras representa corretamente a vista indicada pela seta na perspectiva abaixo desenhada?

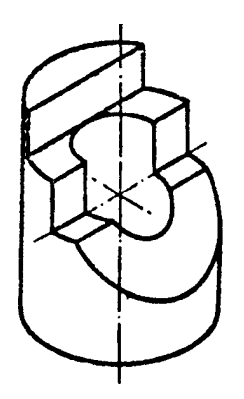

 $\overline{\phantom{a}}$ 

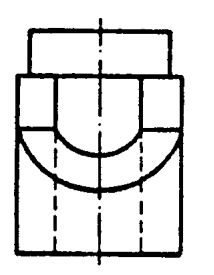

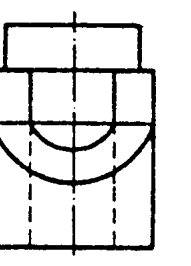

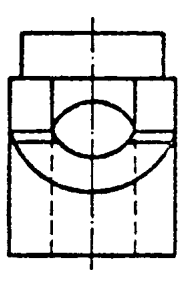

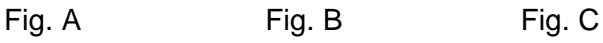

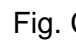

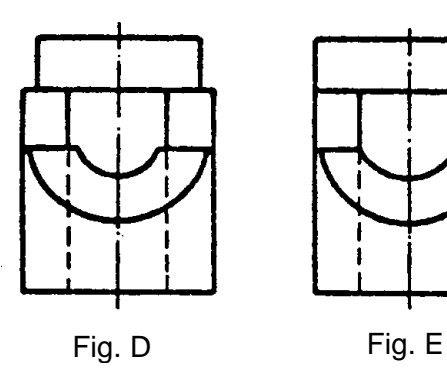

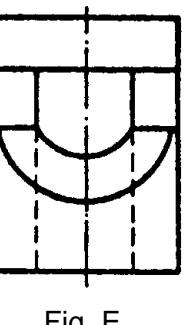

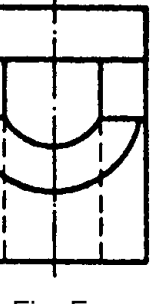

- 
- 13) Qual das cinco figuras corresponde à planta correta das duas vistas (elevação e lateral) abaixo desenhadas?

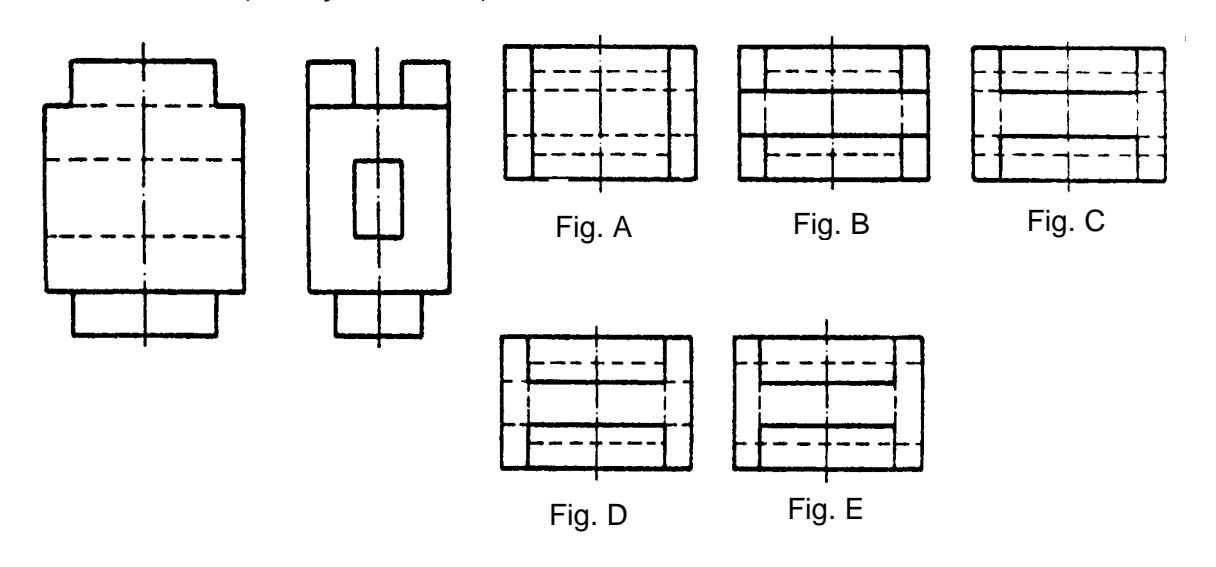

 $\_$  . The contribution of the contribution of the contribution of the contribution of the contribution of the contribution of the contribution of the contribution of the contribution of the contribution of the contributio

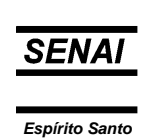

 $\_$  ,  $\_$  ,  $\_$  ,  $\_$  ,  $\_$  ,  $\_$  ,  $\_$  ,  $\_$  ,  $\_$  ,  $\_$  ,  $\_$  ,  $\_$  ,  $\_$  ,  $\_$  ,  $\_$  ,  $\_$  ,  $\_$  ,  $\_$  ,  $\_$  ,  $\_$  ,  $\_$  ,  $\_$  ,  $\_$  ,  $\_$  ,  $\_$  ,  $\_$  ,  $\_$  ,  $\_$  ,  $\_$  ,  $\_$  ,  $\_$  ,  $\_$  ,  $\_$  ,  $\_$  ,  $\_$  ,  $\_$  ,  $\_$  ,

14) Qual das cinco figuras corresponde à planta correta das duas vistas (elevação e lateral) abaixo desenhadas?

 $\overline{\phantom{0}}$ 

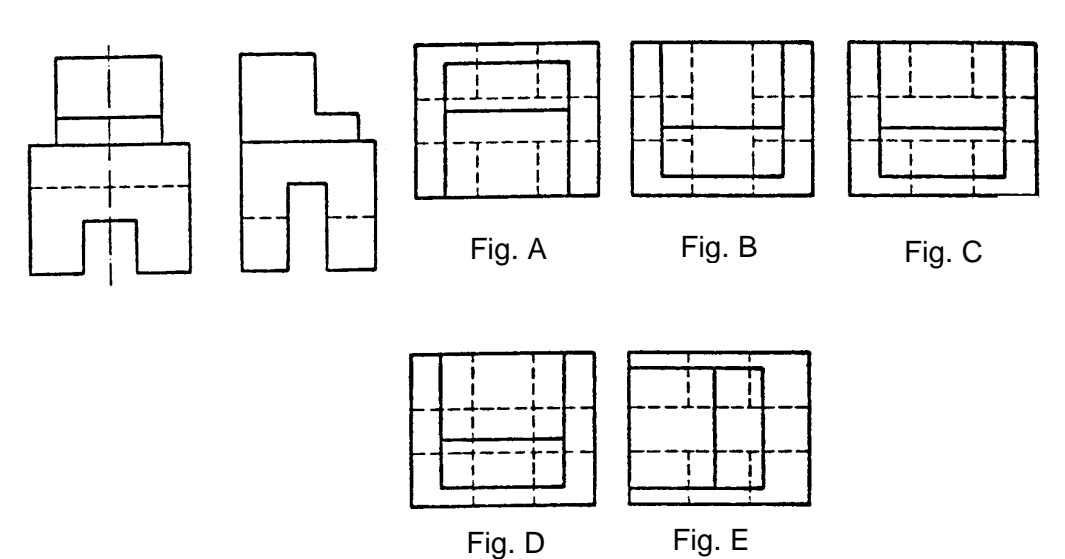

15) Qual das cinco figuras corresponde à planta correta das duas vistas (elevação e lateral) abaixo desenhadas?

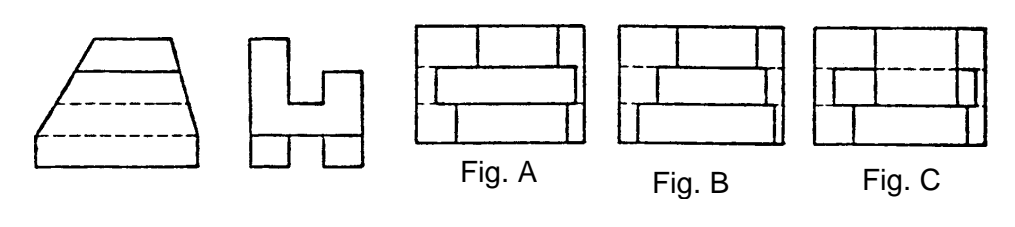

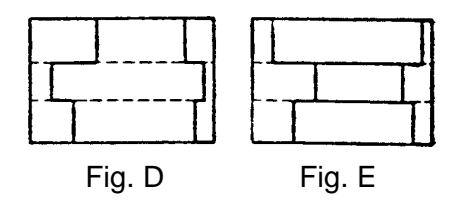

16) A tolerância, conforme a norma ISO, está representada corretamente na figura:

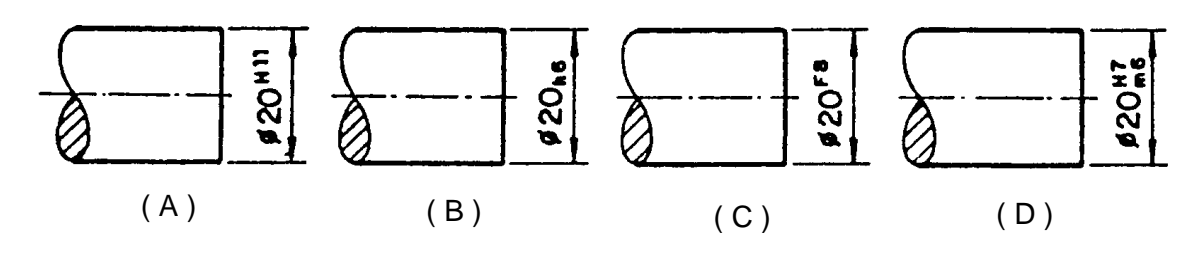

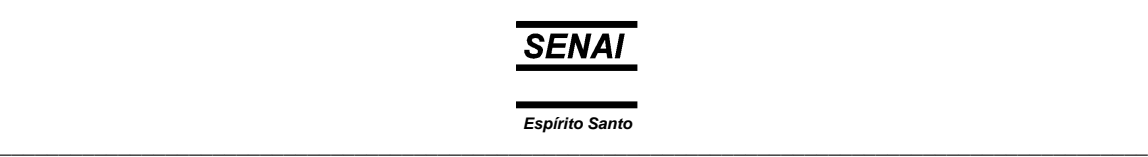

17) As tolerâncias, conforme a norma ISO, estão representadas corretamente na figura:

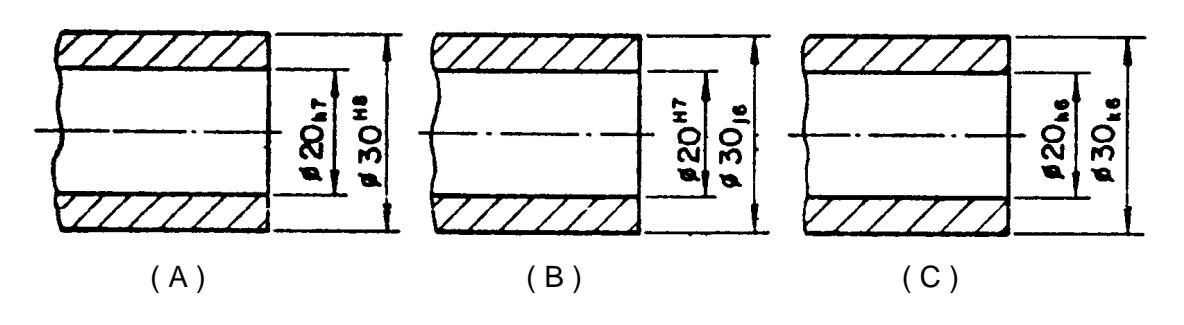

18) A tolerância, conforme a norma ISO, está representada corretamente na figura:

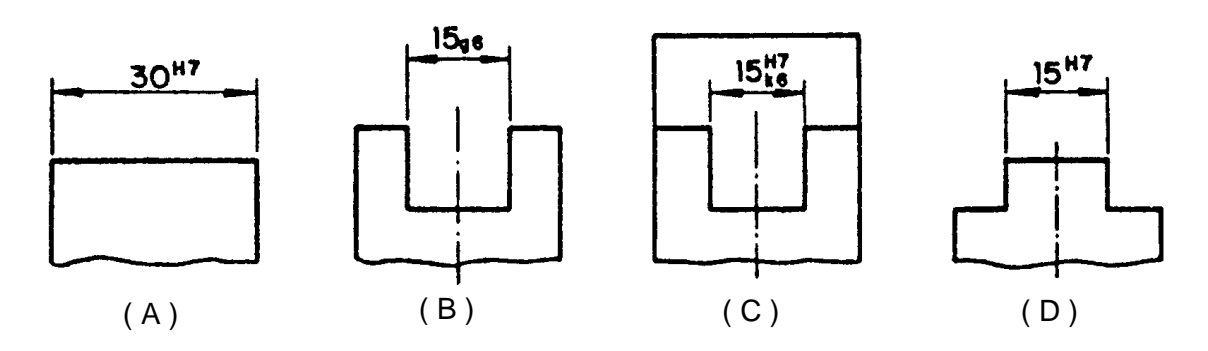

19) Em qual figura a medida máxima é menor que a medida nominal?

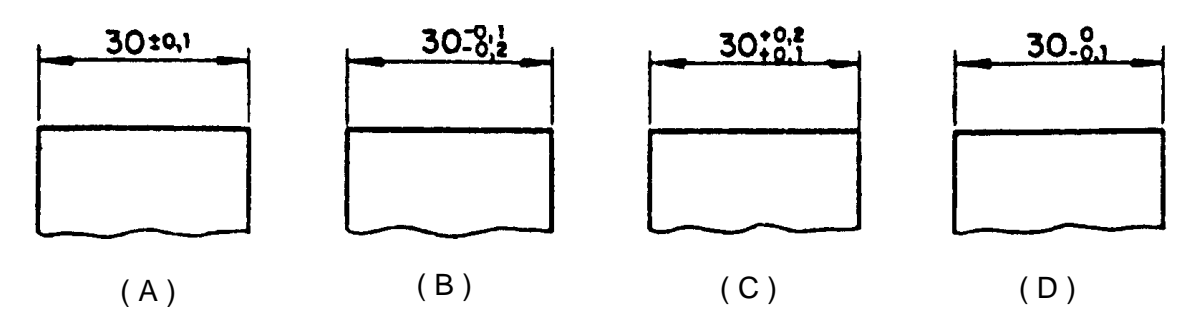

 $\_$  . The contribution of the contribution of the contribution of the contribution of the contribution of the contribution of the contribution of the contribution of the contribution of the contribution of the contributio

 $\overline{\phantom{a}}$ 

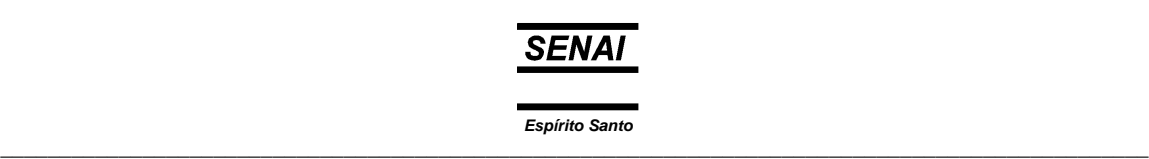

20) O que significa a representação no desenho abaixo?

- a) Elemento de referência
- b) Tolerância de forma
- c) Tolerância de posição
- d) Campo de tolerância
- e) Elemento tolerado
- 21) A seta indica o/a:

 $\overline{\phantom{0}}$ 

- a) Elemento de referência
- b) Tolerância de forma
- c) Tolerância de posição
- d) Campo de tolerância
- e) Elemento tolerado

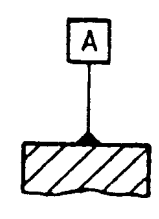

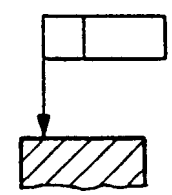

22) Qual o símbolo que deve ser colocado na indicação de tolerância?

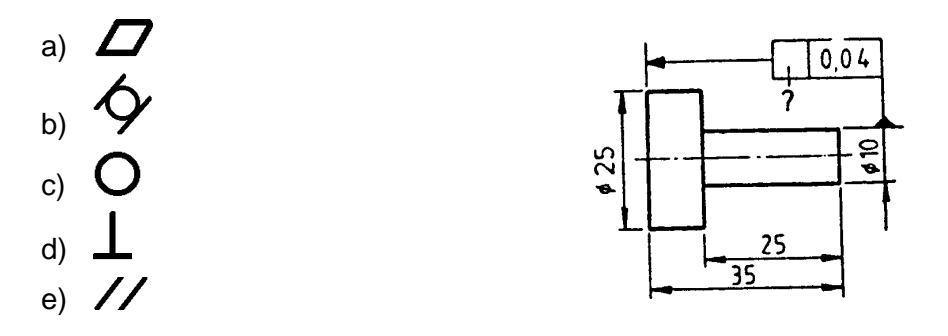

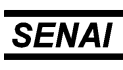

 $\_$  . The contribution of the contribution of the contribution of the contribution of the contribution of the contribution of the contribution of the contribution of the contribution of the contribution of the contributio

23) Qual o símbolo que deve ser colocado na indicação de tolerância?

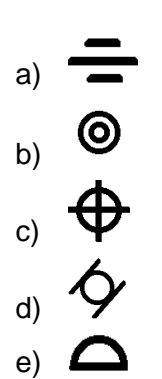

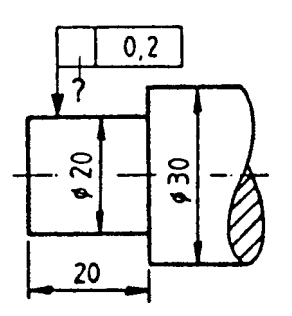

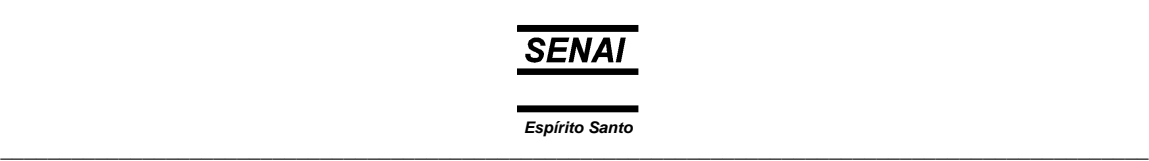

24) A peça representada pelo desenho abaixo, é produzida em série e o diâmetro de 20 foi trefilado a frio. Qual é símbolo que deve ser colocado no lugar de "x" e que indica o estado superficial do diâmetro de 20?

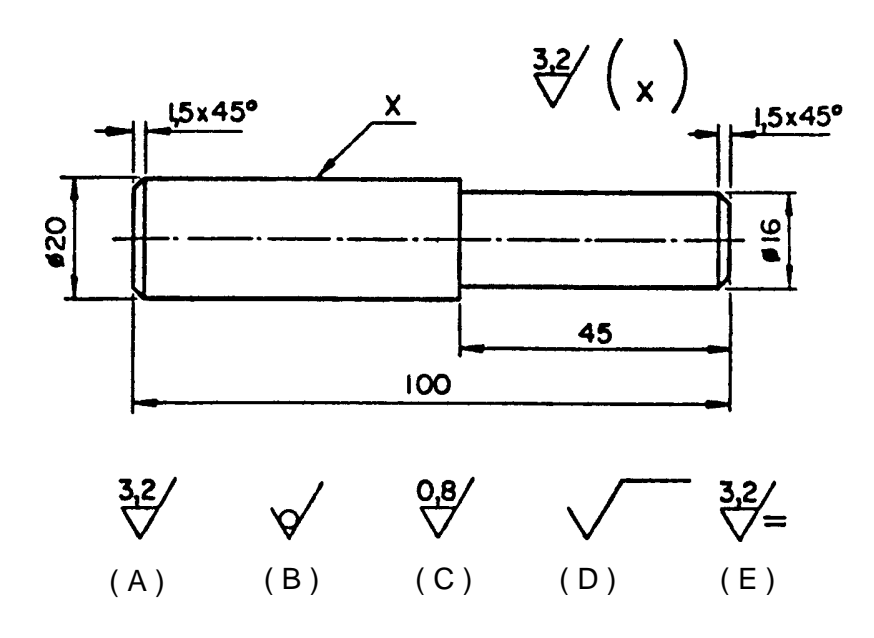

25) Em qual superfície é permitida uma maior rugosidade ?

 $\_$  ,  $\_$  ,  $\_$  ,  $\_$  ,  $\_$  ,  $\_$  ,  $\_$  ,  $\_$  ,  $\_$  ,  $\_$  ,  $\_$  ,  $\_$  ,  $\_$  ,  $\_$  ,  $\_$  ,  $\_$  ,  $\_$  ,  $\_$  ,  $\_$  ,  $\_$  ,  $\_$  ,  $\_$  ,  $\_$  ,  $\_$  ,  $\_$  ,  $\_$  ,  $\_$  ,  $\_$  ,  $\_$  ,  $\_$  ,  $\_$  ,  $\_$  ,  $\_$  ,  $\_$  ,  $\_$  ,  $\_$  ,  $\_$  ,

a) Superfície cilíndrica ∅ 20

- b) Superfície cilíndrica ∅ 25
- c) Superfície cilíndrica ∅ 40
- d) Superfície da face ∅ 20
- e) Superfície da face ∅ 25

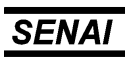

Espírito Santo

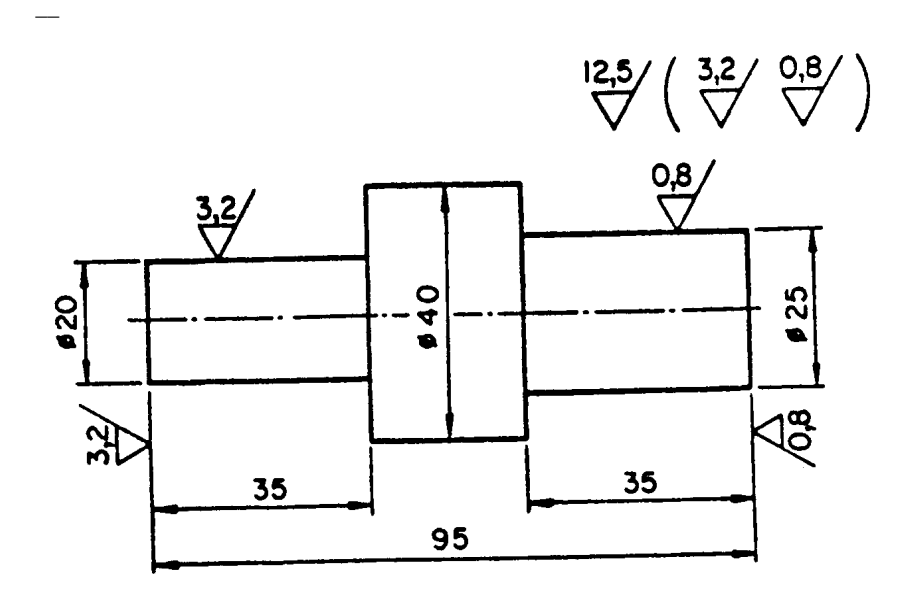

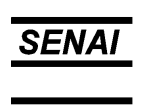

Espírito Santo

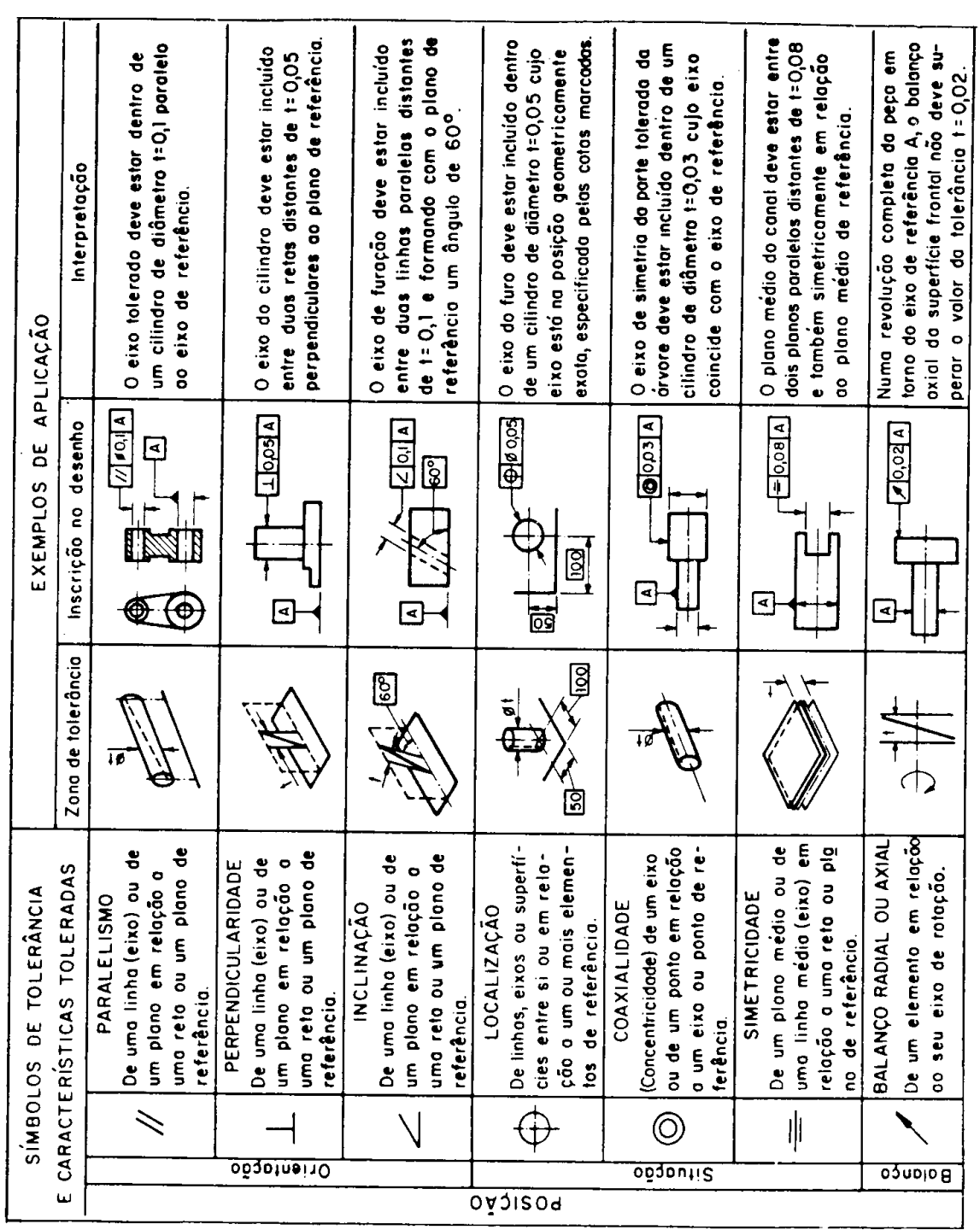

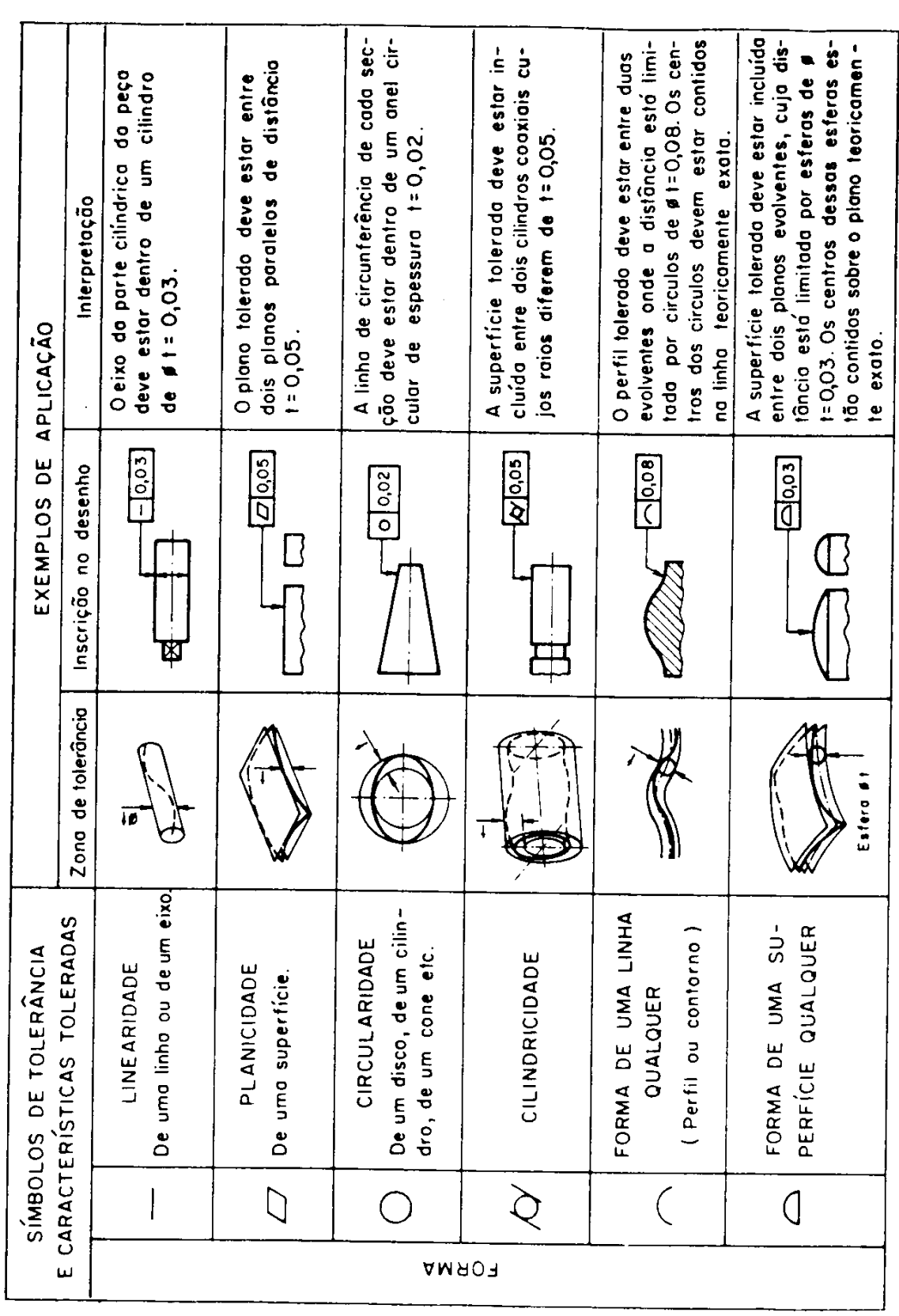

**SENAI** 

Espírito Santo

 $\sim$